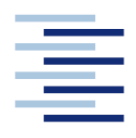

Hochschule für Angewandte Wissenschaften Hamburg **Hamburg University of Applied Sciences** 

## **Bachelorarbeit**

Christopher Meyer

**Modellierung von RLT-Anlagen für gekoppelte Anlagen- und Gebäudesimulationen mit Modelica**

*Fakultät Technik und Informatik Department Maschinenbau und Produktion* *Faculty of Engineering and Computer Science Department of Mechanical Engineering and Production Management*

## **Christopher Meyer**

# **Modellierung von RLT-Anlagen für gekoppelte Anlagen- und Gebäudesimulationen mit Modelica**

Bachelorarbeit eingereicht im Rahmen der Bachelorprüfung

im Studiengang Energie- und Anlagensysteme am Department Maschinenbau und Produktion der Fakultät Technik und Informatik der Hochschule für Angewandte Wissenschaften Hamburg

in Zusammenarbeit mit: ROM Technik Hamburg Forschung und Entwicklung Tilsiter Straße 162 20537 Hamburg

Erstprüfer: Herr Prof. Dr.-Ing. Achim Schmidt Zweitprüfer: Herr Dr.-Ing. Bruno Lüdemann

Abgabedatum: 11.06.2019

## <span id="page-2-0"></span>**I. Zusammenfassung**

## **Christopher Meyer**

## **Thema der Bachelorthesis**

Modellierung von RLT-Anlagen für gekoppelte Anlagen- und Gebäudesimulationen mit Modelica.

#### **Stichworte**

RLT-Anlagen, Ventilator, Wärmeübertrager, Kühlregister, Heizregister, Modelica, Dymola, hx-Modul, Simulation, Energieeffizienz

#### **Kurzzusammenfassung**

Diese Arbeit befasst sich mit der Modellierung einer Raumlufttechnischen Anlage mit Heiz- und Kühlfunktion. Die Modellierung erfolgt in der Programmiersprache Modelica und wird mit dem Simulationsprogramm Dymola durchgeführt. Hierzu wird die vorhandene ROM-Technik eigene, HKESim Bibliothek auf Vollständigkeit geprüft und mit anderen Modellbibliotheken verglichen. Anschließend wird die HKESim Bibliothek um alle Modelle, die zur Simulation einer solchen Anlage nötig sind und im Rahmen dieser Arbeit modelliert werden, ergänzt. Diese Ergänzungen sind ein Heiz- und Kühlregister, eine Wärmerückgewinnung, ein Ventilator und zwei Raummodelle. Zuerst werden diese Modelle auf Funktion geprüft und durch Handrechnungen überprüft. Danach werden diese im Verbund als Klimaanlage mit Heiz- und Kühlfunktion mit Dymola simuliert. Die Simulationsergebnisse werden durch den Vergleich von Strom-, Wasser- und Wärmeverbräuchen mit den jeweiligen Verbräuchen einer äquivalenten, mit dem lüftungstechnischen Simulationsprogramm hx-Modul simulierten Anlage, verifiziert.

## **Christopher Meyer**

#### **Title of the paper**

Modeling of air-conditioning plants for interconnected plant and building simulation with **Modelica** 

## **Keywords**

Air-conditioning plants, fan, heat exchanger, cooling register, heating register, Modelica, Dymola, hx-Modul, simulation, energy efficiency

## **Abstract**

This scientific paper deals with the modeling of an air-conditioning plant with an integrated heating and cooling function.

The simulation is based on the modeling language Modelica and implemented within the simulation environment Dymola.

For this purpose the existing, in-house HKESim library of ROM-Technik, will be checked for completeness and also compared to other existing libraries.

After that the HKESim library will be complemented by adding all models that are needed to simulate a plant of the above described scheme.

The additions are a heating and cooling register, a heat recovery and a fan.

These models will be checked of proper function and subsequent, connected as airconditioning system, with heating and cooling function simulated within Dymola.

The simulation results will be compared by handwritten calculations as well as by an comparison of the recorded energy, water and heat consumptions with the consumptions of an equivalent plant which was modelled with the hx-Modul.

## <span id="page-4-0"></span>II. Inhaltsverzeichnis

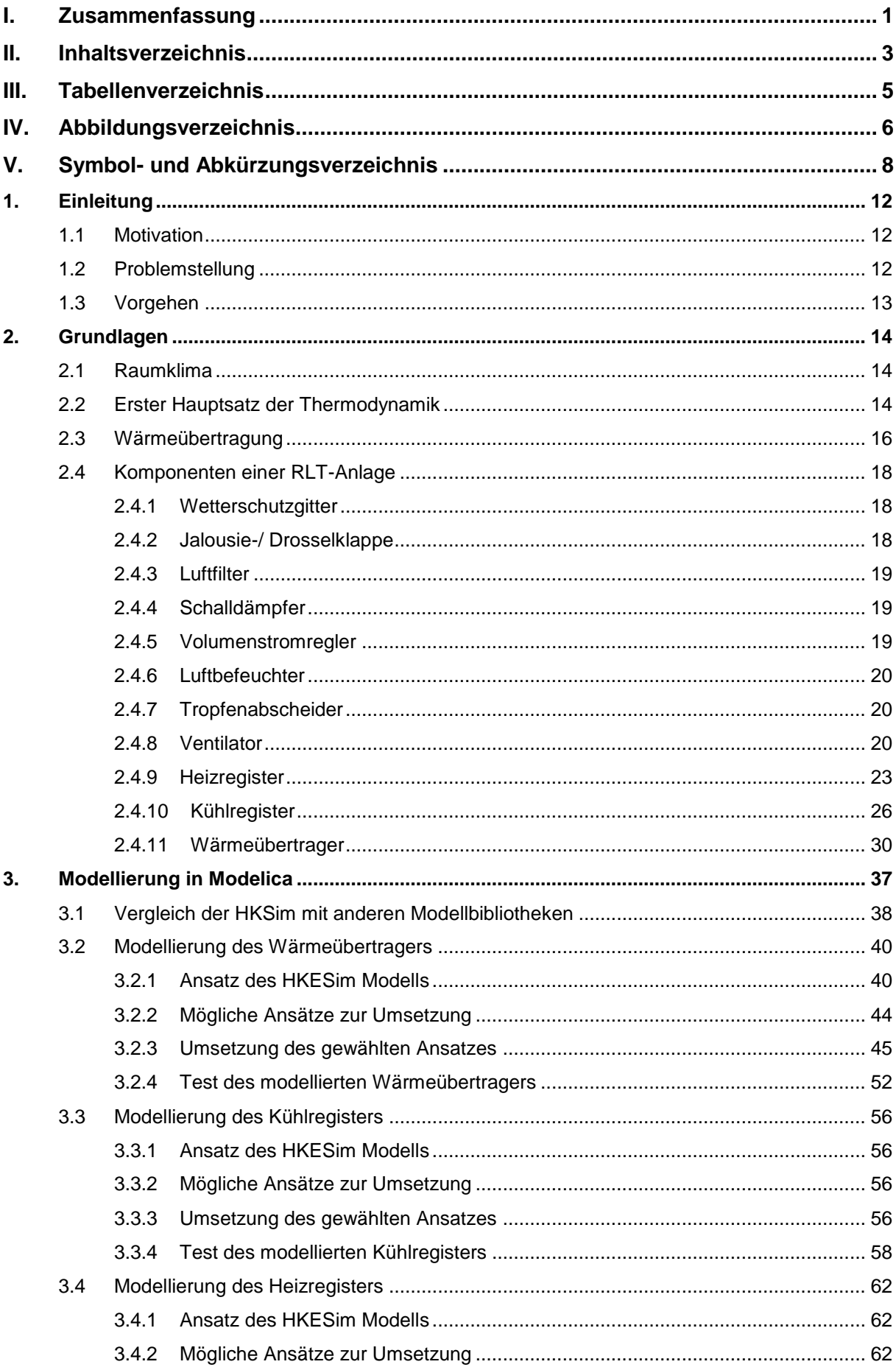

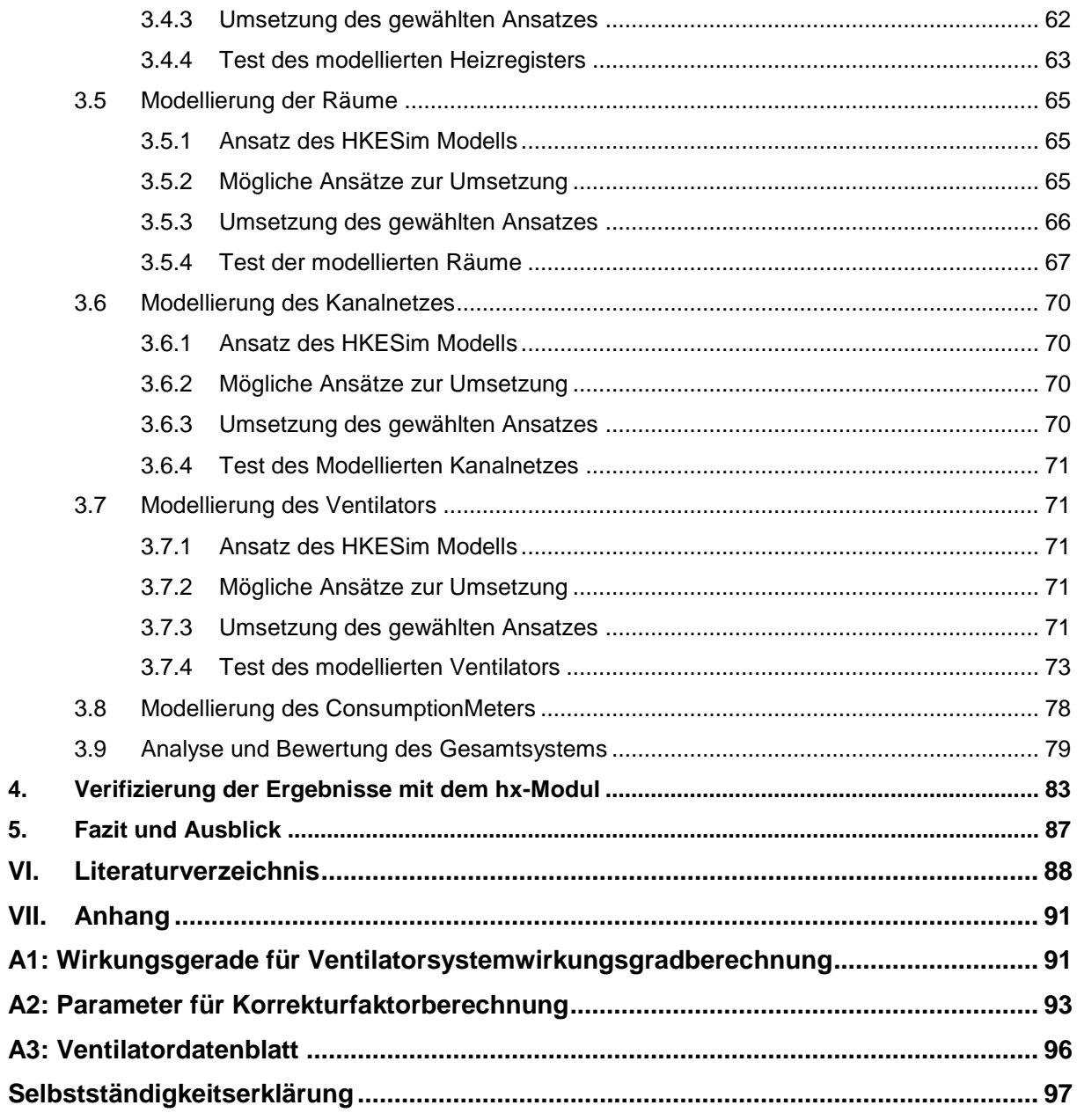

## <span id="page-6-0"></span>**III. Tabellenverzeichnis**

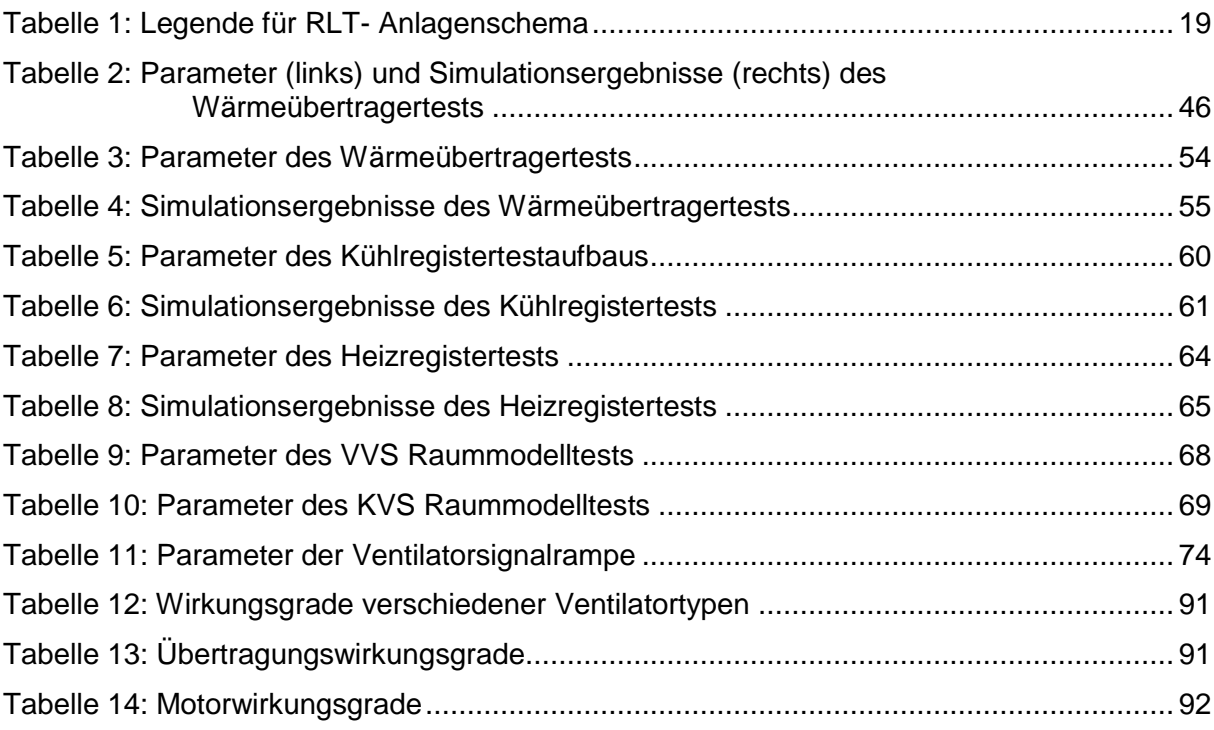

# <span id="page-7-0"></span>**IV. Abbildungsverzeichnis**

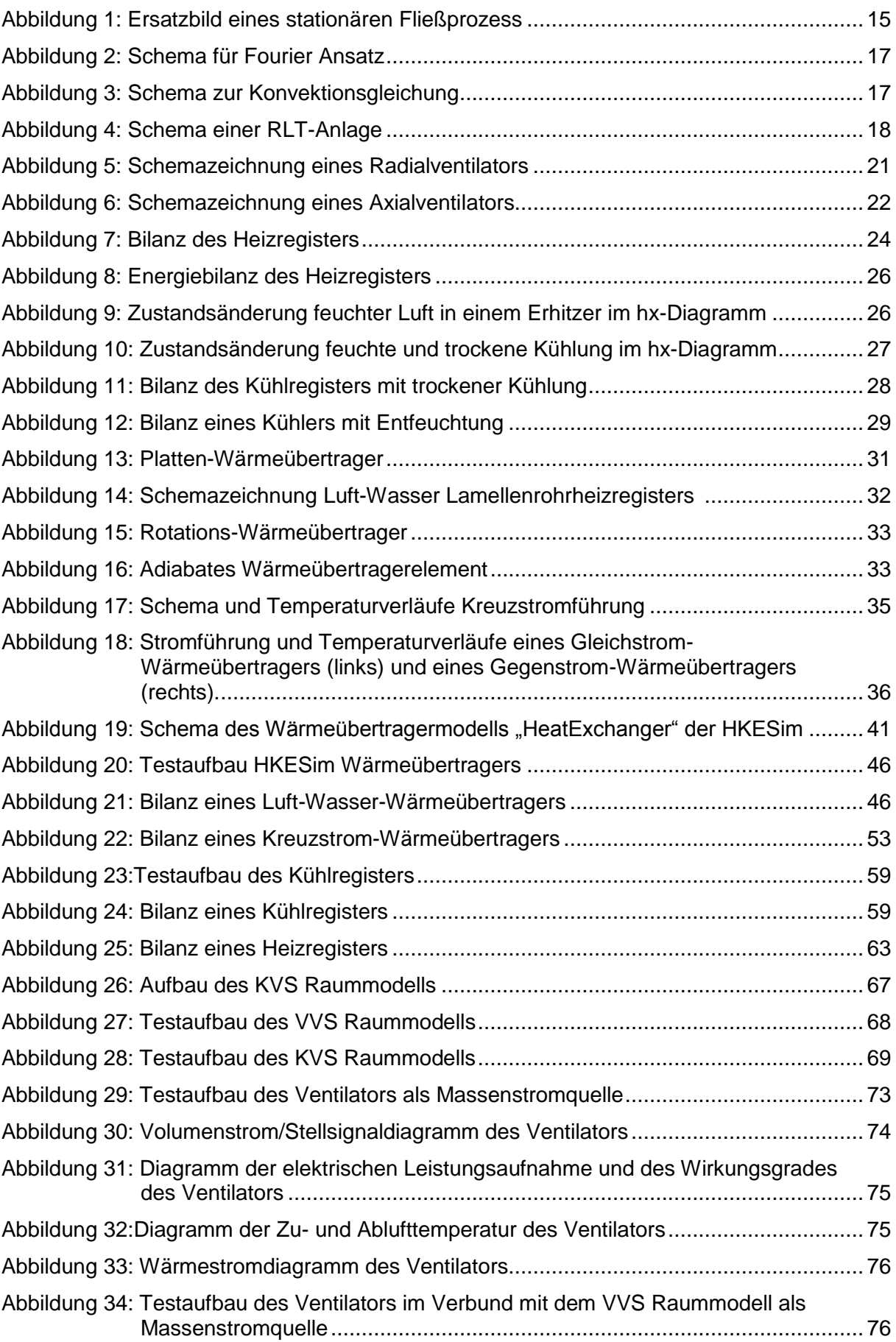

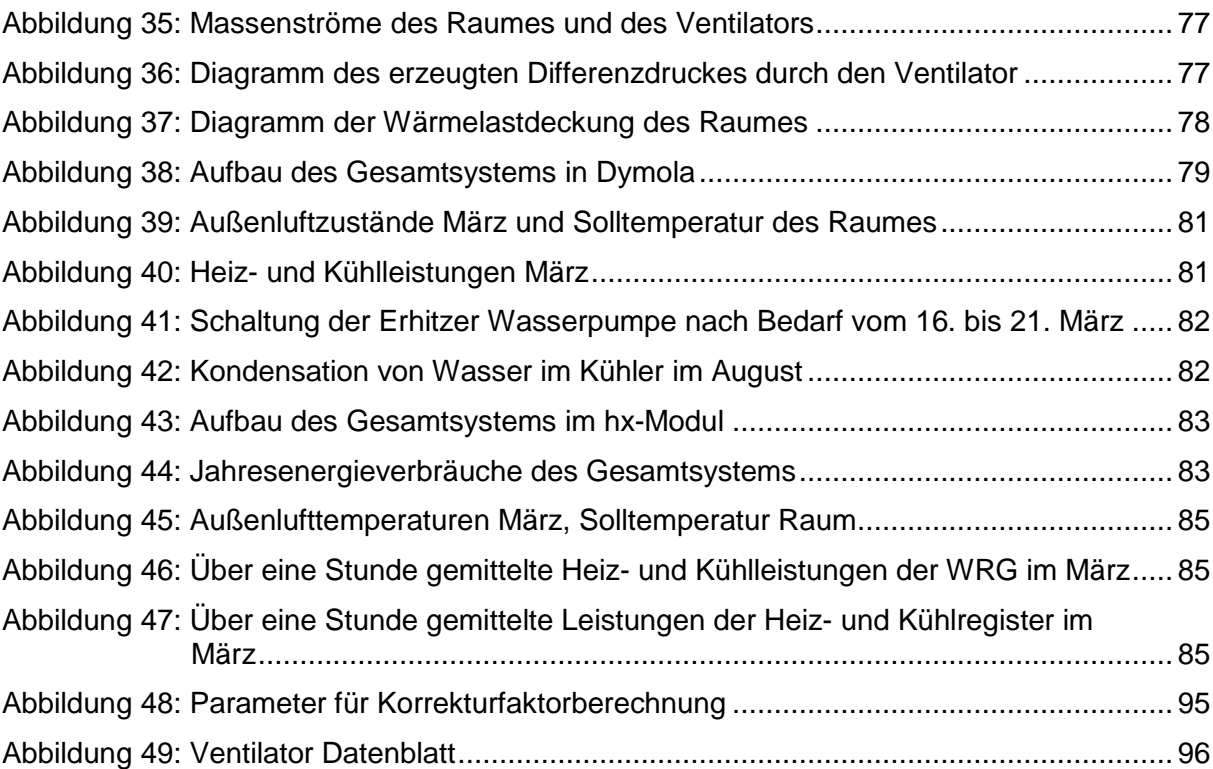

# <span id="page-9-0"></span>**V. Symbol- und Abkürzungsverzeichnis**

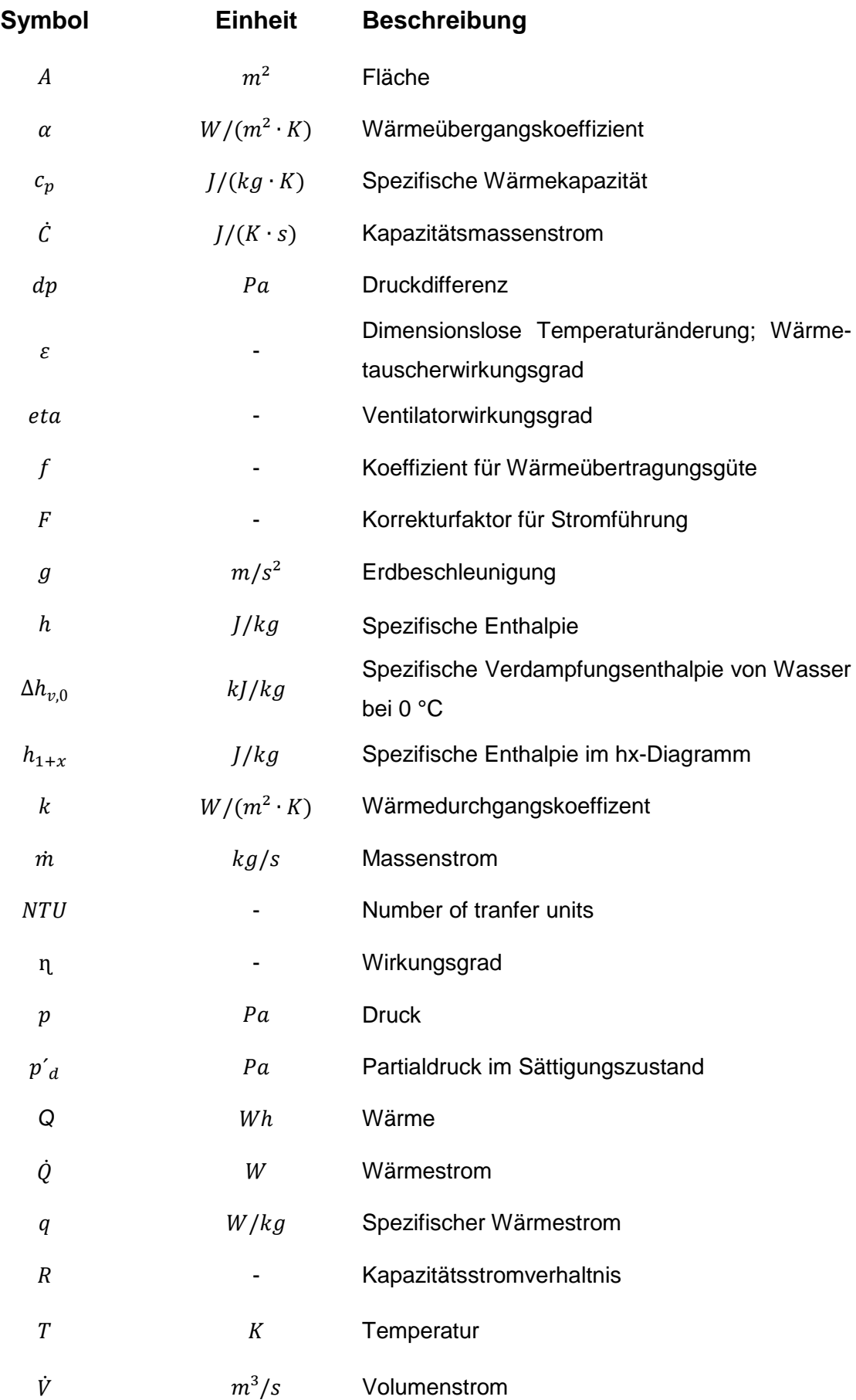

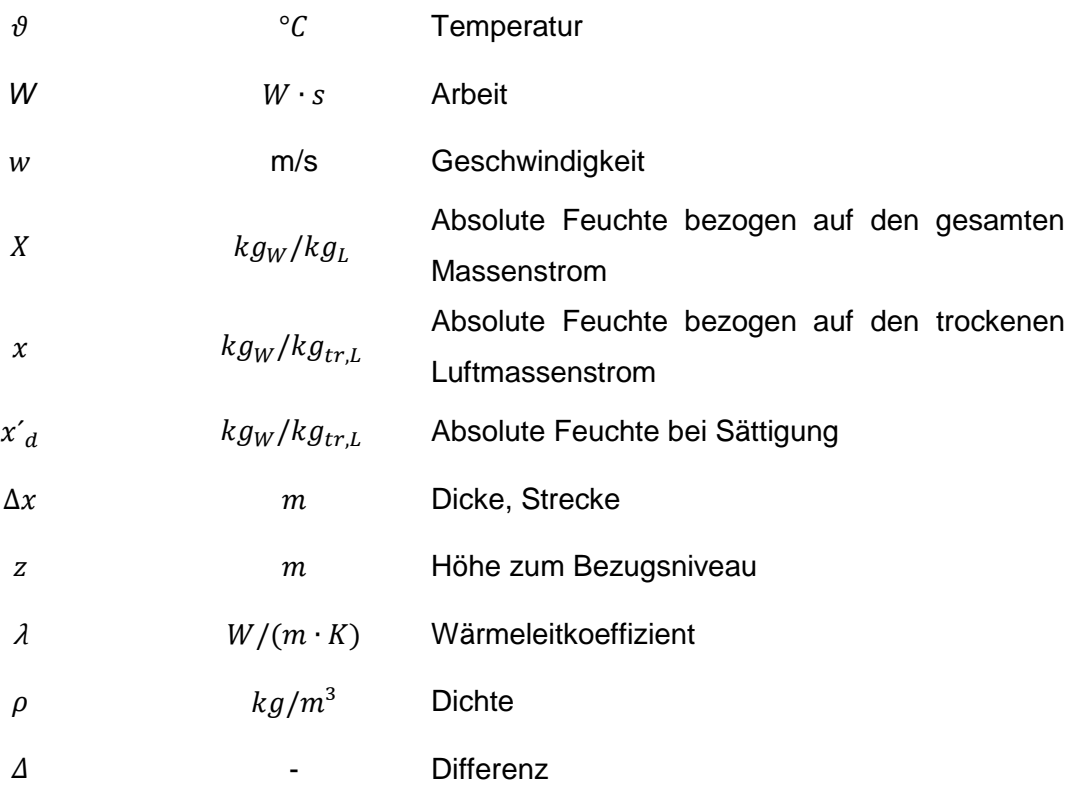

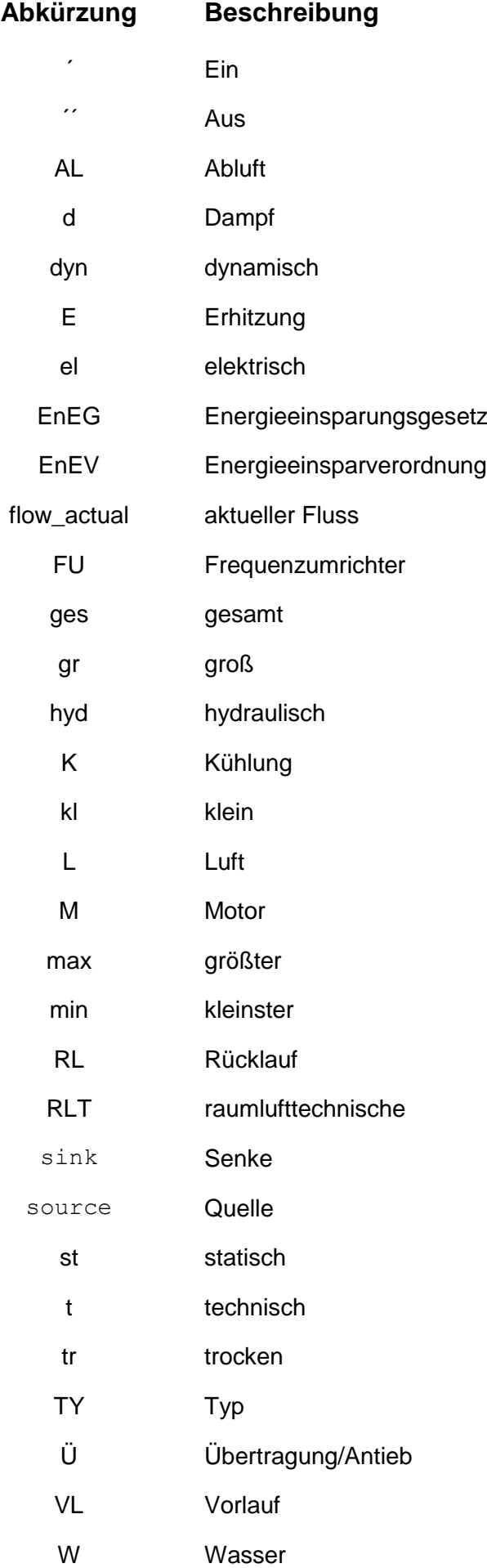

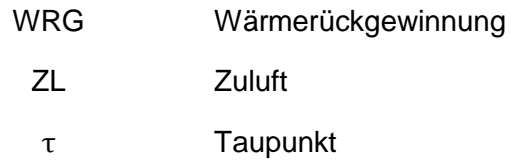

## <span id="page-13-0"></span>**1. Einleitung**

## <span id="page-13-1"></span>**1.1 Motivation**

In der heutigen Zeit der Ressourcenknappheit und des Klimawandels wird die Einsparung von Energie ein immer wichtigeres Thema. Energie einzusparen besitzt sowohl ökologische, politische, als auch wirtschaftliche Anreize. Mehr Energie zu verbrauchen bedeutet ein immer schnelleres Versiegen endlicher, fossiler Energiequellen mit einem gleichzeitig höheren Ausstoß von Treibhausgasen wie z.B. Kohlendioxid. Durch Gebäude entstehen in Deutschland ungefähr 40 Prozent des Energieverbrauchs [1] und ein Drittel der Kohlendioxid-Emissionen [2]. Viele Energieträger müssen zudem nach Deutschland importiert werden, was eine gewisse und nicht immer gewünschte politische Abhängigkeit von anderen Staaten nach sich zieht [3]. Zudem wird Energie immer teurer. Die energietechnische Optimierung von Gebäuden bietet deshalb ein großes Potential, die Anhängigkeit Deutschlands von Energieimporten zu verringern, für den Verbraucher Geld einzusparen und die Klimaschutzziele zu erreichen. Die Bundesregierung hat sich als Ziel gesetzt die Treibhausgasemissionen, wovon im Jahr 2017 88,0 % Kohlendioxid war, in Deutschland zu reduzieren. Bis 2020 sollen sie um 40%, bis 2030 um 55%, bis 2040 um 70% und bis 2050 um 80% bis 85% reduziert werden [4]. Als Grundlage hierfür wurde die zuletzt 2015 aktualisierte Energieeinsparungsverordnung (EnEV) [5], basierend auf dem Energieeinsparungsgesetztes (EnEG) von 1976 [6], erlassen. In ihr werden die Richtlinien für einen effizienten Betriebsenergiebedarf von Gebäuden oder Bauprojekten vorgegeben. Die EnEV gilt für Wohngebäude, Bürogebäude und gewissen Betriebsgebäude. Durch dynamische Gebäude- und Anlagensimulationen können Anlagen und Gebäude vor der Errichtung genauer geplant und ausgelegt werden und auch nach der Errichtung können Optimierungs- und Energieeinsparpotentiale ermittelt werden. Ein Tool, welches hierbei verwendet wird, ist das Simulationsprogramm Dymola.

## <span id="page-13-2"></span>**1.2 Problemstellung**

Mit dem Simulationsprogramm Dymola werden bei ROM Technik Energiesysteme wie z.B. Heizungsanlagen simuliert und energietechnisch bewertet und optimiert. Die vorhandene, betriebsinterne Modelica Bauteilbibliothek HKESim beinhaltet aktuell Komponenten der Anlagentechnik und soll durch Lüftungstechnische Komponenten ergänzt werden. Deshalb wird diese im Zuge dieser Bachelorarbeit überarbeitet und ergänzt, um so auch RLT-Anlagensimulationen nach dem neusten Stand der Technik durchführen zu können. So können die Anlagen, die durch ROM errichtet und optimiert werden, energetisch optimal ausgelegt werden und zum Erreichen der Klimaschutzziele der Bundesregierung bestmöglich beitragen. Die HKESim Bibliothek baut auf der kostenlosen Open Source Modelica Standard Bibliothek (MSL) [7] auf. Diese Abhängigkeit wird auch für die in dieser Arbeit durchgeführten Erweiterungen erwartet, damit sie mit allen Modellen der HKESim kompatibel sind. Die Modelle werden häufig für Jahressimulationen von komplexen Systemen verwendet, weshalb eine schnelle Simulationsfähigkeit genauso wichtig ist wie eine hohe Genauigkeit.

## <span id="page-14-0"></span>**1.3 Vorgehen**

In folgendem Abschnitt wird das Vorgehen beschrieben, das zur Bearbeitung und Darstellung des Themas verfolgt wurde.

Nachdem die Grundlagen zum Verständnis der Bearbeitungsschritte in Wärmeübertragung, Thermodynamik und Klimatechnik erläutert werden wird auf spezifische Klimaanlagenkomponenten und ihren technischen Hintergrund sowie mathematische Modellansätze eingegangen. Danach wird kurz die Software, die zur Modellierung und Simulation genutzt wird, vorgestellt. Weiter wird sowohl die ROM-Technik eigene Bauteilbibliothek und ihre Bauteile, die HKESim, vorgestellt und entsprechend mit anderen Bibliotheken verglichen. Hiernach wird das Vorgehen bei der Modellierung des Wärmeübertragers, des Kühl- und Heizregisters, des Raummodelles, des Ventilators, des Kanalnetzes und der Energiezentrale erläutert. Ist dies abgeschlossen, wird das Gesamtsystem in Form einer RLT-Anlage mit Heiz- und Kühlfunktion, zur Zuluftaufbereitung einer Lagerhalle analysiert und danach mit einer äquivalenten Simulation mit dem hx-Modul verifiziert. Das hx-Modul ist ein von ROM Technik entwickeltes Simulationsprogramm für RLT-Anlagen. Abschließend werden die Ergebnisse dieser Arbeit bewertet und in einem Fazit kurz zusammengefasst.

## <span id="page-15-0"></span>**2. Grundlagen**

In diesem Kapitel werden notwendige Grundlagen zusammengetragen, sowie Informationen dargestellt, die zu einem besseren Verständnis der Arbeit beitragen. Des Weiteren werden die grundlegenden mathematischen Gleichungen für die spätere Modellierung aufgeführt.

## <span id="page-15-1"></span>**2.1 Raumklima**

Das Raumklima beschreibt den thermischen und hygienischen Zustand eines Raumes (Lufttemperatur, Luftfeuchte, Luftbewegung usw.) und die hygienischen Eigenschaften der Luft (Zusammensetzung, Belastung mit Geruchs-/Schadstoffen). Die Klimatechnik beschäftigt sich mit dem Raumklima, welches in Prozessklima und Komfortklima unterteilt werden kann. In folgendem wird näher auf das Prozessklima eingegangen. Dieses beschreibt den Raumluftzustand, der für einen technischen Prozess einzuhalten ist. Ein wesentlicher Faktor für das Raumklima ist die Temperatur der Raumluft. Diese wird durch Wärmelasten, die im Raum vorhanden sind oder auf diesen von außen wirken, beeinflusst. Je nach Intensität dieser Faktoren muss dem Raum mehr oder weniger Wärme zugeführt oder entzogen werden. Diese Wärmemenge lässt sich nach DIN EN 12831 [8] berechnen und beschreibt, wie viel Wärme einzubringen ist, um entsprechende Temperatur herzustellen. Weitere Faktoren, die für ein Prozessklima relevant sind, ist die Abfuhr von Stofflasten und die Druckhaltung. So muss beispielsweise Produktionsstäten die eine hohe Hygieneanforderung besitzen gewährleistet sein, dass die Zuluft keine Stofflasten besitzt. Wenn zudem der Druck der Zuluft zu gering ist entsteht eine Infiltration, welche zu einer Kontamination der Prozessluft führen, kann [9].

Die Zuluft eines Raumes wird meist durch eine RLT-Anlage aufbereitet. Hierbei kann die Luft z.B. be- oder entfeuchtet, gekühlt oder erhitzt werden. Energetisch lassen sich diese Vorgänge mathematisch mit dem ersten Hauptsatz der Thermodynamik beschreiben.

## <span id="page-15-2"></span>**2.2 Erster Hauptsatz der Thermodynamik**

In der Thermodynamik wird zwischen offenen und geschlossenen Systemen unterscheiden. Im stationären Fließprozess eines offenen Systems sind die zu- oder abfließenden Zustandsgrößen und Stoffmengen als auch die Menge im System und die daraus resultierende Energieübertragung über die Systemgrenzen über die Zeit konstant [10].

Abbildung 1 zeigt ein Ersatzbild eines solchen Prozesses, in dem das Ein- und Ausströmen durch Kolben simuliert wird [11]. Der erste Hauptsatz der Thermodynamik besagt, dass die Summe aller Energie, die über die Systemgrenzen treten, gleich der Änderung der im System enthaltenen Energien ist. Wird angenommen, dass das System unbewegt ist und die einströmende gleich der ausströmenden Masse ist, lässt sich der 1. Hauptsatz nach Gleichung [\(2-1\)](#page-16-0) ausdrücken [10, 12].

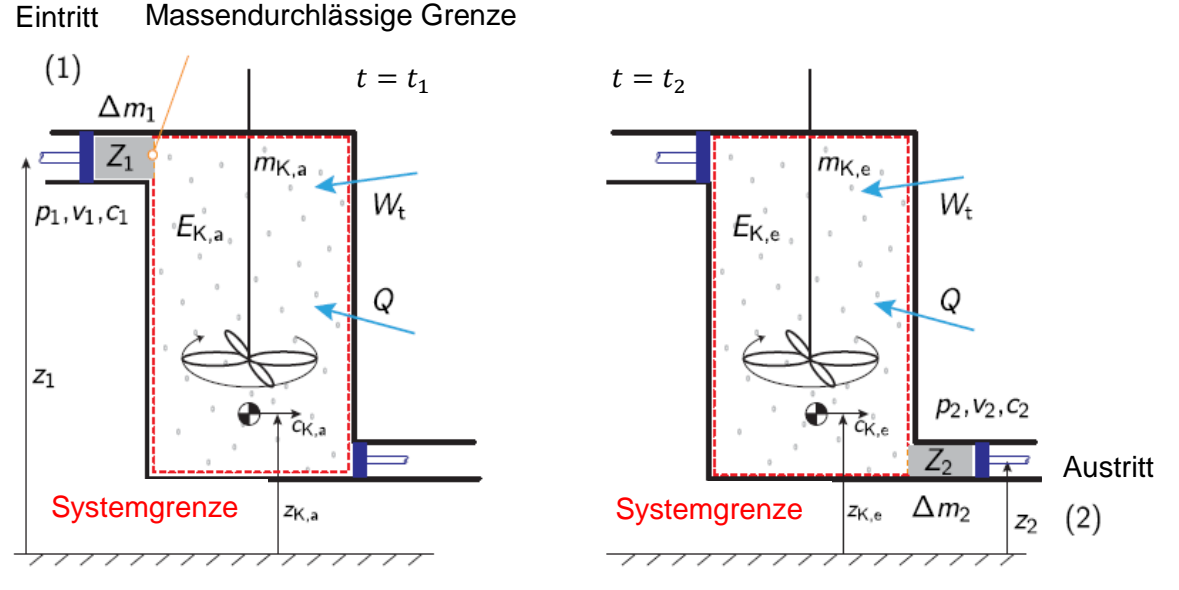

<span id="page-16-1"></span>Abbildung 1: Ersatzbild eines stationären Fließprozess, in Anlehnung an [11]

$$
\dot{Q}_{12} + W_{t12} = \dot{m} \cdot [h_2 - h_1 + \frac{w^2{}_2 - w^2{}_1}{2} + g \cdot (z_2 - z_1)] \tag{2-1}
$$

Die technische Arbeit  $W_{t12}$  wird durch technische Apparaturen, die im System bewegliche Bauteile besitzen eingebracht. Diese besitzen eine mechanische oder elektrische Verbindung durch die Systemgrenze. Ein Beispiel hierfür kann ein Rührwerk wie es in [Abbildung 1](#page-16-1) dargestellt ist, oder ein Ventilator sein. Wird innerhalb der Systemgrenzen keine technische Arbeit verrichtet, ist der Massenstrom und die Geschwindigkeit konstant ( $\dot{m}_1 = \dot{m}_2$ ) und ( $w_2 =$  $w_1$ ) sowie die geometrische Höhenlage gleich ( $z_2 = z_1$ ), gilt für den Wärmestrom Gleichung  $(2-2)$ .

<span id="page-16-0"></span>
$$
\dot{Q}_{12} = \dot{m} \cdot (h_2 - h_1) \tag{2-2}
$$

Nach dem zweiten Hauptsatz der Thermodynamik ist dies ein irreversibler Prozess, bei dem Entropie entsteht. Exergie wird in Anergie umgewandelt. Wärme kann dementsprechend nicht vollständig in Arbeit umgewandelt werden. Zudem geht Wärme immer vom System mit höherer Temperatur auf das System mit niedrigerer Temperatur über. Dabei muss keine Arbeit geleistet werden. Demnach ist die treibende Kraft bzw. die Ursache einer Wärmeübertragung die Temperaturdifferenz. Dies lässt sich anhand Gleichung [\(2-3\)](#page-16-2) beschreiben [10].

Mit Gleichung (2-3) für die spezifische Wärmestromberechnung und Gleichung (2-4) für den Wärmestrom gilt für den Wärmestrom des stationären Fließprozesses Gleichung (2-5) [10].

<span id="page-16-2"></span>
$$
q_{12} = h_2 - h_1 = c_{pm} \vert_{T_2}^{T_1} (T_2 - T_1) \tag{2-3}
$$

$$
\dot{Q}_{12} = q_{12} \cdot \dot{m} \tag{2-4}
$$

$$
\dot{Q}_{12} = m \cdot c_p \cdot (T_2 - T_1) \tag{2-5}
$$

## <span id="page-17-0"></span>**2.3 Wärmeübertragung**

Wärmeübertragung definiert sich durch eine übertragene Wärmemenge pro Zeit. Diese nennt sich Wärmestrom und berechnet sich nach Formel (2-6) [10].

$$
\dot{Q}_{12} = \frac{\delta Q}{dt} \to \dot{Q}_{12} = \int_{t_2}^{t_1} \dot{Q}(t) dt
$$
 (2-6)

Es gibt drei Wärmetransportarten: Wärmeleitung, Konvektion und Wärmestrahlung.

### **Wärmestrahlung**

Wärmestrahlung ist der Wärmeaustausch zwischen Körpern unterschiedlicher Temperatur durch elektromagnetische Strahlung.

### **Wärmeleitung**

Wärmeleitung, auch Wärmediffusion oder Konduktion genannt, findet überwiegend in Festkörpern statt, ist aber auch Teil des Wärmetransportes in ruhenden Flüssigkeiten und Gasen. Durch Temperaturdifferenzen entsteht ein Energietransport zwischen den Molekülen. Proportionalitätsfaktor der stationären Wärmeleitung ist die stoffabhängige Eigenschaft der Wärmeleitkoeffizient  $\lambda$ . Dieser Vorgang ist ein instationärer, zeitabhängiger Prozess. Nach unendlich langer Zeit stellt sich jedoch ein Beharrungszustand ein, der als stationär betrachtet werden kann. Die stationäre, zweidimensionale Wärmeleitung berechnet sich nach den Fourierschen Gesetz (Von Jean Baptiste Joseph Fourier) mit Gleichung [\(2-7\)](#page-17-1) nach [Abbildung 2.](#page-18-0) A ist die Querschnittfläche und ∆x die Dicke des Körpers, der die Wärme leitet.

<span id="page-17-1"></span>
$$
\dot{Q}_{12} = \lambda \cdot A \cdot \frac{(T_1 - T_2)}{\Delta x} \tag{2-7}
$$

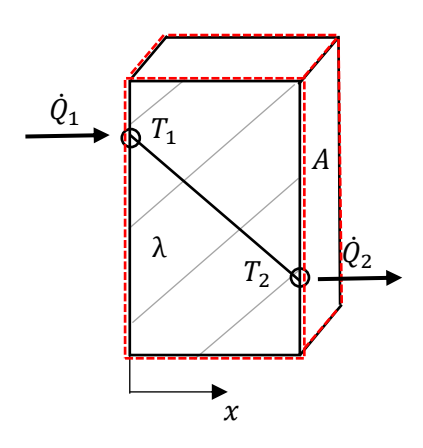

<span id="page-18-0"></span>Abbildung 2: Schema für Fourier Ansatz [13]

## **Konvektion**

Konvektion ist der stoffgebundene Wärmeaustausch zwischen einem Festkörper und einem strömenden Fluid sowieso zwischen zwei bewegten Teilchen innerhalb eines Fluids. Dabei findet ein Transport von Masse, Impuls und Energie in dem strömenden Fluid statt. Die Wärmeleitung ist ein Bestandteil der Konvektion. Es gibt zwei Arten von Konvektion. Einerseits die freie Konvektion, bei der der Wärmeaustausch aufgrund der durch die Temperaturdifferenzen entstehenden Dichteunterschiede für die Bewegung im Fluid sorgt. Andererseits die erzwungene Konvektion, bei der das Fluid durch einen äußeren Einfluss, wie z.B. einem durch einen Ventilator von außen aufgeprägtes Geschwindigkeitsprofil, bewegt wird. Die Proportionalitätskonstante nennt sich Wärmeübergangskoeffizient  $\alpha$  und ist von Geometrie und Strömungszustand im Fluid abhängig [13, 14, 15]. Beim konvektiven Wärmeübergang, auch Wärmedurchgang genannt, gilt für den stationären Zustand  $\dot{Q}_L=\dot{Q}_A=\dot{Q}_B=\dot{Q}$  und berechnet sich am Beispiel einer ebenen Wand, wie in [Abbildung 3](#page-18-1) dargestellt, nach Gleichung (2-8) [13].

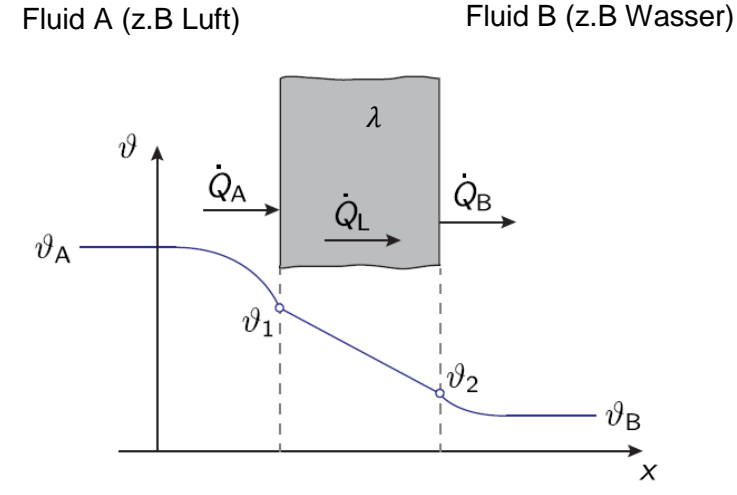

<span id="page-18-1"></span>Abbildung 3: Schema zur Konvektionsgleichung, in Anlehnung an [13]

$$
\dot{Q} = \frac{A}{\frac{1}{\alpha_A} + \frac{\Delta x}{\lambda} + \frac{1}{\alpha_B}} \cdot (\vartheta_A - \vartheta_B)
$$
\n(2-8)

und lässt sich mit der Gleichung für den Wärmedurchgangkoeffizienten (2-9) [13] verneinfach mit Gleichung (2-10) [13] darstellen.

<span id="page-19-4"></span>
$$
\frac{1}{k} = \frac{1}{\alpha_A} + \frac{\Delta x}{\lambda} + \frac{1}{\alpha_B} \tag{2-9}
$$

$$
\dot{Q} = k \cdot A \cdot (\vartheta_A - \vartheta_B) \tag{2-10}
$$

## <span id="page-19-0"></span>**2.4 Komponenten einer RLT-Anlage**

Eine RLT-Anlage kann zum Filtern, Heizen, Kühlen, Entfeuchtung oder Befeuchten von Luft genutzt werden. In [Abbildung 4](#page-19-3) ist ein Beispiel Schema einer Klimaanlage aufgeführt. Die Legende zu den enthaltenen Beschriftungen ist der [Tabelle 1](#page-20-3) zu entnehmen. Folgend werden diese Komponenten erläutert.

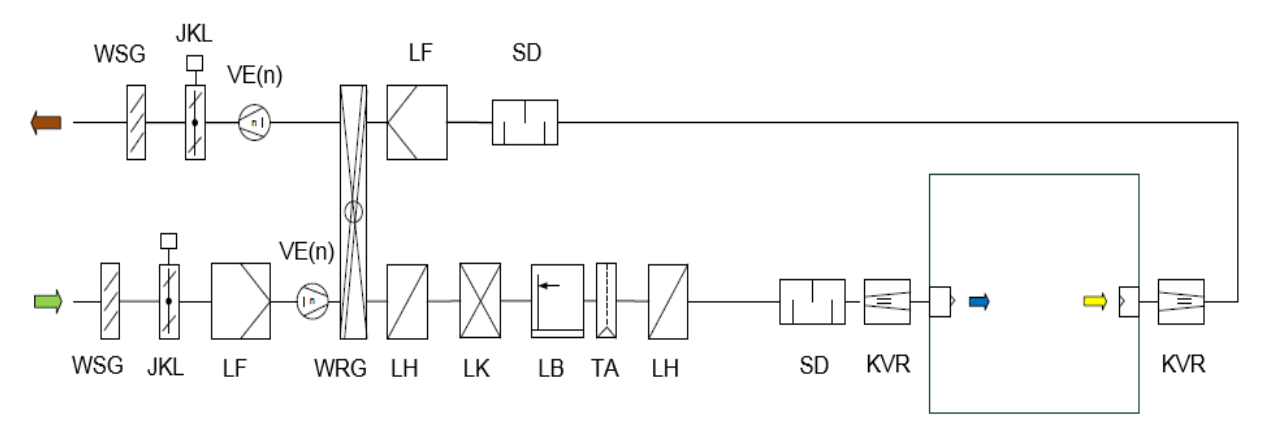

Abbildung 4: Schema einer RLT-Anlage [17]

#### <span id="page-19-3"></span><span id="page-19-1"></span>**2.4.1 Wetterschutzgitter**

Ein Wetterschutzgitter dient zum Schutz der RLT-Anlage gegen das Eindringen von beispielsweise Laub oder Vögeln und in gewissen Maß gegen eindringendes Regenwasser oder Schnee [16].

## <span id="page-19-2"></span>**2.4.2 Jalousie-/ Drosselklappe**

Drossel- und Jalousieklappen im Zuluft- oder Abluftkanal verringern der Querschnitt des Strömungskanals. Sie werden bei RLT-Anlagen mit konstanten Volumenstrom eingesetzt, um den Volumenstrom zu regeln [16].

<span id="page-20-3"></span>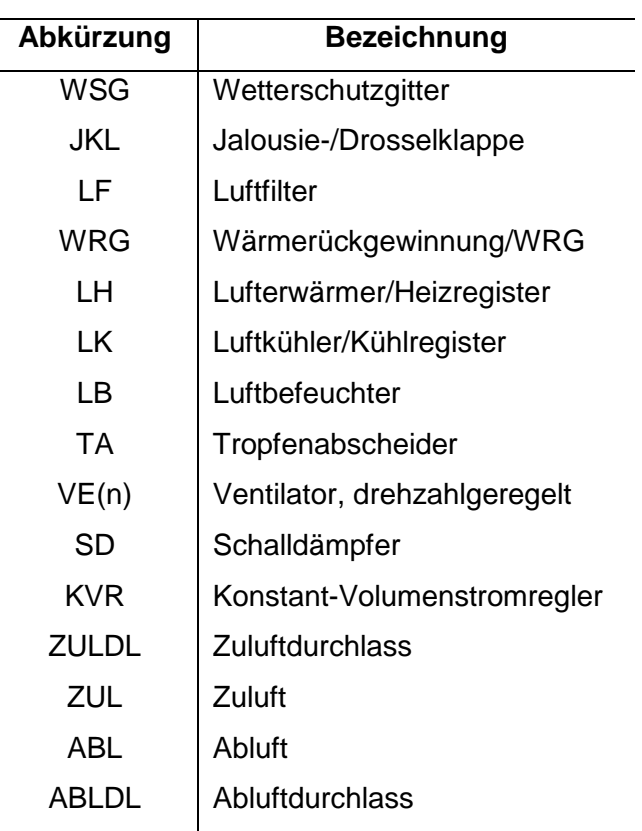

Tabelle 1: Legende für RLT- Anlagenschema [17]

## <span id="page-20-0"></span>**2.4.3 Luftfilter**

Luftfilter dienen in RLT-Anlagen zur Reinigung der Frischluft und der Umluft, um die hygienischen Anforderungen an die Raumluft zu einzuhalten. Zusätzlich schützen sie Komponenten wie Ventilator oder Wärmeübertrager vor Verschmutzungen [16].

## <span id="page-20-1"></span>**2.4.4 Schalldämpfer**

Schalldämpfer dienen zur Geräuschreduktion einer RLT-Anlage. Da der Ventilator die größte Schallquelle in einer RLT-Anlage ist, werden Schalldämpfer möglichst hinter dem Ventilator verbaut [16].

## <span id="page-20-2"></span>**2.4.5 Volumenstromregler**

Durch Volumenstromregler kann, unabhängig vom Kanaldruck, ein vorgegebener Sollwert gehalten werden. Es wird zwischen mechanisch Konstant-Volumenstromreglern und variablen Volumenstromreglern unterschieden. Letztere sind in RLT-Anlagen mit variablen Volumenstrom verbaut (VVS-Anlagen). Da durch eine solche Regelung Strömungsgeräusche erzeugt werden, sollte ein Schalldämpfer hinter einem Volumenstromregler verbaut werden [16].

## <span id="page-21-0"></span>**2.4.6 Luftbefeuchter**

Mit einem Luftbefeuchter kann ein vorgegebener Sollwert der Luftfeuchte erreicht werden. Es kann sowohl mit Dampf als auch mit Wasser befeuchtet werden. Befeuchter, die mit Wasser arbeiten werden Umlaufsprühbefeuchter, oder auch Lüftwäscher genannt. Es befindet sich Wasser in einer offenen Wanne, über der Düsen positioniert sind. Durch die Düsen wird, durch eine Umwälzpumpe gefördertes Wasser, in die den Befeuchter durchströmende Luft versprüht. Da das Wasser hierbei durch Partikel und Bakterien verunreinigt wird, muss dieses, gemäß der Hygieneanforderungen, desinfiziert werden. Im Dampfbefeuchter wird Wasserdampf in den Luftstrom geblasen [16].

## <span id="page-21-1"></span>**2.4.7 Tropfenabscheider**

Ein Tropfenabscheider, auch Aerosolabscheider genannt, entzieht dem Luftstrom die enthaltenen Wassertropfen. Er wird beispielsweise nach dem Kühlregister angeordnet, da bei der Abkühlung der Luft Wasser entstehen kann [16].

## <span id="page-21-2"></span>**2.4.8 Ventilator**

Ventilatoren, auch Gebläse oder Lüfter genannt, werden in verschiedensten Anlagen zur Förderung von Luft und Druckerzeugung eingesetzt. Dies geschieht durch eine Totaldruckerhöhung  $\Delta p_t$ . Dieser besteht aus einem dynamischen und einem statischen Druck. Der statische Druck gibt die Druckdifferenz zum Umgebungsdruck an. Der dynamische Druck ergibt sich aus der kinetischen Energie der Luft. Durch den Ventilator kann geregelt werden, ob eine Inoder Exfiltration entsteht. Der Ventilator hat einen thermischen Einfluss auf die geförderte Luft. Liegt der Motor des Ventilators innerhalb des Luftstromes, geht die komplette elektrische Leistung, die er aufnimmt in die Enthalpieerhöhung des Luftstromes ein. Dies begründet sich darüber, dass die Verlustleistung in Form von Wärme direkt vom Luftstrom aufgenommen wird und der aufgebaute Druck der Luft sich durch Reibung und Dissipation in Wärme umwandelt. Klassifizieren lassen sie sich unter anderem nach der Druckerhöhung und der Bauart. Besitzt der Ventilator eine Totaldruckerhöhung über 30 kPa ist er laut DIN 5801 ein Verdichter [9, 18, 19, 20].

## **Berechnung eines Ventilators**

## **Totaldruckdifferenz**

Die Totaldruckdifferenz ist die Differenz der Gesamtdrücke zwischen Ventilatoreintritt und Ventilatoraustritt und berechnet sich nach Gleichung [\(2-11\)](#page-22-0) mit Gleichung [\(2-12\)](#page-22-1) für die mittlere Dichte der Luft. Der statische und dynamische Teil ist jeweils auf den Ventilatorausgang bezogen [19].

$$
\Delta p_t = p_{t,aus} - p_{t,ein} = (p_{st,aus} + p_{d,aus}) - (p_{st,ein} - p_{d,ein}) = \Delta p_{st} + \Delta p_{dyn}
$$
  
=  $\Delta p_{st} + \frac{\rho_m}{2} \cdot (w_{aus}^2 - w_{ein}^2)$  (2-11)

<span id="page-22-0"></span>
$$
\rho_m = 0.5 \cdot (\rho_{ein} + \rho_{aus}) \tag{2-12}
$$

#### **Volumenstrom**

Der Volumenstrom eines Ventilators berechnet sich nach Gleichung [\(2-13\)](#page-22-2) [19].

<span id="page-22-2"></span><span id="page-22-1"></span>
$$
\dot{V} = \frac{P_{el} \cdot \eta_{ges}}{\Delta p_t} \tag{2-13}
$$

#### **Ventilatortypen**

Ventilatoren lassen sich im Wesentlichen in Radial- und Axialventilatoren und, davon abgeleitet, in halbradial oder halbaxial wirkende Ventilatoren einteilen. Im folgendem wird auf erstere und zweitere der Bauformen eingegangen, da diese die gängigsten sind.

#### **Radialventilatoren**

In der Klimatechnik kommen meist Radialventilatoren zum Einsatz. Diese dienen z.B. für die Druckerhöhung von separaten Klimageräten einer übergeordneten zentralen Anlage. Eine Schemazeichnung eines solchen Ventilator ist in [Abbildung 5](#page-22-3) zu sehen Radialventilatoren bestehen aus einem spiralförmigen Gehäuse mit Einströmdüse und Austrittsstutzen, einer Zunge, dem Laufrad und einer Antriebswelle die die Verbindung mit dem Antriebsmotor ist. Das Laufrad kann vorwärts oder rückwärts gekrümmte Schaufeln besitzen. Der Motor kann sowohl im Strömungskanal als auch außenliegend verbaut sein. Diese Ventilatoren saugen die Luft axial an und fördern sie radial. Hierbei können im Vergleich zu Axialventilatoren zwar nur kleinere bis mittlere Volumenströme, jedoch große Drücke erreicht werden. Durch die radialen Schaufelkanäle, welche am Austritt höhere Umfangsgeschwindigkeiten als am Eintritt besitzen, wird der statische Druck erhöht [18, 19, 17].

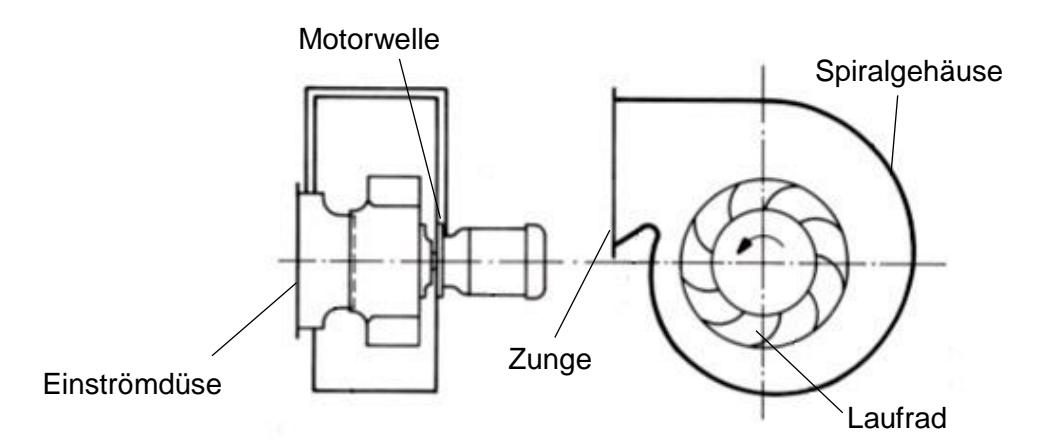

<span id="page-22-3"></span>Abbildung 5: Schemazeichnung eines Radialventilators, in Anlehnung an [17]

## **Axialventilatoren**

Axialventilatoren werden in raumlufttechnischen Anlagen in Abluftanlagen oder für die Außenluftansaugung großer Anlagen eingesetzt. Eine Schemazeichnung eines solchen ist in [Abbil](#page-23-0)[dung 6](#page-23-0) zu sehen. Sie bestehen aus einem Gehäuse mit Einlaufdüse und einem Motor mit Nachleitwerk, der ein Laufrad antreibt. Diese Ventilatoren saugen die Luft axial an und fördern sie auch axial. Der Motor liegt in Strömungsrichtung und somit im Strömungskanal. Sie erzeugen nur niedrige Förderdrücke im Vergleich zum Radialventilator, aber große Volumenströme bei kleinen Abmessungen. Die geförderte Luft tritt hinter dem Axiallaufrad sehr drallbehaftet aus. Der Drehimpuls des Dralls besitzt einen dynamischen Energieanteil. Um den Wirkungsgrad zu erhöhen wird dieser in statischen Druck umgewandelt. Dies geschieht durch feststehende Leitwerke und den optional nachgeschalteten Diffusor. Ohne Leitrad und Diffusor liegt der Wirkungsgrad zwischen 0,2…0,5 und mit zwischen 0,5…0,85 [18, 19, 17].

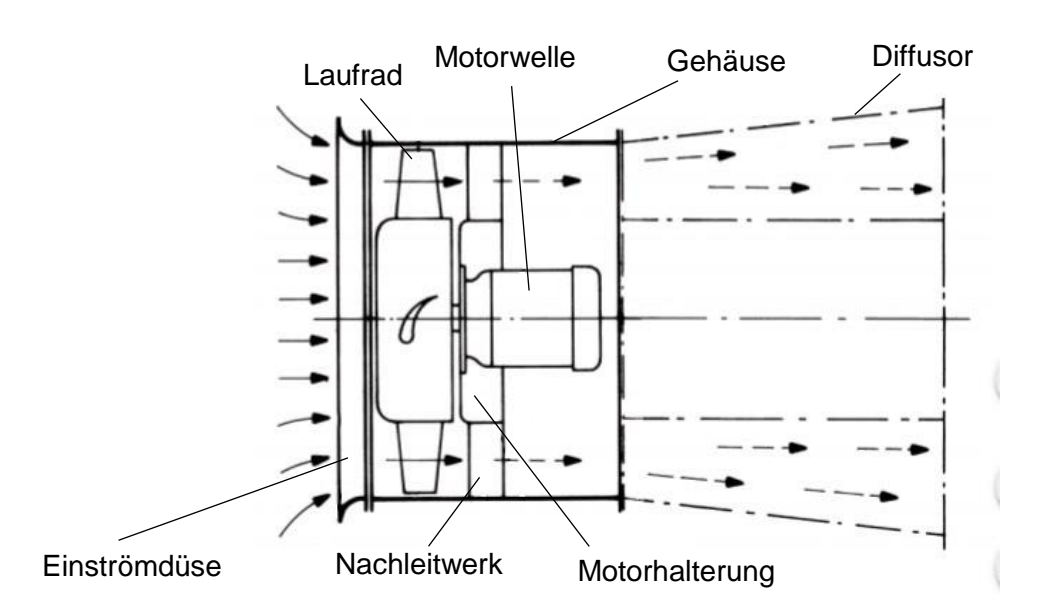

Abbildung 6: Schemazeichnung eines Axialventilators, in Anlehnung an [17]

## <span id="page-23-0"></span>**Ventilatorantriebe**

Ventilatoren werden meist über einen Riemen oder direkt angetrieben.

Beim Riemenantrieb kommen Keil- oder Flachriemen zum Einsatz, die die Welle des Antriebsmotors mit der Lüfterwelle verbinden. Meist werden Schmalkeilriemen oder Flachkeilriemen genutzt. Letztere haben sehr geringe Verluste und eine lange Lebensdauer.

Nachteil hierbei ist der Riemenverschleiß, dass eine Riemenschutzvorrichtung nötig ist und dass Antriebsverluste entstehen. In der Raumlufttechnik sind heutzutage meistens Direktantriebe zu finden.

Direktantriebe werden bei freilaufenden Ventilatoren eingesetzt. Das Lüfterrad sitzt direkt auf der Antriebswelle des Motors. Vorteil hierbei ist, dass weder Riemenverschleiß noch Verluste bei der Übertragung der Motorleistung entstehen. Durch den nicht vorhandenen Riemen entsteht auch kein Riemenabrieb. Dies bietet hygienetechnische Vorteile und es entfällt eine nachgeschaltete Filterstufe.

Als Motoren werden AC Drehstrommotoren mit Dreiphasen Wechselstrom oder EC elektrisch kommutierte Gleichstrommotoren eingesetzt. Letztere Variante benötigt keinen Frequenzumrichter der verlustbehaftetet ist [18, 19, 17]. Wie welche Antriebsart sich auf den Wirkungsgrad auswirkt wird in folgendem Kapitel Wirkungsgrad beschrieben.

## **Wirkungsgrad**

Wenn der effektive Gesamtwirkungsgrad einer Ventilation ermittelt werden soll, muss müssen vier Komponenten berücksichtigt werden. Jeder dieser Komponenten ist Teil des Ventilator-Systems und besitzt einen eigenen Wirkungsgrad.

Der Wirkungsgrad des Ventilators bzw. des Schaufelrades  $\eta_{TY}$  ist abhängig von der Bauart in Anhängigkeit des Ventilatortyps, der Krümmung der Schaufeln (rückwärts, vorwärts) und ob zusätzliche Komponenten wie Leitrad oder Diffusor vorhanden sind ab. Leitrad und Diffusor orientieren die Strömung, die vom Ventilator gefördert wird. Entsprechende Werte können der [Tabelle 12](#page-92-2) im Anhang A1 entnommen werden.

Der Antriebswirkungsgrad  $\eta_{\rm ii}$  wird durch die Art der Momentübertragung bestimmt. Diese kann zum Beispiel durch einen Keilriemen, Einzelriemen, einen Flachriemen, einem Zahnriemen oder eine starre Kupplung erfolgen. Entsprechende Werte können der [Tabelle 13](#page-92-3) im Anhang A1 entnommen werden.

Der Motorwirkungsgrad  $\eta_M$  wird hauptsächlich durch die Baugröße des Motos bestimmt. Die hierdurch entstehenden Verluste werden größtenteils in Wärme umgewandelt. Entsprechende Werte können der [Tabelle 14](#page-93-0) im Anhang A1 entnommen werden.

Der Wirkungsgrad der Drehzahlregelung wird bei Verwendung eines Frequenzumrichters durch dessen Wirkungsgrad bestimmt. Dieser hängt wiederum von der zu regelnden Leistung ab und liegt erfahrungsgemäß bei  $\eta_{FU} = 0.80$  bis 0.97 [17, 18, 19].

Der effektive Gesamtwirkungsgrad berechnet sich nach Gleichung [\(2-14\)](#page-24-1) [19].

<span id="page-24-1"></span>
$$
\eta_{ges} = \eta_{TY} \cdot \eta_{U} \cdot \eta_{M} \cdot \eta_{FU} \tag{2-14}
$$

## <span id="page-24-0"></span>**2.4.9 Heizregister**

Ein Heizregister ist ein rekuperativer Wärmeübertrager der durch einen warmen Stoffstrom einen anderen, kälteren, erwärmt. Dies können z.B. Luft und Wasser sein. Das warme Wasser stellt in diesem Fall die Wärmequelle dar. In der Lüftungs- und Klimatechnik wird er als Lufterhitzer für unterschiedliche Zwecke eingesetzt. Eingesetzt als Vorerhitzer hebt er im Winter die Frischluft auf ca. +5 °C an, um Frostschäden an der Klimaanlage zu vermeiden. Er dient auch zur Trocknung verbauter Luftfilter, falls diese feucht geworden sind, beispielsweise wenn die geförderte Außenluft Nebel beinhaltet. Bei dem Einsatz von Verdunstungsbefeuchtern wird er diesen vorgeschaltet, um die Luft zu erwärmen und so eine besser Feuchteaufnahme zu ermöglichen.

Als Nacherhitzer dient er zur Erwärmung eines beispielsweise zur Entfeuchtung heruntergekühlten Luftstromes, um die gewünschte Zulufttemperatur in den Raum zu erreichen. Wenn die Luft zentral von einem Gerät aufbereitet wird und die gewünschten Zulufttemperaturen unterschiedlicher Bereiche von der der zentral geförderten Lufttemperatur abweichen, wärmt der Nacherhitzer diesen entsprechend nach [9, 19, 21, 22].

## **Berechnung eines Heizregisters**

Die Berechnung der Heizregisters erfolgt anhand der Bilanz aus [Abbildung 7.](#page-25-0)

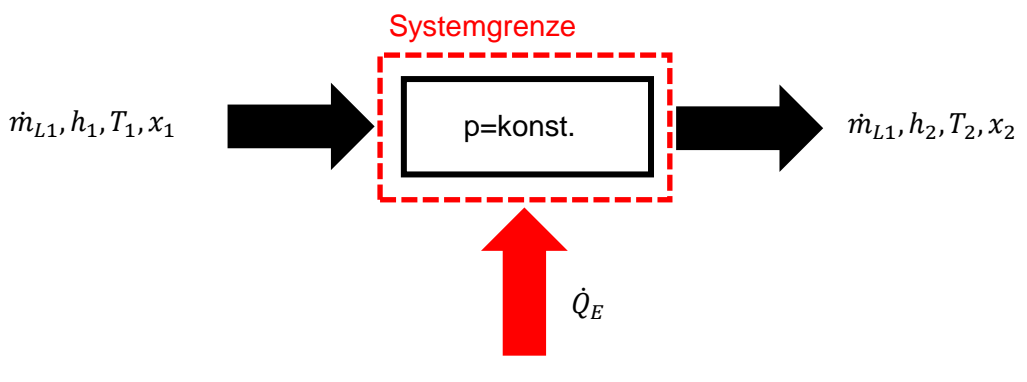

<span id="page-25-0"></span>Abbildung 7: Bilanz des Heizregisters

## **Massenbilanz**

Nach der Massenbilanz für trockene Luft gilt:

<span id="page-25-2"></span><span id="page-25-1"></span>
$$
\dot{m}_{L,1} = \dot{m}_{L,2} = \dot{m}_L \tag{2-15}
$$

Nach der Massenbilanz für feuchte Luft gilt:

$$
\dot{m}_{L,1} \cdot (1 + x_1) = \dot{m}_{L,2} \cdot (1 + x_2) \tag{2-16}
$$

Durch Einsetzten von [\(2-15\)](#page-25-1) in [\(2-16\)](#page-25-2) folgt:

$$
\dot{m}_{L,1} \cdot x_1 = \dot{m}_{L,2} \cdot x_2 \tag{2-17}
$$

<span id="page-26-0"></span>
$$
x_1 = x_2 = x \tag{2-18}
$$

$$
\dot{m}_{L,1} = \dot{m}_{L,2} = \dot{m}_L \tag{2-19}
$$

 $\rightarrow$  Bei der Erwärmung eines Luftstroms bleibt der Wassergehalt / die absolute Feuchte x konstant.

#### **Energiebilanz**

Es gilt:

$$
\dot{m}_{L,1} \cdot h_1 + \dot{Q}_E = \dot{m}_{L,2} \cdot h_2 \tag{2-20}
$$

mit [\(2-19\)](#page-26-0) umgeformt zu:

<span id="page-26-2"></span>
$$
\dot{Q}_E = \dot{m}_L \cdot (h_2 - h_1) \tag{2-21}
$$

mit der spezifischen Enthalpie im ungesättigten Bereich:

$$
h_{(1+x)} = c_{p,L} \cdot \vartheta + x \cdot (\Delta h_{v,0} + c_{p,D} \vartheta) \tag{2-22}
$$

folgt:

$$
\dot{Q}_E = \dot{m}_L \cdot (c_{p,L} + c_{p,D} x) \cdot (\vartheta_2 - \vartheta_1) \tag{2-23}
$$

## **Energiebilanz Luft**

Wenn ein Luftstrom erwärmt wird, bleibt die absolute Feuchte  $x$  konstant und die Temperatur steigt. Somit gilt [\(2-24\)](#page-26-1). Die Energie für die Erhitzung  $\dot{Q}_E$  ist gleich der dem Luftstrom zugeführte Energie  $\dot{Q}_L$ .

<span id="page-26-1"></span>
$$
\dot{Q}_E = \dot{Q}_L \tag{2-24}
$$

## **Energiebilanz Wasser**

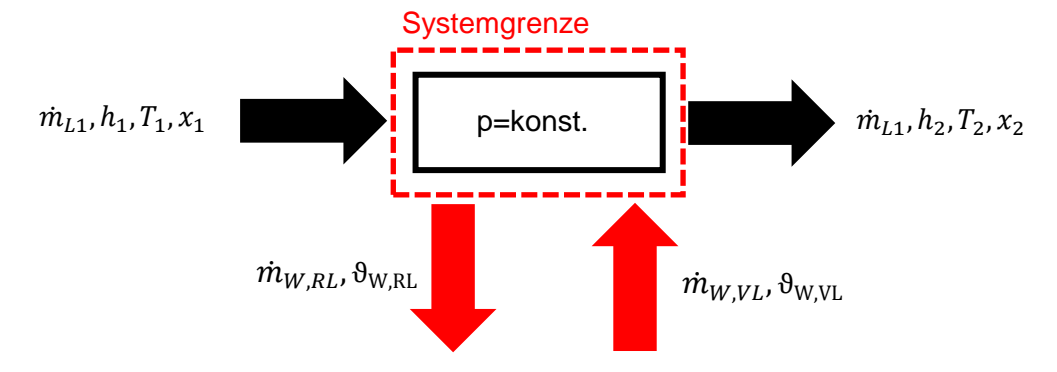

Abbildung 8: Energiebilanz des Heizregisters

$$
\dot{Q}_W = \dot{Q}_L \tag{2-25}
$$

$$
\dot{m}_{W,VL} = \dot{m}_{W,RL} \tag{2-26}
$$

Die dem Heizwasser entzogene Wärme  $\dot{Q}_W$  ist gleich der der Luft zugeführten Wärme  $\dot{Q}$ . Damit folgt:

$$
\dot{Q}_E = \dot{m}_W \cdot c_{p,W} \cdot \left(\vartheta_{W,VL} - \vartheta_{W,RL}\right) \tag{2-27}
$$

Die Zustandsänderung feuchter Luft in einem Erhitzer ist in [Abbildung 9](#page-27-1) zu sehen. Die Temperatur steigt von Punkt 1 nach Punkt 2, die absolute Feuchte bleibt bei dieser Zustandsänderung konstant. Es gilt  $x_1 = x_2$ .

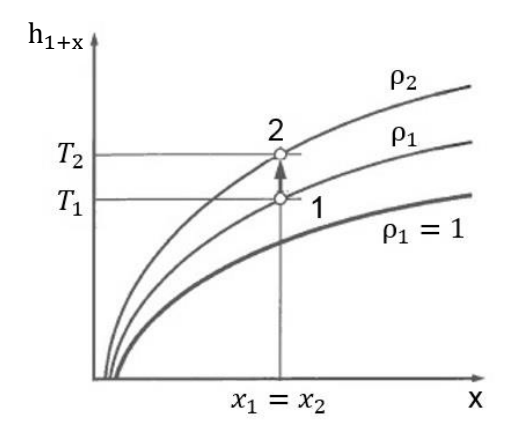

Abbildung 9: Zustandsänderung feuchter Luft in einem Erhitzer im hx-Diagramm

## <span id="page-27-1"></span><span id="page-27-0"></span>**2.4.10 Kühlregister**

Ein Kühlregister ist ein rekuperativer Wärmeübertrager der durch einen kalten Stoffstrom einen anderen, wärmeren, abkühlt. Dies können zum Beispiel feuchte Luft und kaltes Wasser sein. Zur Luftaufbereitung eingesetzt kann das Kühlregister einerseits zur trockenen Kühlung und

andererseits auch zur Kühlung mit Entfeuchtung dienen. Bei der Entfeuchtung wird an der Oberfläche des Kühlregisters die Taupunkttemperatur des Luftstromes unterschritten, wodurch Wasser auskondensiert und dann abgeführt werden kann [9, 19, 21, 22]. Das Auskondensierte Wasser lag vorher als Dampf in der Luft vor. Es wird angenommen, dass Wasserdampf in Luft ein ideales Gas ist [10].

In [Abbildung 10](#page-28-0) sind die Zustandsverläufe der trockenen und feuchten Kühlung im hx-Diagramm dargestellt.

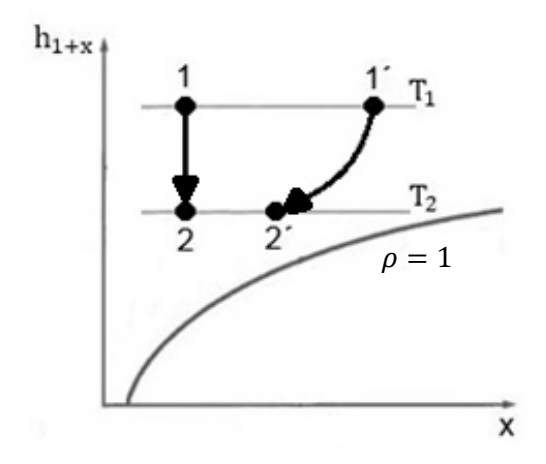

Abbildung 10: Zustandsänderung feuchte und trockene Kühlung im hx-Diagramm

<span id="page-28-0"></span>(1→2) trockene Kühlung. Die Absolute Feuchte x bleibt unverändert. (1´→2´) Kühlung mit Entfeuchtung. Die Absolute Feuchte x wird geringer. Typische Vor-/Rücklauftemperaturen sind 6 °C / 12 °C [19].

### **Berechnung**

Wenn ein Luftkühler keinen Kondensatableiter besitzt oder das Kondensatnetz eingespart werden soll ist es notwendig, eine trockene Kühlung zu gewährleisten. Diese ist sichergestellt, wenn Gleichung [\(2-28\)](#page-28-1) [23] gilt. Der Faktor  $f$  ist abhängig von der Güte der Wärmeübertragung und kann Werte zwischen 0,14 und 0,25 annehmen. Häufig ist  $f = 0.15$  [23].

<span id="page-28-1"></span>
$$
\vartheta_{W,VL} \ge \vartheta_{\tau} - f \cdot (\vartheta_1 - \vartheta_{\tau}) \tag{2-28}
$$

So wird sichergestellt, dass der Taupunkt der zu kühlenden Luft nicht unterschritten wird, Wasser auskondensiert und im Luftkreislauf mitgerissen wird. Dies kann zu Korrosion oder Beeinträchtigung der Anlagenfunktion, aber auch zu ungewolltem Ausfluss von Wasser in den zu klimatisierenden Bereichen führen.

## **Bilanz der trockenen Kühlung**

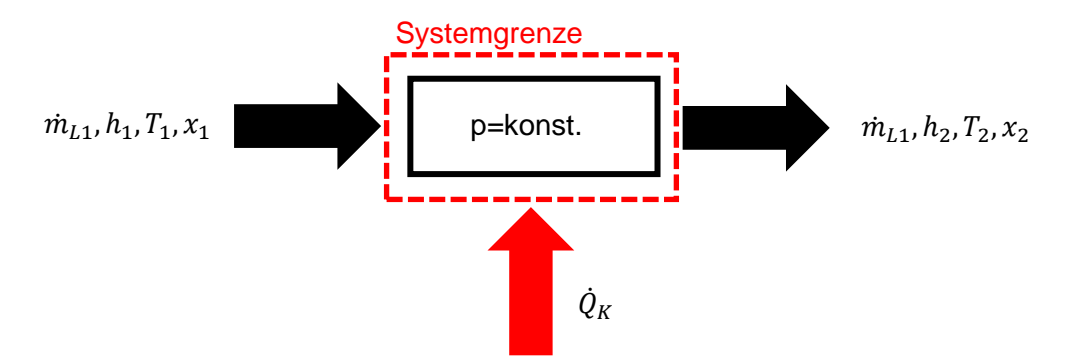

<span id="page-29-0"></span>Abbildung 11: Bilanz des Kühlregisters mit trockener Kühlung

Die eins auf den Pfeilen der Bilanz aus [Abbildung 11](#page-29-0) steht für den Eintrittszustand, die 2 für den austrittszustand.

Massenbilanz (trockene Luft)

<span id="page-29-1"></span>
$$
\dot{m}_{L,1} = \dot{m}_{L,2} = \dot{m}_L \tag{2-29}
$$

Massenbilanz (feuchte Luft)

$$
\dot{m}_{L,1} \cdot (1 + x_1) = \dot{m}_{L,2} \cdot (1 + x_2) \tag{2-30}
$$

Mit (2-29) folgt:

$$
x_1 = x_2 \tag{2-31}
$$

➔ Bei der trockenen Kühlung bleibt der Wassergehalt/die Absolute Feuchte x konstant.

## **Energiebilanz**

$$
\dot{m}_{L,1} \cdot h_1 + \dot{Q}_K = \dot{m}_{L,2} \cdot h_2 \tag{2-32}
$$

Mit [\(2-29\)](#page-29-1) folgt:

$$
\dot{Q}_K = \dot{m}_L \cdot (h_2 - h_1) \tag{2-33}
$$

Mit [\(2-22\)](#page-26-2) ergibt sich für die Kühlleistung der feuchten Luft:

$$
\dot{Q}_K = \dot{m}_L \cdot (c_{p,L} + c_{p,D} x) \cdot (\vartheta_2 - \vartheta_1) \tag{2-34}
$$

**Bilanz der Kühlung mit Entfeuchtung**

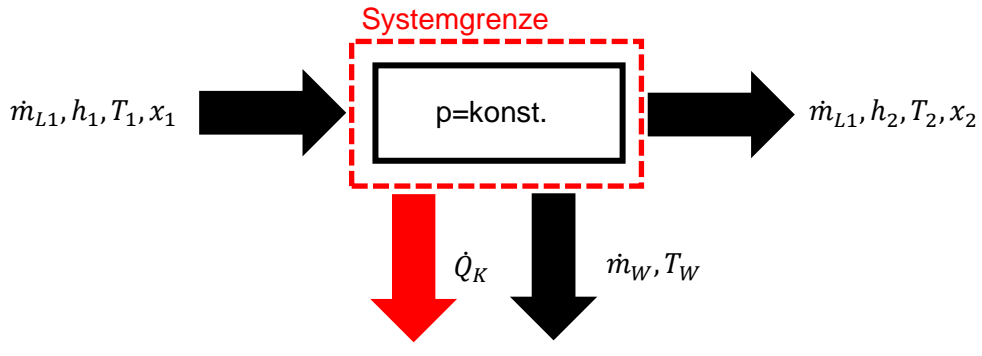

Abbildung 12: Bilanz eines Kühlers mit Entfeuchtung

Massenbilanz (trockene Luft)

<span id="page-30-1"></span><span id="page-30-0"></span>
$$
\dot{m}_{L,1} = \dot{m}_{L,2} = \dot{m}_L \tag{2-35}
$$

$$
\dot{m}_{L,1} \cdot (1 + x_1) = \dot{m}_{L,2} \cdot (1 + x_2) + \dot{m}_W \tag{2-36}
$$

Massenbilanz (feuchte Luft)

Durch einsetzen von [\(2-35\)](#page-30-0) in [\(2-36\)](#page-30-1) folgt für die auskondensierende Wassermenge:

<span id="page-30-2"></span>
$$
\dot{m}_W = \dot{m}_L \cdot (x_1 - x_2) \tag{2-37}
$$

 $\rightarrow$  Durch die Entfeuchtung ändert sich die absolute Feuchte  $x$ .

## Energiebilanz

$$
\dot{m}_{L,1} \cdot h_1 = \dot{m}_{L,2} \cdot h_2 + \dot{Q}_K + \dot{m}_W \cdot h_W \tag{2-38}
$$

mit der spezifischen Enthalpie des Wassers:

$$
h_w = c_{p,W} \cdot T_W \tag{2-39}
$$

folgt für den Wärmestrom der feuchten Luft:

<span id="page-31-1"></span>
$$
\dot{Q}_L = \dot{Q}_K + \dot{m}_W \cdot c_{p,W} \cdot T_W \tag{2-40}
$$

Energiebilanz Luft

$$
\dot{Q}_L = \dot{m}_L \cdot (h_1 - h_2) \tag{2-41}
$$

Bei der Kondensation wird die latente Wärme des kondensierenden Dampfes freigesetzt. Mit [\(2-40\)](#page-31-1) folgt für den Wärmestrom der feuchten Luft

$$
\dot{Q}_L = \dot{m}_L \cdot (c_{p,L} \vartheta_L) + (x_1 - x_2) \cdot \Delta h_{v,0} + c_{p,D} \cdot (\vartheta_1 x_1 - \vartheta_2 x_2)
$$
 (2-42)

In der Praxis kann der Enthalpiestrom des austretenden Wassers, auf Grund seiner vergleichsweise geringen Größe, vernachlässigt werden. Somit gilt:

$$
\dot{Q}_L \approx \dot{Q}_K \tag{2-43}
$$

Energiebilanz Wasser

$$
\dot{Q}_K = \dot{m}_W \cdot c_{p,W} \cdot (\vartheta_{W,RL} - \vartheta_{W,VL}) \tag{2-44}
$$

#### <span id="page-31-0"></span>**2.4.11 Wärmeübertrager**

Wärmeübertrager sind wärmetechnische bzw. kalorische Apparaturen, in denen ein Stoff höherer Temperatur einen Teil seiner thermischen Energie durch Konvektion und Wärmeleitung an einen kälteren Stoff abgibt. Diese Stoffe können sowohl Flüssigkeiten, Gase, als auch Feststoffe sein. Im folgendem wird nur Bezug auf Fluid-Wärmeübertrager genommen, dem endsprechend solche deren Stoffströme flüssig oder gasförmig sind. Wärmeübertrager unterscheiden sich in ihrer Stromführung und Berechnung, ihrer Wärmeübertragungsart, ihrer Bauform und den Wärmeübertragungsflächen. Die Wärmeübertragungsflächen haben durch ihr Material und ihre Geometrie Einfluss auf den Wärmedurchgangskoeffizienen  $k$ . In der Klimatechnik sind Wärmeübertrager als Kühl- und Heizregister, sowie als WRG eingesetzt [21, 24].

#### **Wärmeübertragungsarten und Bauformen entsprechender Wärmeübertrager**

Wärmeübertragung kann direkt, indirekt oder halbindirekt erfolgen. Bei der direkten kommen die wärmeübertragenden Medien in direkten Kontakt, wie beispielweise das Kühlwasser eines Kühlturms mit der zu Kühlenden Luft. Bei der indirekten Wärmeübertragung sind sie räumlich voneinander getrennt und bei der halbindirekten durchströmen sie zu unterschiedlichen Zeiten die gleichen Bereiche. Da die Wärmeübertrager, die in der Klimatechnik eingesetzt werden, dem Prinzip der indirekten oder halbindirekten Wärmeübertragung folgen, werden diese, und entsprechende Beispiele von zugehörigen Bauformen, folgend erläutert [21, 24].

## **Indirekte Wärmeübertragung**

Hierbei sind die Stoffströme räumlich durch Wärmetauscherflächen z.B. in Form von Platten, Rippenplatten, Rohren oder Rippenrohren, voneinander getrennt. Diese Wärmeübertrager werden Rekuperatoren genannt. Die Wärme wird durch die Wand übertragen. Beispiele für Rekuperatoren sind z.B. Spiral-Wärmeübertrager, Rohrbündel-Wärmeübertrager, Doppelrohr-Wärmeübertrager, Platten-Wärmeübertrager und der Lamellen-Wärmeübertrager [21, 24]. Indirekte Wärmeübertragung tritt beispielsweise im Platten-Wärmeübertrager wie i[n Abbildung](#page-32-0)  [13](#page-32-0) dargestellt auf. Dieser besteht aus zahlreichen wellenförmig profilierten Platten die Hohlräume zwischen einander bilden. Die Profilierung dient der turbulenten Verwirbelung der Strömung, welche den Wärmeübergang begünstigt. Die Hohlräume sind durch Dichtungen so miteinander verschaltet, dass einer von dem heißen Medium und der darauffolgende von dem kalten Medium durchströmt wird. Gefertigt werden Platten-Wärmeübertrager meist aus sehr leitfähigem Aluminium oder speziellen Kunststoff. Bei ihrer kompakten und preisgünstigen Bauweise lassen sich vergleichsweise hohe Wärmeströme übertragen. Eingesetzt werden sie deshalb z.B. in der Klimatechnik oder zur Abgaskühlung. Nachteil dieser Wärmeübertrager ist die geringe Druckfestigkeit der Platten im Vergleich zu Rohren [21, 25].

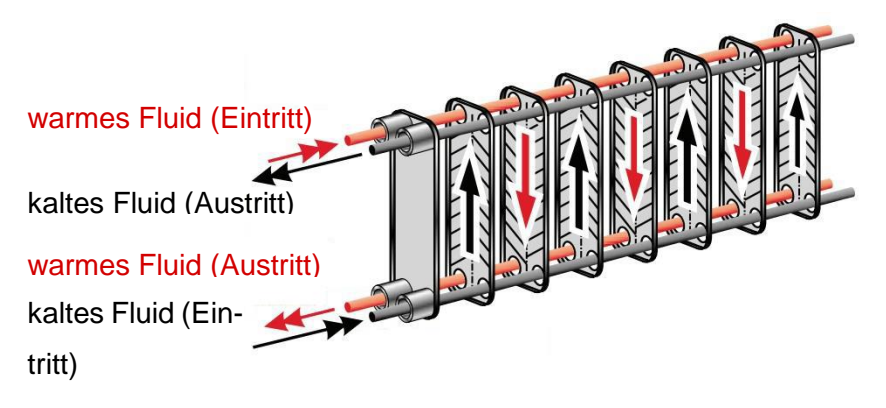

Abbildung 13: Platten-Wärmeübertrager in Anlehnung an [25]

<span id="page-32-0"></span>Auch der Lamellenrohr-Wärmeübertrager, wie in [Abbildung 14](#page-33-0) dargestellt, folgt dem Prinzip der indirekten Wärmeübertragung. Er wird auch Schichtwärmetauscher oder Rippenrohr-Wärmeübertrager genannt und besteht aus Kupferrohren die z.B. Aluminium- oder Kupferlamellen besitzen. Diese können aus strömungstechnischen Gründen eine bestimmte Längsprofilierung aufweisen. Sie werden im Kreuzstrom betrieben. Beim Einsatz als Erhitzers wird in den Rohren das Heizmittel, wie Dampf oder Warmwasser, gefördert. Beim Einsatz als Kühlerregister wird

in den Rohren z.B. kaltes Wasser mit einem Kältemittel gefördert. Die Enden sind in Sammelkammern eingeschweißt. Quer zu den Rohren wird ein gasförmiges Medium, z.B. Luft, zwischen den Rippen gefördert. Diese Wärmeübertrager zeichnen sich durch Ihre hohe Effizienz, Reinigungsfähigkeit und Redundanz aus. Die Effizienz spiegelt sich in Ihrer sehr wirtschaftlichen Betriebsweise wider, da ein hoher Wärmeübertragunsgrad bei geringem Aufwand (Ventilator- und Pumpenenergie) erreicht wird. Der Wärmetauscher besteht aus horizontal zerlegbaren Wärmetauscherschichten, wodurch er gut zu reinigen und für z.B. den Transport zu demontieren ist. Die Reinigungsfähigkeit ist aus Sicht der Effizienz und der Hygiene sehr wichtig und luftseitig durch glatte, feine Strömungskanäle ohne Querprofilierung realisiert. Durch Ablagerungen an den Wärmetauscherflächen wird der Wärmeübergang und somit der Wirkungsgrad verschlechtert. Zudem bieten Ablagerungen einen Nährboden für Pilze, Viren und Bakterien. Die Redundanz wird dadurch erzielt, dass jede Schicht separat absperrbar ist, sodass beim Ausfall einer, die anderen voll funktionsfähig weiter betrieben werden können. Anwendung finden sie deshalb häufig in der Klimatechnik als Kühler, Erhitzer oder Wärmerückgewinnung. Wenn sie als Wärmerückgewinnung fungieren werden zwei Gegenstrom-Schichtwärmetauscher hydraulisch verbunden [21, 22, 26].

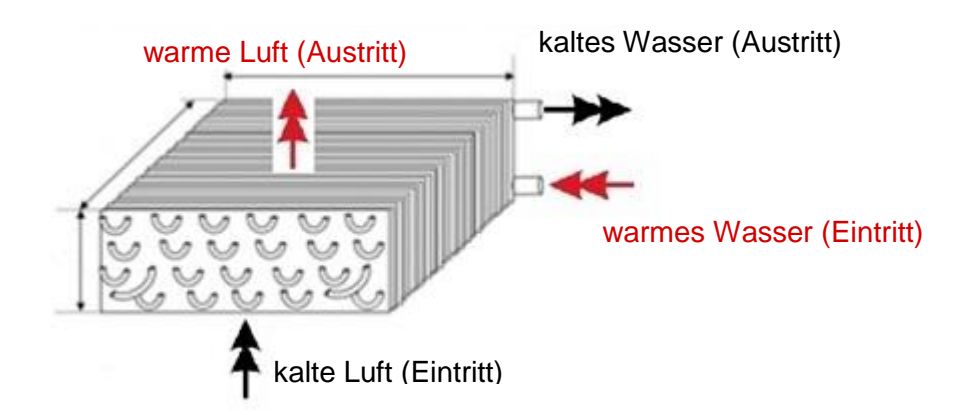

<span id="page-33-0"></span>Abbildung 14: Schemazeichnung Luft-Wasser Lamellenrohrheizregisters, in Anlehnung an [27]

## **Halbindirekte Wärmeübertragung**

Hierbei durchströmen Stoffstoffströme unterschiedlicher Temperatur zeitlich versetzt einen Kurzzeit-Wärmespeicher. Sie erwärmen oder kühlen das Medium des Wärmespeichers abwechselnd und übertragen so ihre thermische Energie. Wärmeübertrager mit dieser Form der Wärmeübertragung werden Regeneratoren genannt. Beispiel hierfür ist ein Rotations-Wärmeübertrager, der in der Klimatechnik häufig als Wärmerückgewinnung eingesetzt wird. Die Bauformen der Regeneratoren variieren in der Art und Größe der Speichermasse, die sie besitzen. Diese kann zudem beweglich oder ruhend sein. In Abbildung 8 ist ein Luft-Luft Rotations-Wärmeübertrager als WRG zur Frischlufterwärmung mit rotierender Speichermasse dargestellt.

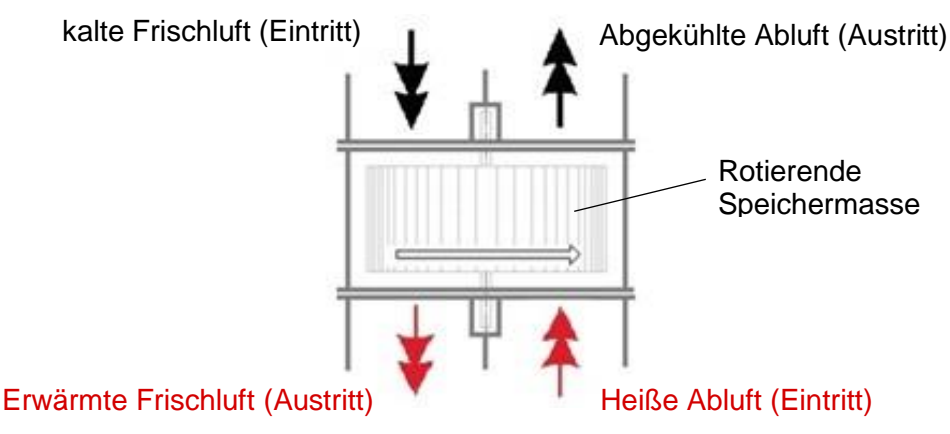

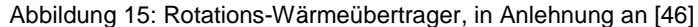

## **Berechnung**

In der Klimatechnik werden hauptsächlich Rekuperatoren eingesetzt. Diese lassen sich mit der Grundgleichung für den Wärmedurchgang an einer ebenen Wand und eines Rohres berechnen. Folgend wird die Berechnung dieser anhand des in [Abbildung 16](#page-34-0) dargestellten Wärmeübertragerelements aufgeführt. Es wird angenommen, dass der Druck konstant und das Wärmeübertragerelement adiabat ist.

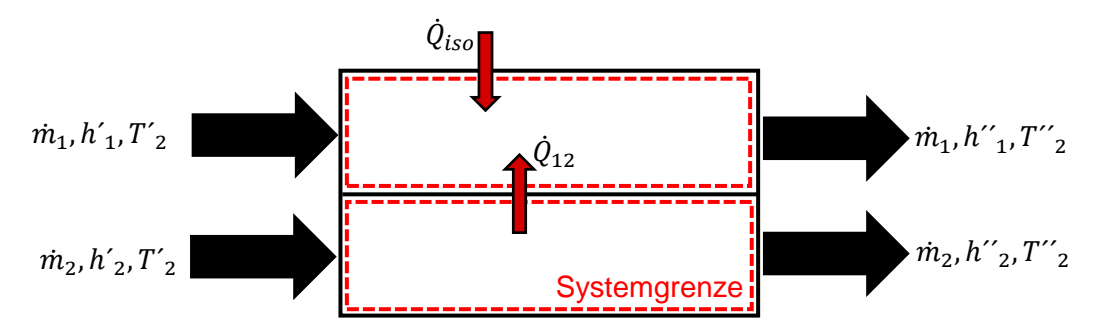

<span id="page-34-0"></span>Abbildung 16: Adiabates Wärmeübertragerelement

Nach dem vereinfachten ersten Hauptsatz nach Gleichung (2-5) gilt:

$$
\dot{Q}_{12,1} = \dot{m}_1 \cdot (h_1'' - h_1') = \dot{m}_1 \cdot c_{p1} \cdot (T_1'' - T_1') \tag{2-45}
$$

$$
-\dot{Q}_{12,2} = \dot{m}_2 \cdot (h_2'' - h_2') = \dot{m}_2 \cdot c_{p2} \cdot (T_2'' - T_2') \tag{2-46}
$$

$$
\dot{Q}_1 = \dot{Q}_2 = \dot{Q} \tag{2-47}
$$

Da die Stoffströme des Rekuperators räumlich durch eine Wand getrennt sind lässt sich die Gleichung der Wärmeübertragung einer ebenen Wand [\(2-10\)](#page-19-4) anwenden. Weil die Temperatur in Fluid nicht konstant ist, wird die mittlere logarithmische Temperaturdifferenz  $\Delta\vartheta_m$ . Damit folgt für die Wärmeübertragung eines Wärmeübertragers Gleichung [\(2-48\)](#page-35-0) [21].

<span id="page-35-0"></span>
$$
\dot{Q} = k \cdot A \cdot \Delta \vartheta_m \tag{2-48}
$$

Die logarithmische Temperaturdifferenz berechnet sich für Gegen- und Gleichstromführung, unter der Annahme eines konstanten Wärmedurchgangskoeffizienten und einer konstanten Durchflussgeschwindigkeit, nach Gleichung [\(2-49\)](#page-35-1) [21].

<span id="page-35-1"></span>
$$
\Delta\vartheta_m = \frac{\Delta\vartheta_{gr} - \Delta\vartheta_{kl}}{\ln\left(\frac{\Delta\vartheta_{gr}}{\Delta\vartheta_{kl}}\right)}\tag{2-49}
$$

Wird der Wärmeübertrager als WRG genutzt wird durch beide Seiten feuchte Luft gefördert. Einer der beiden Massenströme ist kälter als der andere. Wird nun die Taupunkttemperatur des wärmeabgebenden Massenstromes unterschritten kann Wasser auskondensieren. Die Berechnung erfolgt gemäß der Gleichung [\(2-37\).](#page-30-2)

### **Stromführung**

Die Stromführung beschreibt den gegenseitigen Lauf der Stoffströme im Wärmeübertrager zueinander. Sie beeinflusst die Wärmeübertragungsgüte und lässt sich im Wesentlichen in Gegenstrom, Gleichstrom, Kreuzstrom und Kreuzgegenstrom unterteilen [22].

#### **Gleichstrom**

Beim Gleichstrom fließen die Stoffströme in die gleiche Richtung und gleichen hierbei ihre Temperaturen aneinander an. Sonderfall hierbei ist, wenn das Produkt aus Massenstrom und spezifischer Wärmekapazität beider Stoffströme, dem Kapazitätsmassenstrom, gleich ist. Die Temperatur liegt zwischen den beiden Ausgangstemperaturen und entspricht der Mischungstemperatur. Diese Stromführung ist die mit der geringen Effektivität, bietet jedoch z.B. im Einsatz eines Vorerhitzers zum Frostschutz die Sicherheit, dass die Rücklauftemperatur des Wassers niemals niedriger sein kann als die gemessene Temperatur der erwärmten Luft. Dies ist gut anhand der [Abbildung 18](#page-37-0) zu erkennen, die die Stromführung und die Temperaturverläufe eines Gleichstrom-Wärmeübertragers in Abhängigkeit der Kapazitätsmassenströme zeigt [9, 19, 21, 22].

#### **Gegenstrom**

Beim Gegenstrom strömen die beiden Stoffströme in entgegengesetzte Richtungen. Der Temperaturverlauf, in [Abbildung 18](#page-37-0) (dargestellt, hängt von den jeweiligen Kapazitätsmassenströmen ab. Die Temperaturen der beiden Stoffströme nähern sich bei unendlich langen Wärmeübertragern an. Sonderfall ist, wenn die Kapazitätsmassenströme beider Stoffströme gleich sind. Diese Art der Stromführung ist die effizienteste [9, 19, 21, 22].
#### **Kreuzstrom**

Beim Kreuzstrom fließen die beiden Stoffströme nicht parallel, sondern senkrecht zueinander. Sie kreuzen sich. Eine Darstellung der Strömungsführung und der Temperaturverläufe ist in [Abbildung 17](#page-36-0) dargestellt. Die Effizienz hierbei liegt zwischen der der Gegen- und Gleichstromführung. Nachteil sind die sogenannten heißen und kalten Ecken, wodurch die Werkstoffe kurzzeitig sehr hohen und sehr niedrigen Temperaturen ausgesetzt sind. Eine Unterform dieser Stromführung ist der Kreuzgegenstrom. Dieser entsteht, wenn der Wärmeübertrager mehreren Schichten besitzt und ein gegenüberliegendes Rohr der anderen Schicht in entgegengesetzter Richtung durchflossen wird. Dies ist der Gegenstromteil. Der Kreuzstromteil wird beispielsweise durch Luft die senkrecht über die wasserführenden Rohre strömt erzeugt. Angewandt wird diese Stromführung sehr häufig bei Luft-Wasser Wärmetauschern, welche wiederum häufig in der Klimatechnik Verwendung finden [9, 19, 21, 22].

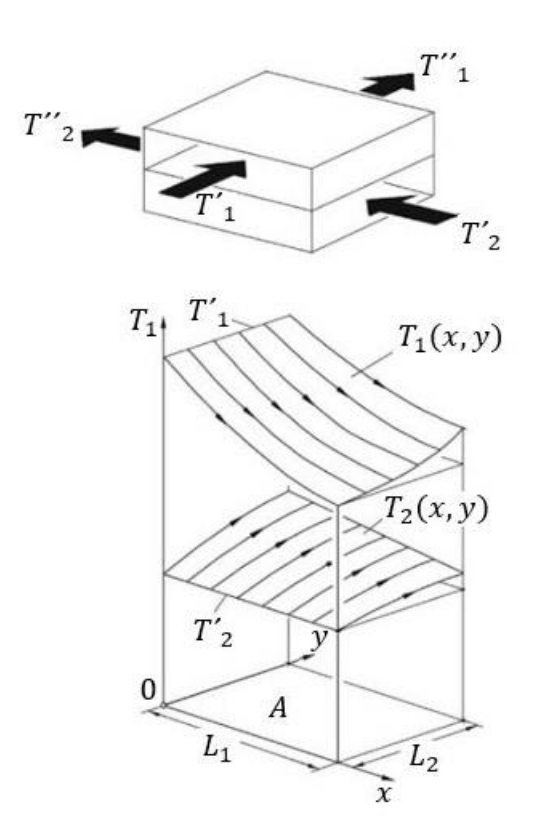

<span id="page-36-0"></span>Abbildung 17: Schema und Temperaturverläufe Kreuzstromführung, in Anlehnung an [14]

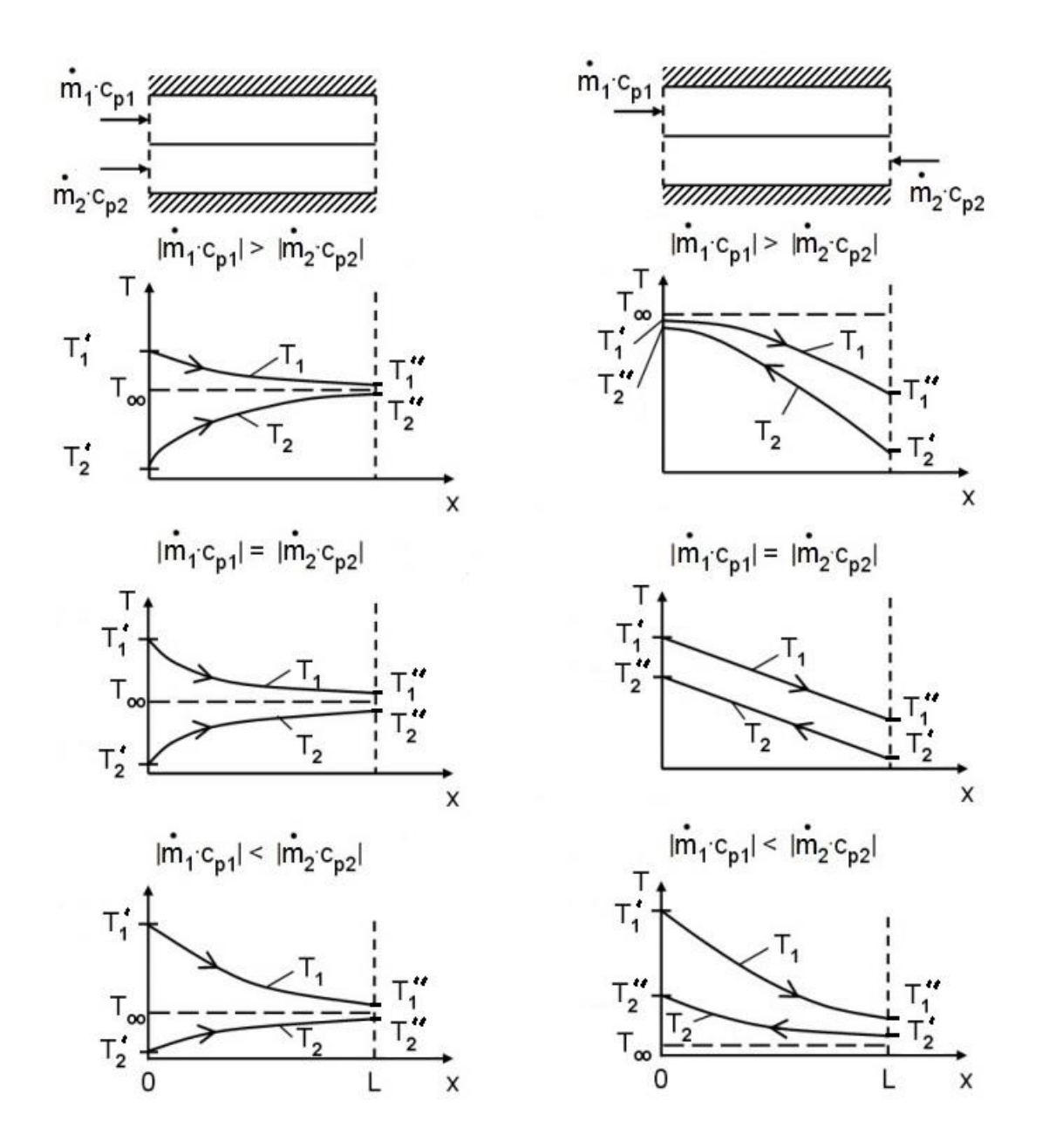

Abbildung 18: Stromführung und Temperaturverläufe eines Gleichstrom-Wärmeübertragers (links) und eines Gegenstrom-Wärmeübertragers (rechts) [28].

Die Berechnung des übertragenen Wärmestroms gestaltet sich hierbei etwas komplizierter. Auf die exkate Berechnung wird hier nicht eingegangen, da für die Auslegung von Wärmeübertragern eine zeitaufwendige iterative Lösung komplizierter Gleichungen nötig wäre. Stattdessen wird eine Näherungsgleichung verwendet. Mit dieser Näherungsgleichung lässt sich der Korrekturfaktor  $F$  berechnen, der auf die Gleichung für Gegenstromführung angewandt werden kann. Damit ergibt sich Gleichung [\(2-50\).](#page-37-0) Näheres zu der Berechnung des Korrekturfaktors ist dem Kapitel [3.2.3](#page-46-0) zu entnehmen.

<span id="page-37-0"></span>
$$
\dot{Q} = k \cdot A \cdot F \cdot \Delta \vartheta_m \tag{2-50}
$$

# **3. Modellierung in Modelica**

In dieser Arbeit sollen Modelle für die Simulation einer Klimaanlage mit Heiz- und Kühlfunktion modelliert werden. In Rahmen dessen wird die Modellierung eines Ventilators, Wärmeübertragers, Kühlregisters, Heizregisters, Raummodells und Kanalnetztes vorgenommen. Da diese Modelle unter anderem zur Jahressimulation von Gesamtsystemen genutzt werden, wird der Schnelligkeit der Simulation eine ebenso große Wichtigkeit wie der Genauigkeit zugeschrieben. Die Genauigkeit soll für die Auslegung von Klimaanlagen für die praktische Anwendung ausreichend sein. Die Modelle sollen dem aktuellen Stand der, von ROM-Technik erstellten, HKESim Bibliotheken entsprechen. So sind diese mit allen anderen Modellen der Bibliothek kompatibel. Weiter sollen sie lediglich auf der Modelica Standard Libary (MSL) [29], einer weit verbreiteten, kostenlosen Modellbibliothek von Modelica, basieren. Im folgendem wird das Simulationsprogramm Dymola [30] und die Programmiersprache Modelica kurz vorgestellt. Weiter werden die grundsätzlichen Ansätze und Eigenschaften, der HKESim Bibliothek erläutert. Danach werden die vorhandenen Modellansätze der HKESim Bibliothek für Ventilator, Wärmeübertrager, Kühlregister, Heizregister, Raummodell und Kanalnetztes, mit denen anderer Modellbibliotheken verglichen. Weiter werden die Modellierung und der anschließende Test der jeweiligen Modelle erläutert. Es sind verschiedene Bibliotheken für Modelica verfügbar. Wenn diese auf der MSL basieren können sie zur Modellierung genutzt werden.

#### **Modelica/Dymola**

Modelica ist eine Programmiersprache und Dymola eine Simulationsumgebung die Modelle, die in Modelica geschrieben sind, simulieren und darstellen kann. Durch Konnektoren werden Variablen zwischen den Modellen übergeben. Die Zustands- und Erhaltungsgleichungen, auf denen sie aufbauen, werden durch den Compiler in ein großes Gleichungssystem übersetzt und mit Hilfe eines Solvers numerisch berechnet.

Es sind für viele ingenieurstechnische Bereiche fachspezifische Bibliotheken verfügbar, wodurch eine gezielte, schnellere und für Ingenieure einfachere Modellierung und Simulation möglich ist. Diese Bibliotheken können sowohl kostenlos wie z.B. die Standardbibliothek von Modelica, oder kommerziell sein. Im Vergleich zur anderen Simulationsprogrammen wie z.B. Simulink eignet sich Modelica, durch seinen akausalen Ansatz, gut für die Modellierung von lüftungstechnischen Anwendungen. Akausal bedeutet, dass die einzelnen Elemente mit physikalischen Verbindungen (z.B. signaltechnisch oder mechanisch) miteinander verknüpft werden. Bei der Modellierung müssen sich keine Gedanken über die Wirkrichtung gemacht werden, da diese sich aus den in den Elementen hinterlegten Gleichungen ergibt. Die Modellierungsmethode von Simulink ist kausal, weshalb diese sich gut für Anwendungen der Signalverarbeitung wie Regelungs- oder Elektrotechnik eignet. Einen weiteren Vorteil bietet Modelica für eine Simulation von großen Systemen aus verschiedensten Energie- Anlagen- Lüftungsund Regelungssystemen. Hierbei werden verschiedene physikalische Größen, die z.B. mechanisch, thermisch, elektrisch oder fluidtechnisch sind, miteinander gekoppelt. In Simulink muss für jede Art ein eigener Signalanschluss erstellt werden, in Modelica hingegen werden mehrere Größen durch einen Konnektor übergeben. Dies spart Arbeit und schafft Übersichtlichkeit in komplexen Systemen [29, 30]. Als Simulationsprogramm wurde in dieser Arbeit die von Dassault Systems entwickelte Software Dymola 2017 FD01 genutzt. Um ein Modelicamodell in Dymola nutzen zu können, wird ein C-Compiler, der den Modelica Code in einen C-Quellcode übersetzt, benötigt. Die objektorientierte Modellierung in Modelica kann im Texteditor oder über eine grafische Oberfläche erfolgen. Die programmierten Modelle sind in Modellbibliotheken zusammengefasst.

#### **HKESim Bibliothek**

Die HKESim Modellbibliothek nutzt lediglich Modelle der Modelica Standard Libary (MSL) [29]. Die HKSim zur HKESim weiterentwickelt. Das Akronym **HKESim** steht für **H**eizungs-, **K**limaund **E**lektroanlagen **Sim**ulator. Die Im Rahmen dieser Arbeit modellierten Modelle sollen dazu dienen, die HKESim Bibliothek, um den Sektor der Klimatechnik zu erweitern. Die Besonderheiten der HKESim Bibliothek besteht darin, dass alle Modelle einen massenstrombasierten Ansatz verfolgen. Dieser Ansatz ermöglicht schnelle und stabile Simulationen. Der Massenstrom wird entweder durch die Massenstromquelle oder den Verbraucher im System vorgegeben. Ein solcher Verbraucher könnte z.B. ein Raum sein, auf den Lasten wirken. Das Raummodell gibt einen Massenstrom vor, der benötigt wird, um diese Lasten mit dem Massenstrom zu decken. Die Modelle verwenden lediglich Konnektoren für Fluidströme die die Zustandsund Flussgrößen Massenstrom, den Druck, die spezifische Enthalpie, die absolute Feuchte übertragen. Die Pumpen verfolgen einen Kennlinienbasierten Ansatz. Dieser ermöglicht dem Bediener, anhand von Datenblättern der Pumpen, die er simulieren will, entsprechende Parameter einzupflegen. Ob anhand dieser Besonderheiten auch Modelle anderer Bibliotheken herangezogen werden können, um die im Rahmen dieser Arbeit zu modellierenden Modellen zu erstellen, wird im folgenden Vergleich geprüft.

#### **3.1 Vergleich der HKSim mit anderen Modellbibliotheken**

In folgendem wird die von Thomas Dixius entwickelte Bibliothek [31], die WRG Bibliothek, die HumanComfort Library [32], die IBPSA Bibliothek [33] , die AixLib Bibliothek [34] und die Buildings Bibliothek [35] mit der HKESim Bibliothek verglichen. Letztere gibt den angestrebten Standard vor an dem sich bei der Modellierung orientiert wird. Die jeweiligen Ansätze und Eigenschaften der Modelle werden verglichen und gegeneinander abgegrenzt. Hierbei wird aufgezeigt ob es sich um ein physikalisches oder ein Kennlinienmodell handelt, welche Vereinfachungen vorgenommen wurden und ob entsprechendes für die Verwendung in der HKESim Bibliothek sinnvoll ist.

Mit der von dem ehemaligen ROM-Technik Mitarbeiter Thomas **Dixius** erstellten **Bibliothek** lassen sich sowohl thermische- als auch lüftungstechnische Systeme simulieren. Die Bibliothek baut auf der FluidDissipation -, XRG\_Media -, WRG-, HumanComfortLib, Buildings -, Basisklassen- Standardkompnenten -Bibliothek sowieso der MSL auf. Die Basisklassen- und Standardkomponenten Bibliothek sind von ROM-Technik erstellt und bauen auf der MSL auf, wobei die Standardkomponenten zudem auf den Basisklassen aufbauen. In der Dixius Bibliothek sind physikalische, kennlinienbasierte, diskretisierte und auch nicht diskretisierte Modelle vorhanden. Manche der Modelle besitzen hydraulische Konnektoren. Diese Konnektoren werden nicht in der HKESim Bibliothek genutzt und sind auch nicht mit denen der HKESim kompatibel, da sie andere Variablen übergeben. Alle Modelle sind druckverlustbasiert. Es sind u.a. Modelle für Befeuchter, Ventilator, Heiz- und Kühlregister, ein Kreuzstrom-Platten-Wärmeübertrager und entsprechende Regler vorhanden [29, 31, 32, 35, 36].

Die **WRG Bibliothek** [31] dient zur Simulation von Lüftungsanlagen und wurde von ROM-Technik erstellt. Sie beinhaltet dementsprechende Anlagen und Bauteile wie Luft-Sole-Wärmetauscher, Ventile, Befeuchter und Regler. Die Bibliothek baut auf der FluidDissipation Library [37], XRGMedia Library [36] , der Basisklassen-, der HKSim Bibliothek und der MSL auf. Die Modelle benutzen hydraulische Konnektoren. Die physikalischen Modelle der WRG-Bibliothek sind zudem druckverlustbasiert. Sie folgen dementsprechend nicht dem massenstrombasierten Ansatz der HKESim Bibliothek. Die Berechnung des Druckverlustes an jeder Stelle des Systems ist eine physikalisch sehr genaue Methode. Die Berechnung ist jedoch langsamer und unstabiler als die massenstrombasierte Methode. Viele der Modelle sind diskretisiert. So werden z.B. die Kontrollvolumen im Wärmeübertrager in mehrere Volumina eingeteilt. Dies lässt eine genauere Berechnung zu, da z.B. die Temperaturverteilung über die Lange der Wärmeübertragerfläche berücksichtig werden kann, wodurch aber der Simulationsvorgang stark verlängert wird. Weiter wird ein physikalisches Modell für den Ventilator verwendet.

Die kostenpflichtige **HumanComfort Libary** von 2015 wurde für den Entwurf und Optimierungsprozess von Klimaanlagen für mobile und stationäre Anwendungen von XRG Simulation GmbH entwickelt. Mit ihr lässt sich das dynamische Verhalten von Gebäuden, Fahrzeug- und Schiffskabinen modellieren. Weiter können das Wetter und die thermische Behaglichkeit von Personen modelliert werden. Sie baut auf der MSL auf. Modelle für Wärmeübertrager, Ventilator oder ein Raummodell zur Regelung eine RLT-Anlage sind nicht vorhanden.

Die kostenlose Open Source **Buildings Bibliothek,** von Michael Wetter am Lawrence Berkeley National Laboratory Institut entwickelt, dient zur Modellierung von Energie- und Steuerungssystemen für Gebäude [38]. Viele Modelle basieren auf Modellen der Fluid Bibliothek der MSL. Es gibt sowohl physikalische als auch Kennlinien-Modelle, wobei alle druckverlustbasiert sind. Die Konnektoren, die verwendet werden, entsprechen dem aktuellen Standard der aktuellen HKESim Bibliothek. Es sind sowohl diskretisierte als auch nicht diskretisierte Modelle für Wärmeübertrager, Erhitzer, Kühler mit und ohne Kondensation, Ventilator und Befeuchter vorhanden.

Die kostenlose **IBPSA Bibliothek** dient zur Modellierung von Gebäude-, Energie- und Steuerungssystemen. Sie ist mit der MSL kompatibel und sehr umfangreich. Dies bedeutet, dass die Modelle auch mit der aktuellen HKESim Bibliothek kompatibel sind. Die Bibliothek soll dazu dienen, weitere Bibliotheken auf ihr aufzubauen. Die darin enthaltenen Modelle sollen dann durch die gemeinsame Abhängigkeit untereinander austauschbar, bzw. kompatibel sein. Sie dient dementsprechend in erster Linie nicht zum Gebrauch durch den Endbenutzer, sondern zum Gebrauch durch den Entwickler. Viele Bibliotheken wie die AixLib Bibliothek oder die Buildings-Bibliothek bauen auf ihr auf. In der Bibliothek sind Modelle für Kühler und Erhitzer vorhanden. Die Kühler berücksichtigen keine Kondensation von Wasser. Weiter ist ein Ventilatormodell vorhanden, welches aber einen physikalischen Ansatz verfolgt und sehr aufwendig modelliert ist.

Die kostenlose Open Source **AixLib Bibliothek** wurde an der RWTH Aachen entwickelt und dient zur dynamischen Simulation von thermischen und hydraulischen Systemen. Es werden hauptsächlich Konnektoren der MSL verwendet. Die Fluidmodelle bauen auf denen der MSL auf, sind jedoch vereinfacht. Die Modelle für Kühl- und Heizregister sind die der IBPSA Bibliothek und, wie bereits beschrieben, für die Verwendung in der HKESim nicht geeignet.

### **3.2 Modellierung des Wärmeübertragers**

Ziel ist es einen Wärmeübertrager zu modellieren, der als ungeregelte WRG eingesetzt werden kann. Es soll auf beiden Seiten des Wärmeübertragers feuchte Luft gefördert werden. Dementsprechend muss eine Auskondensation von Wasser berücksichtig werden. Folgend werden die Ansätze des bestehenden Wärmeübertragers der HKESim und anderer Modellbibliothek erläutert. Weiter wird die Umsetzung des zur Modellierung genutzten Ansatzes und der Test des fertigen Modells erläutert.

### **3.2.1 Ansatz des HKESim Modells**

Das vorhandene Wärmeübertragermodell der HKESim Bibliothek ist ein physikalisches Modell. Dieses wird durch die Wärmeübertragungsmodelle, in der HKESim für Gleichstromführung CoCurrentNTU und für Gegenstromführung CounterCurrentNTU genannt, spezifiziert. Die Wärmeübertragungsmodelle sind austauschbar. In [Abbildung 19](#page-42-0) ist der Aufbau des Modells zu sehen.

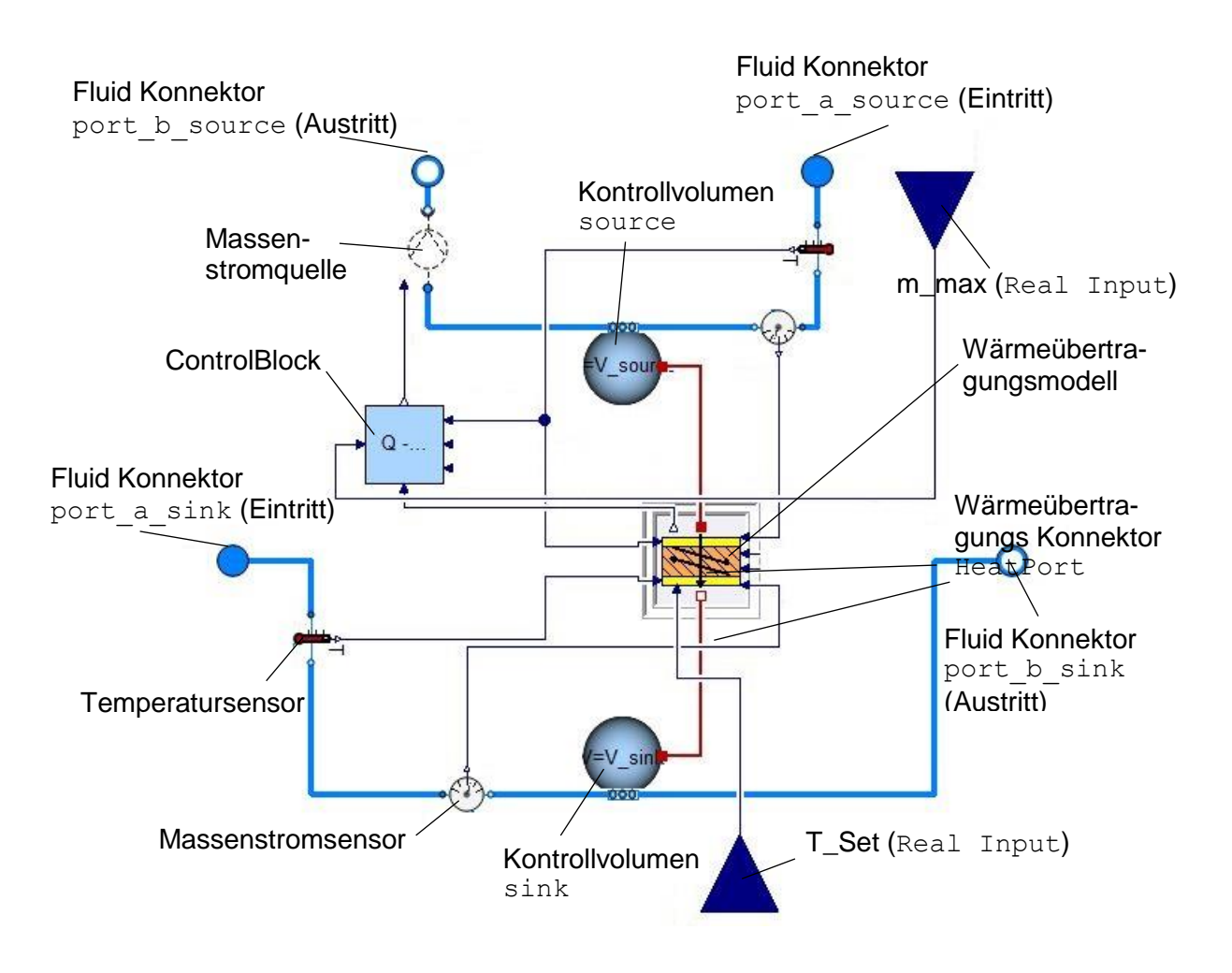

Abbildung 19: Schema des Wärmeübertragermodells "HeatExchanger" der HKESim

<span id="page-42-0"></span>Die "Source" Seite ist an die Wärme- oder Kältequelle angeschlossen. Die "Sink" Seite ist die Senke, dementsprechend der Kreis der bei der Verwendung des Wärmeübertragers als Luftkühler Luft führt und Wärme abgibt. Die beiden Kreise besitzen jeweils ein Kontrollvolumen, wodurch eine ideale Durchmischung des jeweiligen Fluids angenommen wird.

Die beiden Kontrollvolumen sind über ihre HeatPorts über das Wärmeübertragungsmodell miteinander verbunden. Der ControlBlock wird eingesetzt, um den Wärmeübertrager bezüglich seines wasserseitigen Massenstromes zu regeln. Als Medien der zu fördernden Stoffströme lassen sich sowohl diverse Flüssigkeiten (Wasser, Kühlmittel etc.) als auch diverse Gase (Luft, feuchte Luft, Kohlendioxid etc.) auswählen, welche die Wärmeübertragung auf Grund ihrer anderen spezifischen Wärmekapazitäten beeinflussen. Das Ziel eines Luft-Wasser-Wärmetauschers wäre demnach, auf Seiten der wählbaren Fluide, bereits im vorhanden HKESim Wärmeübertragermodell umgesetzt. Die Stromführung beschränkt sich auf Gleich- und Gegenstrom. Die Masse des möglicherweise auskondensierenden Wassers kann nicht berechnet werden. Das komplette Modell baut auf der MSL auf.

Parametrisiert wird das Modell hauptsächlich durch seinen flächenbezogenen Wärmedurchgangswiderstand  $k$ , seine Wärmeübertragende Fläche A und den geförderten Massenströmen. Umgesetzt wird dieser Ansatz in der HKESim im PartialNTU Modell. Hier wird auch der übertragene Wärmestrom berechnet. Dabei wird dieser in einen konvektiven und einen konduktiven Teil unterteilt. Die konvektive Wärmeübertragung berechnet sich nach Gleichung [\(3-2\)](#page-43-0) [31]. Ċ ist der Kapazitätsmassenstrom und berechnet sich nach Gleichung [\(3-1\)](#page-43-1) [31].

<span id="page-43-1"></span><span id="page-43-0"></span>
$$
\dot{C} = \dot{m} \cdot c_p \tag{3-1}
$$

$$
\dot{Q}_{conv} = \varepsilon \cdot \dot{C}_{min} \cdot (T'_{sink} - T''_{source})
$$
\n(3-2)

Konvektive Wärmeübertragung  $\dot{Q}_{conv}$  ist im Modell solange vorhanden, wie ausreichend große Massenströme fließen. Sind die Massenstrome zu klein, ist nur noch konduktive Wärmeübertragung  $\dot{Q}_{diss}$  vorhanden. Dies ist die Wärmeübertragung im Stillstand. Wenn nichts oder zu wenig fließt wird der konvektive Anteil vernachlässigbar klein wird.  $\dot{Q}_{diss}$  berechnet sich nach Gleichung [\(3-3\)](#page-43-2) [31].

$$
\dot{Q}_{diss} = k_0 \cdot A \cdot (T'_{sink} - T''_{source}) \tag{3-3}
$$

Wobei k0 der Wärmedurchgangswiderstand bei Stillstand ist und sich nach Gleichung [\(3-4\)](#page-43-3) berechnet [31].

<span id="page-43-3"></span><span id="page-43-2"></span>
$$
k0 = 0.001 \cdot k \tag{3-4}
$$

 $k$  ist der Wärmedurchgangswiderstand und ein Parameter, der vom Benutzer eingegeben wird. Parameter sind Größen, die sich während der Simulation nicht mehr ändern.

Die Wärmeübertragung wird nach der ε-NTU Methode, oder  $P_1$ -NTU Methode genannt, berechnet. Die Berechnung des strömungsführungsspezifischen ε erfolgt im Wärmeübertragungsmodell.

#### **ε-NTU Methode**

Ein Wärmetauscher kann als Zusammenschluss vieler kleiner gleichartiger Elemente gesehen werden. NTU steht für Number of Transfer Units und ist die dimensionslose Übertragungsfähigkeit eines Wärmeübertragers. Sie gibt an wie viele von diesen Elementen benötigt werden, um eine vorgegebene Temperaturänderung zu erreichen. NTU "setzt die pro Kelvin mittlere Temperaturdifferenz Δ $\vartheta_m$  austauschbare Leistung ins Verhältnis zur Leistung die erforderlich ist, um das jeweilige Fluid um ein Kelvin aufzuwärmen oder abzukühlen." [39].

Nach DIN EN 305 [40] kann diese Übertragungszahl auch als thermisch wirksame Länge bezeichnet werden [21].

Hergeleitet wird NTU nach Gleichung (3-9) [21], dem vereinfachten ersten Hauptsatz [\(2-5\)](#page-17-0) und der Gleichung für die Wärmeübertragung an einer ebenen Wand [\(2-10\),](#page-19-0) wobei  $c_p$  bei konstantem Druck angenommen wird.

$$
\dot{Q} = \dot{m} \cdot c_p \cdot \Delta T = k \cdot A \cdot \Delta \vartheta_m \tag{3-5}
$$

Umgeformt ins Verhältnis von Temperaturdifferenz und mittlerer Temperaturdifferenz ergibt sich NTU nach Gleichung (3-6) [21].

$$
NTU = \frac{k \cdot A}{m \cdot c_p} = \frac{\Delta T}{\Delta \vartheta_m} \tag{3-6}
$$

Der Kapazitätsmassenstrom lässt sich für beide Seiten des Wärmeübertragers nach Gleichung [\(3-7\)](#page-44-0) berechnen. Der kleinere der beiden ist für die Menge der übertragenen Wärme bestimmend. Es kann nur so viel Energie übertragen werden wie das Fluid des kleinsten Kapazitätsmassenstromes aufnehmen kann.

Daraus ergibt sich für NTU Gleichung [\(3-8\)](#page-44-1) [21].

<span id="page-44-1"></span><span id="page-44-0"></span>
$$
\dot{C} = m \cdot c_p \tag{3-7}
$$

$$
NTU = \frac{k \cdot A}{\dot{C}_{min}} \tag{3-8}
$$

Da die Wärmeübertragung z.B. von den Kapazitätsmassenstromverhältnissen abhängig ist, wird der Wärmetauscherwirkungsgrad Epsilon  $(\varepsilon)$  eingeführt. Er definiert sich nach Gleichung [\(3-9\)](#page-44-2) [21].

<span id="page-44-2"></span>
$$
\varepsilon = \frac{\dot{Q}}{\dot{Q}_{max}}\tag{3-9}
$$

Wobei  $\dot{Q}$  die effektive Wärmeübertragungsleistung und  $\dot{Q}_{max}$  die maximale Übertragungsleistung des Wärmeübertragers beschreibt. Nach DIN EN305 [40] gilt  $\varepsilon = \eta_{\vartheta}$ . Epsilon ist dementsprechend gleich dem thermischen Wirkungsgrad  $\eta_{\vartheta}$ . Epsilon berechnet sich je nach Stromführung unterschiedlich. Mit Gleichung (3-5) [21] und Gleichung folgt für die Wärmeübertragung:

$$
\dot{Q} = \varepsilon \cdot \dot{C}_{min} \cdot \Delta T \tag{3-10}
$$

#### **3.2.2 Mögliche Ansätze zur Umsetzung**

Ein Ansatz zur Modellierung eines Wärmeübertragers mit den geforderten Eigenschaften wäre den Wärmeübertrager der **Bibliothek,** welche von **Thomas Dixius** erstellt wurde anzupassen. Dieser Platten-Wärmeübertrager ist sowohl für Kreuzstromführung als auch mit Luft und Wasser modelliert und getestet worden. Um dieses Modell mit der HKESim kompatibel zu machen könnten die hydraulischen Konnektoren, durch Fluid Konnektoren ausgetauscht werden, die dem aktuellen Stand der HKESim entsprechen. Da die verwendeten Gleichungen im Modell aber auf den übertragenen Größen der hydraulischen Konnektoren aufbauen, wäre bei einer solchen Änderung auch eine entsprechende Änderung der Gleichungen nötig bis hin zur Verwendung von anderen Gleichungen. Durch neue Konnektoren würden andere Größen übergeben werden, wodurch andere Formeln nötig wären. Diese Anpassung stellt einen hohen Aufwand und Fehleranfälligkeit dar. Weiter wurde das Modell druckverlustbasiert modelliert, was sich nicht mit dem massenstrombasierten Ansatz der aktuellen HKESim Bibliothek deckt. Die Kontrollvolumen, die in den Wärmeübertragermodellen verwendet werden, sind zudem diskretisiert. Diskretisierte Volumen erlauben eine sehr genaue Untersuchung des Wärmeübertragers selbst, brauchen jedoch erheblich mehr Simulationszeit. Für jedes einzelne Volumen müssen alle zugehörigen Gleichungen erneut gelöst werden. Für die von ROM angestrebten Jahressimulationen ist dies nicht nötig und birgt einen Nachteil. Viele Gleichungen sind auf den diskretisierten Ansatz ausgelegt, wodurch umfangreiche Änderungen nötig wären. Auf Grund dessen wird dieser Ansatz nicht verfolgt.

Ein weiterer Ansatz wäre das Wärmeübertragermodell der **WRG Bibliothek** anzupassen. Das Kreuzgegenstrom-Wärmeübertrager Modell für Luft-Wasser baut auf dem  $\varepsilon$ -NTU Modell auf und die verwendeten Kontrollvolumen sind nicht diskretisiert. Dieser würde gut zur aktuellen HKESim Bibliothek passen. Die Stromführung und die Medien, für die es konzipiert ist, decken sich mit den Anforderungen an den in dieser Arbeit zu modellierenden Wärmeübertrager, jedoch wurden wasserseitig hydraulische Konnektoren genutzt. Die Modelle sind druckverlustbasiert. Daraus resultieren aufwändige Anpassungen, weswegen dieser Ansatz nicht verfolgt wird.

Die **XRGLib Bibliothek** besitzt einen Gegenstrom Wärmeübertrager Modell namens CompCounterflowHX. Dieses Modell basiert zwar auf dem  $\varepsilon$ -NTU Modell, ist jedoch diskretisiert. Die Diskretisierung beschränkt sich auf eine festgelegte Anzahl von drei Kontrollvolumen und kann somit nicht geändert werden. Die einstellbaren Fluide müssen auf beiden Seiten des Wärmeübertragers kompressible Gase sein, womit ein Einsatz als Luft-Wasser Wärmetauscher nicht möglich wäre. Aufgrund dieser Gegebenheiten wäre die Anpassung auf die Kompatibilität mit der HKESim zu umfangreich, weswegen dieser Ansatz nicht verfolgt wird. Ein weiterer Wärmeübertrager dieser Bibliothek ist ein Gegenstrom Patten-Wärmeübertrager, der diskretisiert ist. Auch hier wären zu viele Änderungen nötig, weswegen auch dieses Modell nicht verwendet wird. Zudem ist die Bibliothek kostenpflichtig, wodurch eine Verwendung, auch nur von Teilen bestimmter Modelle, eine Urheberrechtsverletzung bedeuten würde und somit nicht in Frage kommt.

Die **Buildings Bibliothek** hat viele Wärmeübertrager zur Auswahl. Der für die Anforderungen an die HKESim Kompatibilität passendste wäre der WetCoilCounterFlow Wärmeübertrager. Er ist in Gegenstrom betrieben und diskretisiert. Zudem kann die auskondensierende Wassermenge berechnet werden. Ein Modell ohne Feuchtigkeitskondensation wäre der DryCoilCounterFlow Wärmeübertrager. Grundsätzlich sind diese Modelle sehr komplex aufgebaut, um möglichst genaue Untersuchungen des Wärmeübertragers selbst durchführen zu können. Diese Gründe und dass die Bibliothek kostenpflichtig ist führen dazu, dass dieser Ansatz nicht verfolgt wird.

Ein weiterer Ansatz wäre den Wärmeübertrager HeatExchanger der aktuellen **HKESim Bibliothek** auf die gegebenen Anforderungen anzupassen. Er beinhaltet den grundsätzlichen Ansatz der Bibliothek massenstrombasiert zu sein und nur auf der MSL aufzubauen. Es wären lediglich die Gleich- oder Gegenstromführung auf Kreuzstrom anzupassen und zu überprüfen ob der Wärmeübertrager für die Verwendung als Luft-Wasser-Wärmetauschers geeignet ist, da dieser bisher nur mit flüssigen Medien getestet wurde. Dieser Ansatz benötigt demnach die geringsten Änderungen, um den Anforderungen an die Kompatibilität mit der HKESim gerecht zu werden, weshalb dieser Ansatz verfolgt wird.

### <span id="page-46-0"></span>**3.2.3 Umsetzung des gewählten Ansatzes**

Um den bestehenden Wärmeübertrager der aktuellen HKESim Bibliothek auf einen Kreuzstrom Wasser-Luft-Wärmeübertrager anzupassen wird geprüft, ob die Verwendung von feuchter Luft als Fluid, korrekte Ergebnisse liefert, da dies bisher noch nicht überprüft wurde. Hierzu wurde der Testaufbau aus [Abbildung 20](#page-47-0) simuliert. Der Wärmeübertrager wird im Gegenstrom betrieben.

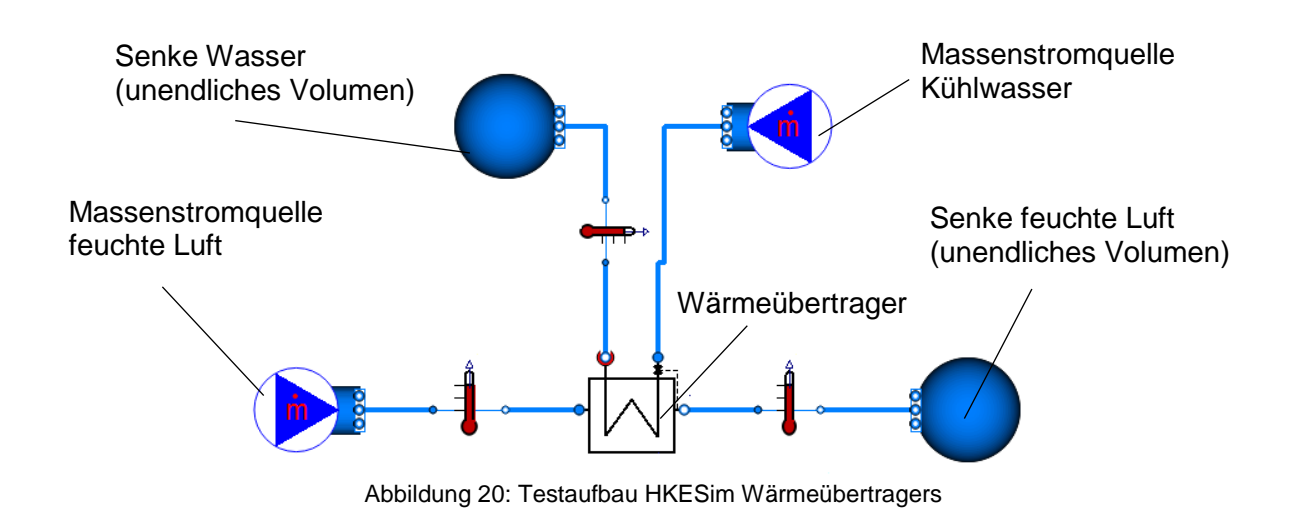

<span id="page-47-0"></span>Die dem Testaufbau eingepflegten Parameter sind [Tabelle 2](#page-47-1) zu entnehmen.

<span id="page-47-1"></span>

| Variable    | <b>Betrag</b> | <b>Einheit</b>         | Variable       | <b>Betrag</b> | <b>Einheit</b>       |
|-------------|---------------|------------------------|----------------|---------------|----------------------|
| $\dot{m}_W$ | 1,50          | kg<br>$\boldsymbol{S}$ | $\dot{Q}_{12}$ | 1,37          | kW                   |
| $\dot{m}_L$ | 0,175         | $\frac{kg}{s}$         | $T_{2,W}$      | 280,37        | $\boldsymbol{K}$     |
| $T_{1,W}$   | 280,15        | K                      | $T_{2,L}$      | 290,44        | $\boldsymbol{K}$     |
| $T_{1,L}$   | 298,15        | $\boldsymbol{K}$       | $X_{2,L}$      | 12,00         | $g_W$<br>$kg_{tr,L}$ |
| $X_{1,L}$   | 12,10         | $g_{W}$<br>$kg_{tr,L}$ |                |               |                      |

Tabelle 2: Parameter (links) und Simulationsergebnisse (rechts) des Wärmeübertragertests

Simulationsdauer: 3600 s Intervalllänge: 1 s

Die Simulationsergebnisse sind [Tabelle 2](#page-47-1) zu entnehmen.

### **Überprüfung der Simulationsergebnisse durch Handrechnung**

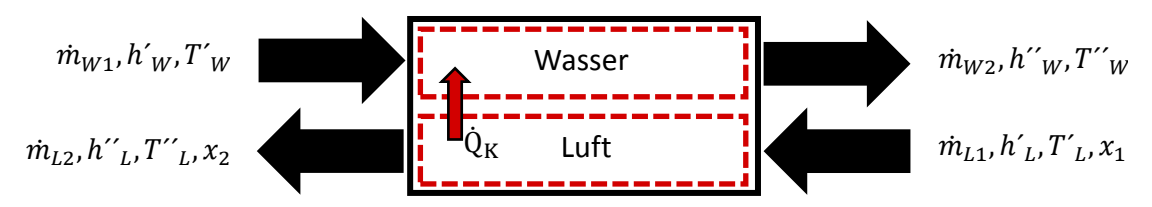

<span id="page-47-2"></span>Abbildung 21: Bilanz eines Luft-Wasser-Wärmeübertragers

Es wird angenommen, dass der Druck konstant ist.

Für die spezifische Enthalpie der ungesättigten feuchten Luft gilt:

$$
h_{1+x} = c_{p,L} \cdot \vartheta_L + x \cdot (\Delta h_{v,0} + c_{p,d} \cdot \vartheta_L)
$$
 (3-11)

Da angenommen wird, dass die spezifische Wärmekapazität über die Temperatur konstant ist, gilt:

$$
c_{p,W}(\vartheta_1) = c_{p,W}(\vartheta_2) = c_{p,W}
$$
\n(3-12)

$$
c_{p,L}(\vartheta_1) = c_{p,L}(\vartheta_2) = c_{p,L} \tag{3-13}
$$

$$
c_{p,d}(\vartheta_1) = c_{p,d}(\vartheta_2) = c_{p,d} \tag{3-14}
$$

Da nicht unter den Taupunkt abgekühlt wird, gilt:

$$
x_{L1} = x_{L2} = x_L \tag{3-15}
$$

Die Luft- und Wassermassen bleiben konstant, es gilt

$$
\dot{m}_{L1} = \dot{m}_{L2} = \dot{m}_L \tag{3-16}
$$

$$
\dot{m}_{W1} = \dot{m}_{W2} = \dot{m}_W \tag{3-17}
$$

Für die Wasserseite gilt:

$$
\dot{Q}_{12,W} = \dot{m}_W \cdot c_{p,W} \cdot (T_{W2} - T_{W1})
$$
\n
$$
= 1.5 \frac{kg}{s} \cdot 4190 \frac{kJ}{kg*K} \cdot (280,3681 - 280,15)K = 1371 W
$$
\n(3-18)

→ Das Wasser wird erwärmt. Ergebnis deckt sich mit dem Simulationsergebnis.

Für die Luftseite gilt:

$$
\dot{Q}_{12,W} = \dot{m}_L \cdot (h_{1+x,L2} - h_{1+x,L1}) \tag{3-19}
$$

Es folgt:

$$
\dot{Q}_{12,L} = \dot{m}_L \cdot \left( c_{p,L} \vartheta_{L1} + x \cdot (\Delta h_{v,0} + c_{p,d} \vartheta_{L1}) \right) \n- \left( c_{p,L} \vartheta_{L2} + x \cdot (\Delta h_{v,0} + c_{p,d} \vartheta_{L2}) \right)
$$
\n(3-20)

$$
\vartheta_2 = \frac{\dot{Q}_{12}}{\dot{m}_L} + \vartheta_1 \cdot (c_{p,L} + c_{p,d} x_L) = 290,52 \text{ K}
$$
\n(3-21)

→ Die feuchte Luft wird auf 290,52 K abgekühlt. Ergebnis deckt sich mit Simulationsergebnis.

Die Ergebnisse der Simulation des Wärmeübertragers mit feuchter Luft und Wasser decken sich mit der händischen Nachrechnung der Bilanz aus [Abbildung 21.](#page-47-2) Dies gilt aber nur, wie nicht unter den Taupunkt gekühlt wird. Dies resultiert daraus, dass der Wärmeübertrager eine mögliche Kondensation nicht berechnet, sondern die absolute Feuchte durch die Konnektoren weitergibt. Dies muss bei der Modellierung des Kühlers und der ungeregelten WRG angepasst werden, um weiter korrekte Ergebnisse zu erhalten.

Als nächstes wird die Stromführung auf Kreuzstrom angepasst. Hierzu wird der Ansatz von Bernhard Spang [41] genutzt. Die Gleichung des Gegenstrom-Wärmeübertragungsmodells für die Berechnung von ε, wird um den Korrekturfaktor  $F$  nach Gleichung (3-22), welche in das partialNTU Modell eingepflegt wird, ergänzt.  $a, b, c$  und  $d$  sind Parameter, die von der Bauform und Strömungsführung abhängig sind und können der [Abbildung 48](#page-96-0) entnommen werden. Dieses Modell kann auch als Gegenstrom-Wärmeübertrager simuliert werden, wenn  $F$  gleich eins ist. Für ε der Kreuzstromführung gilt Gleichung (3-23).

$$
F = \frac{1}{\left(1 + a \cdot R_1^{d \cdot b} \cdot N T U_1^b\right)^c}
$$
 (3-22)

$$
\varepsilon = \frac{1 - e^{(-NTU \cdot F(1 - R_1))}}{1 - R_1 e^{(-NTU \cdot F \cdot (1 - R_1))}}
$$
(3-23)

In einer WRG wird an beiden Seiten des Wärmeübertragermodells feuchte Luft gefördert, sodass an beiden Seiten die Möglichkeit einer Wasserkondensation besteht. Hierbei wird Wärme freigesetzt. Diese Gegebenheit ist im bestehenden Wärmeübertragermodell der HKESim Bibliothek noch nicht berücksichtigt und muss ergänzt werden. Hierzu werden die bestehenden Kontrollvolumen durch das MixingVolumeMoistAir der IBPSA-Bibliothek ersetzt. Dieses Kontrollvolumen und seine Untermodelle, aus denen es besteht, bauen lediglich auf der MSL auf, weshalb die Nutzung dieses Modells der Vorgabe, dass das zu modellierende Wärmeübertrager-Modell lediglich auf der MSL aufbaut, ent-

spricht. Das IBPSA Kontrollvolumen bietet die Möglichkeit dem Fluid, das sich im Volumen

befindet, eine vorher berechnete Wassermenge hinzuzufügen oder zu entziehen. Dies ist realisiert, indem das Volumen einen Real Input Konnektor besitzt durch den das Kondensat, mit einem negativen Faktor versehen, eingebracht werden kann. Innerhalb des Volumens gilt die Massenbilanz nach Gleichung [\(3-24\).](#page-50-0)

<span id="page-50-0"></span>
$$
\dot{m}_1 - \dot{m}_W = \dot{m}_2 \tag{3-24}
$$

Da das MixingVolumeMoistAir nicht mit dem Fluid MoistAir der MSL rechnen kann wird ab jetzt Luftseitig das Fluid  $\text{Air}$  der IBSPA-Bibliothek genutzt. Es ist dem der MSL sehr ähnlich, Druck und Temperatur sind jedoch unabhängig voneinander. Weiter ist es möglich in einer Simulation beide Fluide in einem Kreis einzustellen, ohne dass es zu Fehlern kommt. Um das entstehende Kondensat zu berechnen, wurden dem HKESim Modell folgende Gleichungen hinzugefügt:

 $x_1$  ist die absolute Feuchte bezogen auf den trockenen Luftmassenstrom, mit der die Luft in die WRG eintritt. Der Massenstrom, der über die Konnektoren übergeben wird, ist der der trockenen Luft. Mit

$$
x = \frac{m_w}{m_{tr.L}}
$$
 (3-25)

und

$$
X = \frac{m_w}{m_{ges}} = \frac{m_w}{m_{tr.L} + m_w}
$$
 (3-26)

folgt:

$$
x_1 = \frac{X_1}{1 - X_1} \tag{3-27}
$$

 $X_1$  ist die absolute Feuchte, mit der die Luft in die WRG eintritt. Mit Gleichung (3-27) wird die absolute Feuchte, bezogenen auf die trockene Luft berechnet. Dies ist nötig, da die absolute Feuchte  $X$ , die durch die Konnektoren in Modelica übergeben wird, auf den Massenstrom der feuchten Luft bezogen ist. Die spezifischen Größen der verwendeten Gleichungen sind jedoch auf den trockenen Luftmassenstrom bezogen.

Gleichung (3-28*)* berechnet den Partialdruck der austretenden Luft im Sättigungszustand. In händischen Rechnungen wird hierzu die Dampftafel genutzt, da diese Gleichung nur iterativ

gelöst werden kann. In Modelica wird dies mit der Funktion saturationPressure in Abhängigkeit der Temperatur  $T<sub>2</sub>$  gemacht. Dies ist die Temperatur, die im jeweiligen Volumen vorherrscht und mit der die Luft aus dem Wärmeübertrager austritt.

$$
p'_{d,T_2} = p_s(T_2) = \frac{x' \cdot p}{0.622 + x'}
$$
 (3-28)

Mit der Gleichung (3-29) wird der maximale Wasserdampfgehalt der feuchten Luft berechnet. Dieser ist abhängig von der Temperatur  $T_2$ , da gilt  $p'_{d} = p_s(T_2)$ . Der Druck ist der am Austrittt des Wärmeübertragers anliegende Druck.

$$
x'_{T_2} = \frac{0.622 \cdot p'_{d}}{p - p'_{d}}
$$
 (3-29)

Es wird festgelegt, dass an den port\_a\_sink der Zuluftstrang und an den

port\_b\_source der Abluftstrang angeschlossen wird. Dies ist nötig, da die Möglichkeit besteht, dass die Zuluft aus Nebel besteht. Ist dies der Fall, ist  $x_1$  größer als  $x_1$ . Es wird angenommen, dass wenn die RLT Anlage in Gebieten, in denen dieser Fall eintreten könnte, aufgestellt ist, ein Tropfenfänger vorgeschaltet ist oder der Nebel im Filter hängen bleibt. Aus diesem Grund wird  $x_1$  als Feuchtegehalt der eintretenden Luft angenommen. Gleichung (3-30) gilt, da der Abkühl-/Entfeuchtungsvorgang zweiteilig gesehen werden kann.

Im ersten Schritt wird die feuchte Luft lediglich unter die Taulinie abgekühlt, hierbei bleibt der Wassergehalt konstant. Die absolute Feuchte bleibt dem endsprechend konstant und hat die Temperatur  $T_2$ . Da Luft aber maximal eine relative Feuchte von  $\varphi = 1$  haben kann, entsteht ein automatischer Ausgleichsvorgang, indem der Zustandspunkt der feuchten Luft isotherm auf die Taulinie wandert. Hier besitzt die feuchte Luft die absolute Feuchte  $x_2'$ . Mit dieser Feuchte tritt die feuchte Luft aus dem Wärmeübertrager aus und besitzt eine relative Feuchte von 100%. Bei diesem Ausgleichsvorgang kondensiert Wasser aus. Die Menge dieses Kondensats berechnet sich nach Gleichung (3-31).

$$
x_1 = x_2 \tag{3-30}
$$

$$
\dot{m}_w = \dot{m}_{l,tr} \cdot (x_2 - x_2') \tag{3-31}
$$

Die Taupunkttemperatur T\_dew, die bei händischer Rechnung auch durch zu Hilfenahme von einer Dampftafel ermittelt wird, ist im Modell durch die Funktion TDewPoi pW in Abhängigkeit des Partialdruckes im Sättigungszustand berechnet. Diese Funktion stammt aus der IBIPSA Bibliothek. Die IBIPSA-Bibliothek hat diese anhand der iterativen Daten, welche aus dem ASHRAE Handbook [42] entnommen wurden, erstellt.

Gleichung (3-39) berechnet die mittlere Kühlflächentemperatur. Es wird angenommen, dass die Wärmekapazität über den Druck konstant und die Bezugstemperatur 0°C ist.

$$
T_{m,KF} = \frac{T_{source,out} + T_{source,in}}{2}
$$
 (3-32)

Auch das partialNTU Modell, in dem die übertragene Wärmemenge berechnet wird, muss angepasst werden, da das bisherige Modell eine Auskondensation von Wasser nicht berücksichtigt. Auch das neu integrierte Volumenmodell der IBPSA Bibliothek berücksichtig lediglich die Wassermasse, jedoch nicht die Freisetzung der latenten Wärme die bei einer Kondensation von Wasser entsteht. Hierzu werden die bestehenden Gleichungen für konvektiven und dissipativen Wärmeübergang folgendermaßen ergänzt:

$$
\dot{Q}_{conv} = \varepsilon \cdot \dot{C}_{min} \cdot (T_{sink} - T_{source}) + m_{w,max} \cdot \Delta h_{v,0}
$$
 (3-33)

$$
\dot{Q}_{diss} = k_0 \cdot A \cdot (T_{sink} - T_{source}) + m_{w,max} \cdot \Delta h_{v,0}
$$
\n(3-34)

 $\Delta h_{v,0}$  ist die Verdampfungsenthalpie von Wasser bei 0°C und  $m_{w,max}$  die maximale Kondensatmasse. Eigentlich wird eine Seite des Wärmeübertragers immer gekühlt, die andere erwärmt, sodass nur auf einer Seite Wasser auskondensieren kann. Es kann bei den Simulationen zu Fällen kommen, dass kurzzeitig beim Starten der Simulation auch auf der Seite, die im weiteren Verlauf erhitzt wird, etwas Wasser auskondensiert. Dies resultiert aus der Starttemperatur, die in den Kontrollvolumen vorherrscht. Deshalb wird die maximale Kondensatmasse von beiden Wärmeübertragerseiten ermittelt und in der weiteren Rechnung genutzt. Das Produkt aus Wassermasse und Verdampfungsenthalpie ergibt die Wärme, die bei der Kondensation freigesetzt wird. Diese Wärme wird durch das Wärmeübertragungsmodell auf das Kältere Fluid übertragen. Um im Rahmen der Auswertung einer Simulation die Übertragene Wärmemenge ermitteln zu können, wird zwischen dem Wärmeübertragungsmodell und einem der beiden Kontrollvolumen, ein Sensor gesetzt, der die Wärmeleistung misst. Dieser übergibt diesen an einen Output Konnektor, um sie später im ConsumptionMeter weiter verarbeiten zu können. Genaueres hierzu im Kapitel [3.8.](#page-79-0) Da es sich um eine ungeregelte WRG handelt, bei der die Zu- und Abluft direkt durch die jeweilige Seite des Wärmebertragers strömen, wird der im ursprünglichen Wärmeübertragermodell vorhandene Teil der Berechnung eines Sollwärmestromes Q should entfernt. Dies fand im Wärmeübertragungsmodell statt. Diese Berechnung war nötig, um den wasserseitig benötigten Massenstrom zu berechnen, der an die Massenstromquelle übergeben wird. Die Massenstromberechnung fand im ControlBlock statt, weswegen dieser und die Massenstromquelle entfernt werden.

Da auch diese Kontrollvolumen nicht diskretisiert sind, wird auf beiden Seiten eine optimale Mischung der Fluide im jeweiligen Volumen angenommen. Deshalb besteht, auch wenn die berechnete Wassermenge null ist, die Gefahr einer Wasserkondensation. Die angewandte Methode berücksichtigt nämlich nicht, dass der Einlauf der Wärmeübertragerfläche mit dem kälteren Fluid unter der Taupunkttemperatur des wärmeren Fluides liegen kann.

Da es in der Praxis wichtig ist zu wissen, wann Wasser anfällt, wird die Näherungsmethode nach Gleichung (2-28) aus Kapitel [2.4.10](#page-27-0) angewandt. In einer WRG kann die Kühl- und die Heizseite nicht eindeutig bestimmt werden. Deshalb wird eine Fallunterscheidung vorgenommen und die Grenztemperatur nach Gleichung (2-28) für entsprechenden Fall und entsprechender Seite berechnet. Kommt es dazu, dass der Fall einer möglichen Wasserkondensation auftritt, wird durch ein ins Wärmeübertragermodell eingefügtes assert eine Warnung in den Simulationsergebnissen ausgegeben.

Die Effizienz einer WRG kann durch ihre Rückwärmzahl definiert werden. Diese kann bezogen auf die Außen- oder Fortluft sein. Sie vergleicht die theoretische maximal mögliche, mit der tatsächlichen Temperaturänderung. Gleichung [\(3-35\)](#page-53-0) berechnet die außenluftgeführte, Gleichung [\(3-36\)](#page-53-1) die fortluftgeführt Rückwärmzahl [21].

<span id="page-53-0"></span>
$$
\Phi_{AUL} = \frac{T_{ZUL} - T_{AUL}}{T_{ABL} - T_{AUL}}\tag{3-35}
$$

<span id="page-53-1"></span>
$$
\Phi_{FOL} = \frac{T_{ABL} - T_{FOL}}{T_{ABL} - T_{AUL}}\tag{3-36}
$$

In das modellierte WRG Modell wird die außenluftgeführte Rückwärmzahlberechnung eingepflegt.

#### **3.2.4 Test des modellierten Wärmeübertragers**

Um zu testen ob der Wärmeübertrager korrekte Ergebnisse liefert, wird ein zum Wärmeübertragertest äquivalenter Testaufbau, siehe [Abbildung 20,](#page-47-0) simuliert und die Ergebnisse durch eine Energie- und Massenbilanz überprüft. In der ergänzten HKESim Bibliothek ist dieser Aufbau unter dem Namen WRG Verification zu finden.

Aus dem Aufbau abgeleitet ergibt sich die Bilanz aus [Abbildung 22.](#page-54-0) Sie stellt ein Kreuzstrom-Wärmeübertragerelement dar. Dieses besitzt zwei übereinanderliegende Schichten. Die hintere Schicht im Bild führt kalte Außenluft (AUL), die zu Zuluft (ZL) wird, die vordere führt warme Abluft (AL) aus dem Raum, die Fortluft (FOL) wird.

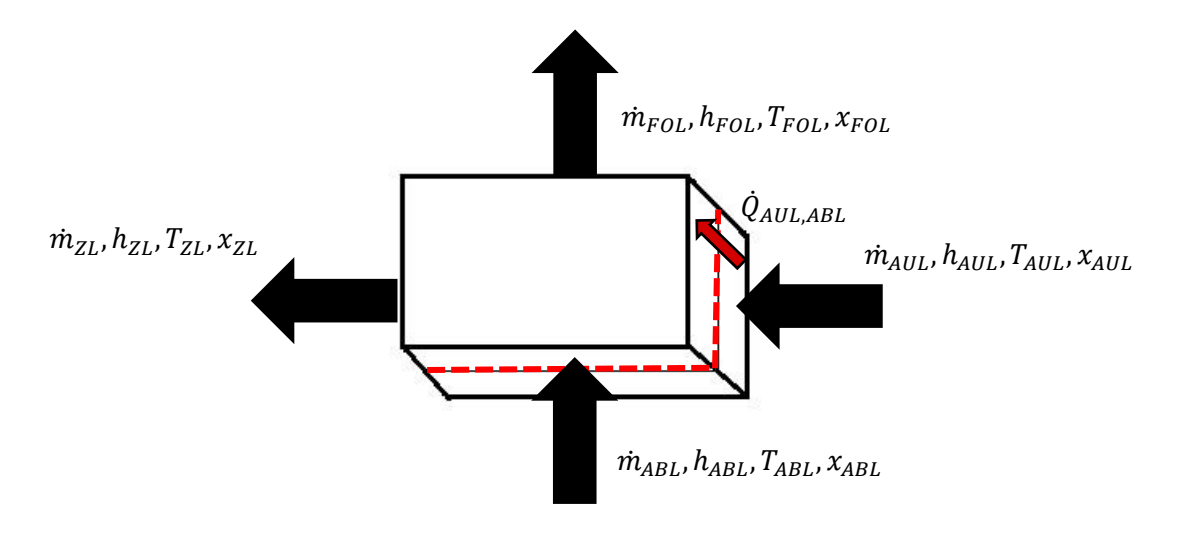

<span id="page-54-0"></span>Abbildung 22: Bilanz eines Kreuzstrom-Wärmeübertragers

Der [Tabelle 3](#page-55-0) sind die Parameter zu entnehmen mit denen der Testaufbau simuliert wurde.

$$
\dot{Q}_{FOL, ABL} = \dot{m}_1 \cdot (h^{\prime\prime}_1 - h^{\prime}_1) = -26,55 \, kW \tag{3-40}
$$

$$
\dot{Q}_{ZL, AUL} = \dot{m}_2 \cdot (h''_2 - h'_2) = 26,55 \, kW \tag{3-41}
$$

$$
0 = \dot{Q}_{FOL,ABL} + \dot{Q}_{ZL,AUL}
$$
 (3-42)

*[Tabelle 3](#page-55-1)*Der Wärmeübertrager führt auf der Außenluftseite (AUL Seite), als auch auf der Abluftseite (ABL Seite) Seite das IBPSA Fluid Air. Der Testaufbau, der eigentlich dynamisch ist, wird ein zweites Mal simuliert. Bei der zweiten Simulation wird an den letzten Wert der vorherigen Simulation angeknüpft, wodurch die Ergebnisse quasi einer statischen Simulation entsprechen und so anfängliche Sprünge von Werten durch die Initialisierung nicht mit einbezogen werden. Es gilt der vereinfachte erste Hauptsatz nach Gleichung (2-5).

$$
\dot{Q}_{12} = \dot{m} \cdot (h_{1+x,2} - h_{1+x,1}) \tag{3-37}
$$

Mit:

$$
h_{1+x} = c_{p,L} \cdot \vartheta_L + x \cdot (\Delta h_{v,0} + c_{p,d} \vartheta_L)
$$
 (3-38)

Die Ergebnisse der Simulation sind [Tabelle](#page-56-0) *4* zu entnehmen. Exemplarisch wird in Gleichung (3-39) überprüft ob die Berechnung der spezifischen Enthalpie der feuchten Luft korrekt ist. Das Ergebnis weicht um 105,9 $\frac{J}{L}$  $\frac{J}{kg}$ vom Simulationswert ab. Der Grund hierfür ist, dass die Stoffwerte in Dymola temperaturabhängig sind. In der händischen Rechnung werden konstante Werte genutzt. Die Enthalpie wird korrekt berechnet.

$$
h_{AUL} = c_{p,L} \cdot \vartheta_{AUL} + x_{AUL} \cdot (\Delta h_{v,0} + c_{p,d} \cdot \vartheta_{AUL})
$$
  
= 1,004  $\frac{kJ}{kgK}$  (263,85 K – 273,15 K) + 0,0122  $\frac{kg}{kg}$   

$$
\cdot (2500 \frac{kJ}{kgK} + 1,86 \frac{kJ}{kg*K} \cdot (263,85 K – 273,15 K)
$$
  
= 20,455  $\frac{kJ}{kg}$  (3-39)

<span id="page-55-1"></span>
$$
\dot{Q}_{FOL, ABL} = \dot{m}_1 \cdot (h^{\prime\prime}_1 - h^{\prime}_1) = -26,55 \, kW \tag{3-40}
$$

$$
\dot{Q}_{ZL, AUL} = \dot{m}_2 \cdot (h_{2} - h_{2}) = 26,55 \, kW \tag{3-41}
$$

$$
0 = \dot{Q}_{FOL,ABL} + \dot{Q}_{ZL,AUL}
$$
 (3-42)

Tabelle 3: Parameter des Wärmeübertragertests

<span id="page-55-0"></span>

| Variable         | <b>Betrag</b> | <b>Einheit</b>         |
|------------------|---------------|------------------------|
| $\dot{m}_{ZL1}$  | 10,00         | kg<br>S                |
| $\dot{m}_{ABL}$  | 10,00         | kg<br>$\mathcal{S}$    |
| $x_{AUL}$        | 12,1458       | $g_W$<br>$kg_{tr,L}$   |
| $x_{ABL}$        | 12,1458       | $g_{W}$<br>$kg_{tr,L}$ |
| $T_{AUL}$        | 263,85        | $\boldsymbol{K}$       |
| $T_{ABL}$        | 308,15        | K                      |
| $\boldsymbol{k}$ | 70            | W<br>$m^2K$            |
| $\boldsymbol{A}$ | 450           | m <sup>2</sup>         |

| Variable        | <b>Betrag</b> | <b>Einheit</b>                                       |
|-----------------|---------------|------------------------------------------------------|
| $\dot{m}_{ZL}$  | 10,00         | kg<br>$\mathcal{S}$                                  |
| $\dot{m}_{FOL}$ | 10,00         | $\frac{kg}{2}$<br>$\overline{s}$                     |
| $x_{ZL}$        | 12,1458       | $g_{\scriptscriptstyle W}$<br>$\overline{kg}_{tr,L}$ |
| $x_{FOL}$       | 1,0021        | $g_{\scriptscriptstyle W}$<br>$kg_{tr,L}$            |
| $\dot{m}_W$     | 0,021         | $\frac{kg}{2}$<br>$\overline{s}$                     |
| $T_{ZL}$        | 289,98        | $\cal K$                                             |
| $T_{ABL}$       | 287,22        | $\cal K$                                             |
| $h_{AUL}$       | 20,561        | kJ<br>$\overline{kg}$                                |
| $h_{ZL}$        | 47,111        | kJ<br>$\overline{kg}$                                |
| $h_{ABL}$       | 65,581        | kJ<br>$\overline{kg}$                                |
| $h_{FOL}$       | 39,031        | kJ<br>$\overline{kg}$                                |

<span id="page-56-0"></span>Tabelle 4: Simulationsergebnisse des Wärmeübertragertests

Die Energiebilanz aus [\(3-42\)](#page-57-0) stimmt. Die Wärmeübertragung wird korrekt berechnet. Die Massenbilanz stimmt auch. In Dymola werden die Massenströme der trockenen Luft über die Konnektoren übergeben. Ob die Berechnungsmethode für die Änderung der absoluten Feuchte korrekt ist, wird exemplarisch in 3.3.4 "Test des modellierten Klühlregisters" durchgeführt.

Für die Massenströme gilt:

 $\overline{a}$ 

<span id="page-57-0"></span>
$$
\dot{m}_{ABL,ges} - \dot{m}_W = \dot{m}_{FOL,ges} \tag{3-40}
$$

$$
\dot{m}_{ABL} \cdot (1 + x_{ABL}) - \dot{m}_W = \dot{m}_{FOL} \cdot (1 + x_{FOL}) \tag{3-41}
$$

$$
\dot{m}_W = 10 \frac{kg}{s} \cdot \left( 1 + 12,146 \frac{g_W}{kg_{tr,L}} \right) - 10 \frac{kg}{s} \cdot \left( 1 + 1,002 \frac{g_W}{kg_{tr,L}} \right) \tag{3-42}
$$
\n
$$
= 0,02125 \frac{kg}{s}
$$

Die Massenbilanz ist korrekt. Das kondensierende Wasser wird dem Gesamtmassenstrom feuchter Luft entzogen.

### **3.3 Modellierung des Kühlregisters**

In dieser Arbeit soll ein, wie in der Klimatechnik üblich eingesetztes, geregeltes Lamellen-Luft-Wasser-Kühlerregister, das im Kreuzstrom bzw. Kreuzgegenstrom betrieben wird, modelliert werden. Auf einer Seite fließt Wasser, auf der anderen Seite strömt feuchte Luft. Deshalb muss auf letzterer Seite die Kondensation von Wasser berücksichtigt werden.

### **3.3.1 Ansatz des HKESim Modells**

In der HKESim Bibliothek ist noch kein Kühlregister vorhanden. Auch der vorhandene Wärmeübertrager kann nicht als Kühlregister fungieren. Dies wurde bereits im Rahmen des Testes, ob er als Wärmeübertrager bzw. WRG fungieren könne, belegt.

### **3.3.2 Mögliche Ansätze zur Umsetzung**

Ein Kühlregister ist in den grundlegenden Eigenschaften sehr ähnlich einer WRG. Deshalb wird hier nicht nach anderen Optionen geschaut, sondern das Kühlregister, auf der bereits modellierten WRG-Modell aufbaut.

# **3.3.3 Umsetzung des gewählten Ansatzes**

Das Kühlregister wird auf Basis der bereits modellierten WRG aufgebaut. Um das Modell einer WRG zu einem Kühlregister um zu modellieren müssen ein paar Vereinfachungen vorgenommen werden. In folgendem werden die Änderungen und Ergänzungen des bereits modellierten WRG-Modells beschrieben.

In einem Kühlregister wird nur auf einer Seite feuchte Luft gefördert, weshalb nur auf einer Seite die Auskondensation von Wasser berücksichtig werden muss. Es wird festgelegt, dass auf der Source Seite der Kühlwasserkreislauf ist und auf der Sink Seite der Kreislauf der zu kühlenden feuchte Luft ist. Aus diesem Grund ist auf der  $Source$  Seite das  $MixingVolume-$ MoistAir nicht nötig und wird durch das ClosedVolume der MSL ersetzt. Dies fand auch im ursprünglichen Wärmeübertrager der HKESim Bibliothek Verwendung. Weiter wird auch die Berechnung der Kondensation und der damit verbundenen wärmetechnischen Vorgänge nur für die Sink Seite durchgeführt. Da das Kühlregister geregelt ist, wird diesem der zuvor entfernte ControlBlock und die Massenstromquelle, wie sie im ursprünglichen Wärmeübertrager Modell der HKESim vorhanden war und für die WRG Modellierung entfernt wurde, wieder hinzugefügt. Auch die Berechnung von Q should im Wandmodell ist vorhanden, wird aber auf feuchte Luft angepasst. Q should ist die Wärmemenge die nötig ist um die feuchte Luft auf gewünschte Solltemperatur  $T_{set in}$  zu kühlen. Gleichung (3-43) [31] wurden in diesem Zusammenhang ins Wärmeübertragungsmodell eingepflegt:

<span id="page-58-0"></span>
$$
\dot{Q}_{Should} = \dot{m}_{tr,L} \cdot (h_{1+x,2} - h_{1+x,1}) \tag{3-43}
$$

Folgende Gleichungen wurden in diesem Zusammenhang ins Wärmeübertragermodell eingepflegt:

$$
h_{1+x,1} = c_{p,L} \cdot \vartheta_1 + x_1 \cdot (\Delta h_{v,0} + c_{p,D} \vartheta_1)
$$
 (3-44)

Gleichung [\(3-44\)](#page-58-0) berechnet die Enthalpie, der in das Kühlregister eintretenden feuchten Luft mit der entsprechenden Temperatur  $\vartheta_1$ .

$$
p'_{d,should} = p_s(T_{set\_in}) = \frac{x'_{should} \cdot p}{0.622 + x'_{should}}
$$
\n(3-45)

Gleichung (3-54) berechnet den Partialdruck im Sättigungszustand bei  $T_{set in}$ .

$$
x'_{should} = \frac{0.622 \cdot p'_{d,should}}{p - p'_{d,should}}
$$
\n(3-46)

Gleichung (3-55) berechnet den maximalen Wasserdampfgehalt der feuchten Luft. Da es sein kann, dass die absolute Feuchte der eintretenden Luft  $x_1$  geringer ist als die maximal mögliche nach der Abkühlung  $x'_{should}$  wird bei der Berechnung von der Enthalpie der austretenden Luft differenzenziert. Ist  $x_1$  größer als  $x'_{should}$  gilt:

$$
x_1 = x_2 \tag{3-47}
$$

und damit

$$
h_{1+x,2} = c_{p,L} \cdot \vartheta_{set\_in} + x'_{should} \cdot (\Delta h_{v,0} + c_{p,D} \cdot \vartheta_{set\_in})
$$
\n(3-48)

Ist  $x_1$  kleiner gleich  $x'_{should}$  gilt:

$$
h_{1+x,2} = c_{p,L} \cdot \vartheta_{set\_in} + x_2 \cdot (\Delta h_{v,0} + c_{p,D} \cdot \vartheta_{set\_in})
$$
 (3-49)

Damit im Wärmeübertragunsmodell mit  $m_{tr,L}$ ,  $h_{1+x,1}$  und  $h_{1+x,2}$   $\dot{Q}_{Should}$  berechnet werden kann, werden diese durch Konnektoren an dieses weitergegeben.

Dem Wärmeübertragermodell sind zwei Inputs hinzugefügt: T\_min und T\_max. Diese werden zur Regelung der Wärmeübertragungsberechnung die, analog zur WRG, im partialNTU Modell stattfindet benötigt. Die Berechnung der Wärmeübertragung  $\dot{Q}_{conv}$  und  $\dot{Q}_{diss}$  stehen unter der Bedingung, dass diese nur berechnet werden wenn die Temperatur der in das Kühlregister eintretenden, feuchten Luft größer als T\_max und kleiner als T\_min ist. Auch die Berechnung von  $\dot{Q}_{Should}$  und damit von dem Massenstrom der wasserseitig an die Massenstromquelle bzw. die Wasserpumpe weitergeben wird, stehen unter dieser Bedingung. Dadurch schaltet das Kühlregister ab, wenn die Zuluft im Temperaturfeld der Solltemperatur liegt. Eine weitere Bedingung für die Berechnung von  $\dot{Q}_{Should}$  ,  $\dot{Q}_{conv}$  und  $\dot{Q}_{diss}$  ist, dass diese nur stattfindet, wenn T\_sink größer ist als T\_set\_in. Es soll dementsprechend nur eine Wärmeübertragung stattfinden, wenn die Temperatur, mit der die feuchte Luft eintritt, größer ist als die gewünschte Solltemperatur, auf die gekühlt werden soll. Dies verhindert, dass das Kühlregister als Heizregister fungiert.

Auch im Kühlregister wird analog zur WRG eine Messstelle für die Wärmeleistung eingepflegt und eine Warnung in den Simulationsergebnissen ausgegeben, falls nach bereits erläuterter Näherungsmethode die Gefahr einer Wasserkondensation besteht.

#### **3.3.4 Test des modellierten Kühlregisters**

Um zu testen ob das Kühlregister korrekte Ergebnisse liefert, wird der Testaufbau aus [Abbildung 23](#page-60-0) simuliert und die Ergebnisse durch eine Energie- und Massenbilanz überprüft. In der ergänzten HKESim Bibliothek ist dieser Aufbau unter dem Namen Cooler Verification zu finden. Zusätzlich wird durch händische Rechnung überprüft, ob der im Modell vorhandene Ansatz zur Auskondensation von Wasser und der damit verbundene Wärmeaustausch korrekt berechnet wird.

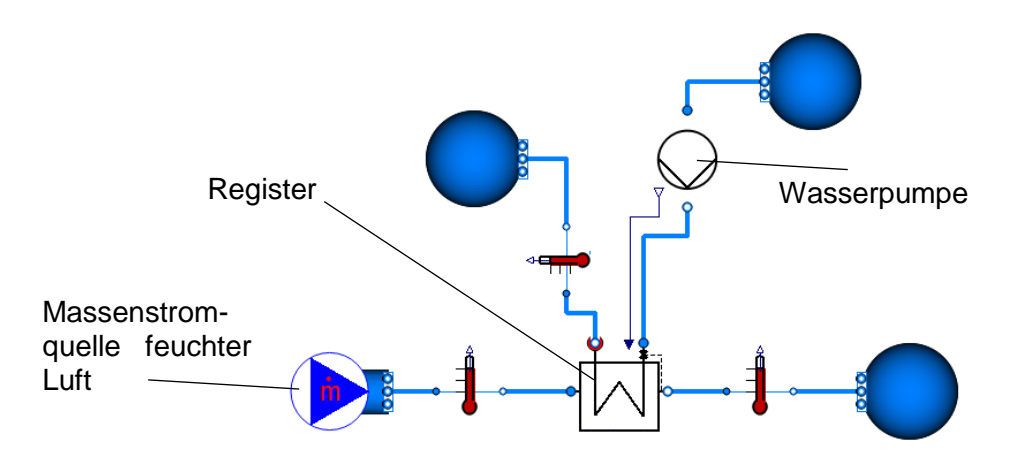

Abbildung 23:Testaufbau des Kühlregisters

<span id="page-60-0"></span>Aus dem Aufbau aus [Abbildung 23](#page-60-0) und den darin eingepflegten Parametern abgeleitet ergibt sich die Bilanz, welche in [Abbildung 24](#page-60-1) dargestellt ist.

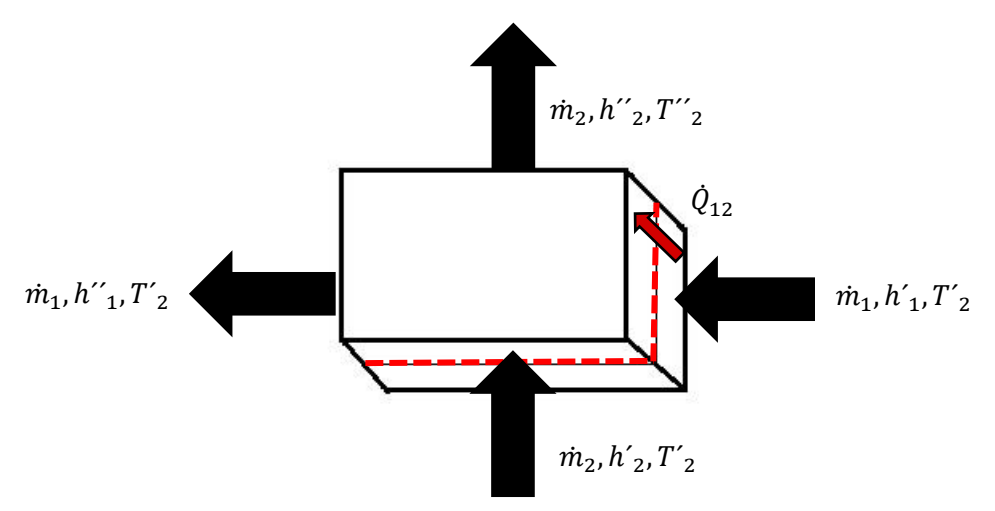

<span id="page-60-1"></span>Abbildung 24: Bilanz eines Kühlregisters

Der [Tabelle 5](#page-61-0) sind die Parameter zu entnehmen mit denen der Testaufbau simuliert wurde. Die "source" (2) Seite besitzt das MSL Fluid ConstantPropertyLiquidWater die "sink" (1) Seite das IBPSA Fluid Air.

Nach dem vereinfachten ersten Hauptsatz (2-2) gilt die Energiebilanz nach:

$$
\dot{Q}_{12} = \dot{m}_1 \cdot (h^{\prime\prime}_1 - h^{\prime}_1) = -467,53 \, kW \tag{3-50}
$$

$$
\dot{Q}_{12} = \dot{m}_2 \cdot (h^{\prime\prime}_2 - h^{\prime}_2) = 467,53 \, kW \tag{3-51}
$$

$$
0 = \dot{Q}_{12,1} + \dot{Q}_{12,2} \tag{3-52}
$$

Die Handrechnung validieren das Simulationsergebnis.

Berechnung des Kondensatmassenstroms:

$$
\dot{m}_{l,tr} = \frac{\dot{m}_1}{1 + x_1} = \frac{10}{1 + 0.0122} = 9.8795 \frac{kg}{s}
$$
 (3-53)

<span id="page-61-2"></span><span id="page-61-1"></span>
$$
x'_{T_2} = \frac{0.622 \cdot p'_{d}}{p - p'_{d}}
$$
 (3-54)

$$
p'_{d,T,2} = p_s(T_2) = \frac{x' \cdot p}{0.622 + x'}
$$
 (3-55)

Gleichung [\(3-54\)](#page-61-1) und Gleichung [\(3-55\)](#page-61-2) lassen sich nur iterativ bestimmen. Es herrscht ein Druck von 1,01325 bar. Die Werte aus [\(3-56\)](#page-61-3) und [\(3-57\)](#page-61-4) wurden mit Hilfe der Dampftafeln ermittelt.

<span id="page-61-3"></span>
$$
x'_{T_2} = 5.78 \frac{g_W}{kg_{tr,L}}
$$
 (3-56)

<span id="page-61-4"></span>
$$
p'_{d,T,2} = 933,1 Pa \tag{3-57}
$$

<span id="page-61-0"></span>

| Variable         | <b>Betrag</b> | <b>Einheit</b>                            |
|------------------|---------------|-------------------------------------------|
| $\dot{m}_{1'}$   | 10,00         | kg<br>$\boldsymbol{S}$                    |
| $x_1$            | 12,1458       | $g_{\scriptscriptstyle W}$<br>$kg_{tr,L}$ |
| $T_{1}$          | 309,65        | $\cal K$                                  |
| $T_{2}$          | 277,15        | $\boldsymbol{K}$                          |
| $T_{\text{set}}$ | 279,15        | $\boldsymbol{K}$                          |
| k                | 70            | W<br>$\overline{m^2K}$                    |
| $\boldsymbol{A}$ | 450           | $\sqrt{m}^2$                              |

Tabelle 5: Parameter des Kühlregistertestaufbaus

| Variable         | <b>Betrag</b> | <b>Einheit</b>         | Variable        | <b>Betrag</b> | <b>Einheit</b>        |
|------------------|---------------|------------------------|-----------------|---------------|-----------------------|
| $T_1$ .          | 279,13        | $\boldsymbol{K}$       | $\dot{m}_{2}$ . | 41,773        | kg<br>$\mathcal{S}$   |
| $T_{2}$ .        | 279,83        | $\cal K$               | $\dot{Q}_{12}$  | 46,753        | MW                    |
| $x_1$ .          | 5,7851        | $g_{W}$<br>$kg_{tr,L}$ | $h'_1$          | 67,105        | kJ<br>$\overline{kg}$ |
| $T_{2'}$         | 277,15        | $\cal K$               | $h{''}_1$       | 20,352        | $\frac{kJ}{kg}$       |
| $T_{\text{set}}$ | 279,15        | K                      | $h'_2$          | 16,736        | $\frac{kJ}{kg}$       |
| $\boldsymbol{k}$ | 70,000        | W<br>$\overline{m^2K}$ | $h_{2}$         | 27,928        | kJ<br>$\overline{kg}$ |
| $\boldsymbol{A}$ | 450,00        | m <sup>2</sup>         | $\dot{m}_w$     | 62,799        | $\frac{g}{s}$         |
| $\dot{m}_{1}$ .  | 10,000        | kg<br>$\boldsymbol{S}$ | $p{'}_{d,T\_2}$ | 934,43        | $P\boldsymbol{a}$     |
| $\dot{m}_{2'}$   | 41,773        | kg<br>$\mathcal{S}$    | $x{'}_{T\_2}$   | 5,7851        | $g_W$<br>$kg_{tr,L}$  |

Tabelle 6: Simulationsergebnisse des Kühlregistertests

Der Partialdruck im Sättigungszustand weist eine Differenz von 0,14% auf, der Sattdampfwassergehalt eine Differenz von 0,03%.

$$
\dot{m}_w = \dot{m}_{l,tr} \cdot \left(x_{1'} - x'_{T_2}\right) = 0.0624 \frac{kg}{s} \tag{3-58}
$$

Der händisch berechnete Wassermassenstrom weicht um 0,58% von dem im Modell berechneten ab.

Weiter wird exemplarisch geprüft ob die Enthalpie der austretenden Luft korrekt berechnet wird. Sie befindet sich im Nebelgebiet. Es gilt allgemein:

$$
h_{1+x} = c_{p,L} \cdot \vartheta + x' \cdot (c_{p,d} \cdot \vartheta) + (x - x') \cdot (c_{p,f} \cdot \vartheta)
$$
 (3-59)

In diesem Fall folgt daraus:

l,

$$
h_{1+x,2} = c_{p,L} \cdot \vartheta_2 + x'_2 \cdot (c_{p,d} \cdot \vartheta_2) + (x_{1''} - x'_{T_2}) \cdot (c_{p,f} \cdot \vartheta_2) = 20,69 \, kW \qquad (3-60)
$$

Der Simulationswert weicht vom händisch berechneten Wert um 1,66% ab. Diese Abweichung entsteht durch Rundungen und der Temperaturabhängigkeit der spezifischen Wärmekapazitäten in Modelica. In der Handrechnung werden lediglich konstante Wärmekapazitäten verwendet.

Das Kühlregister kann mit der Handrechnung validiert werden.

# **3.4 Modellierung des Heizregisters**

In dieser Arbeit soll ein, wie in der Klimatechnik üblich eingesetztes, geregeltes Lamellen-Luft-Wasser-Heizregister, das im Kreuzstrom bzw. Kreuzgegenstrom betrieben wird, modelliert werden. Auf einer Seite fließt Wasser, auf der anderen Seite strömt feuchte Luft. Da bei einer Lufterhitzung kein Wasser kondensiert, muss die Kondensation von Wasser hier nicht berücksichtigt werden.

### **3.4.1 Ansatz des HKESim Modells**

In der HKESim Bibliothek ist kein Heizregister vorhanden, jedoch kann das bestehende Wärmeübertragermodell zur Erhitzung von feuchter Luft genutzt werden.

## **3.4.2 Mögliche Ansätze zur Umsetzung**

Da das bestehende Wärmeübertragermodell der aktuellen HKESim Bibliothek in seinen grundlegenden Funktionen als Heizgegister genutzt werden kann, werden hier keine anderen Ansätze geprüft.

### **3.4.3 Umsetzung des gewählten Ansatzes**

Als Basis für das Heizgregister wird der Wärmeübertrager der aktuellen HKESim Bibliothek genutzt. Diesem werden die Inputs  $T$  min und  $T$  max hinzugefügt. Aus wärmetechnischer Seite muss die Berechnung der übertragenen Wärme lediglich unter zwei Bedingungen gesetzt werden. Es soll keine Wärme übertragen werden, wenn sich die Zuluft zwischen  $T_{min}$ und T\_max bewegt und es soll keine Wärme übertragen werden, wenn T\_sink > T\_set\_in ist. Erstere verhindert, dass das Heizregister läuft obwohl sich die Zuluft im Solltemperaturbereich der Raumluft bewegt. Letzteres verhindert, dass das Heizregister als Kühlregister fungiert. Mit diesen Bedingungen wird analog zum Kühlregister die Berechnung von Q should und damit des wasserseitigen fließenden Massenstromes geregelt. Die Wasserpumpe läuft dementsprechend nur, wenn Wärme übertragen werden muss. Weiter muss die Stromführung auf Kreuz- bzw. Kreuzgegenstrom angepasst werden. Dies geschieht auch analog zum Kühlregistermodell. Da luftseitig das IBPSA Fluid Modell Air genutzt wird und modellierungstechnisch Modelle gewünscht sind, die einen gleichen Aufbau besitzen und voneinander erben bzw. sich ergänzen können, wird das volume sink durch das IBPSA Volumen MixingVolumeMoistAir ausgetauscht. Der Vorhandene Konnektor am Kontrollvolumen der Luftführenden Seite, zur Eingabe des kondensierenden Wassers, wird mit dem Wert Null belegt, da kein Wasser in einem Heizregister kondensiert.

Auch im Heizregister wird analog zur WRG eine Messstelle für die Wärmeleistung eingepflegt.

### **3.4.4 Test des modellierten Heizregisters**

Um zu testen ob das Heizregister korrekte Ergebnisse liefert, wird der Testaufbau aus [Abbil](#page-60-0)[dung 23](#page-60-0) simuliert. Es wurde lediglich das Kühlregister durch das Heizregister ersetzt und der Aufbau anders parametrisiert. In der ergänzen HKESim Bibliothek ist dieser Aufbau unter dem Namen Heater Verification zu finden. Die Ergebnisse werden durch eine Energie- und Massenbilanz überprüft.

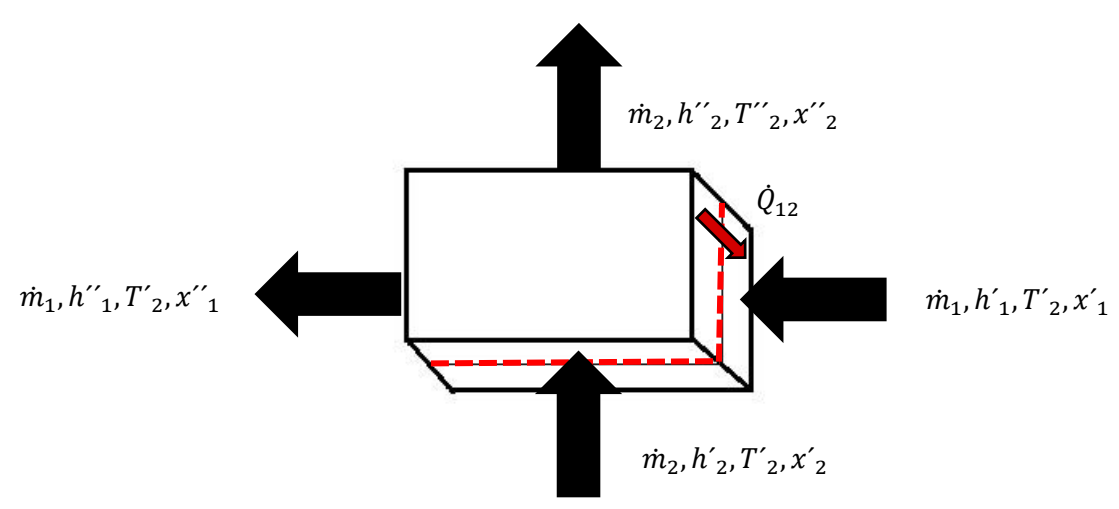

Abbildung 25: Bilanz eines Heizregisters

Der Aufbau aus [Abbildung 23](#page-60-0) wurde mit den Werten aus [Tabelle 7](#page-65-0) parametrisiert. In den Rohren der "source" (2) Seite des Heizregisters strömt das MSL Fluid Constant-PropertyLiquidWater, in der "sink" (1) Seite das IBPSA Fluid Air. Aus der Simulation resultieren die Ergebnisse, die in [Tabelle 8](#page-66-0) dargestellt sind.

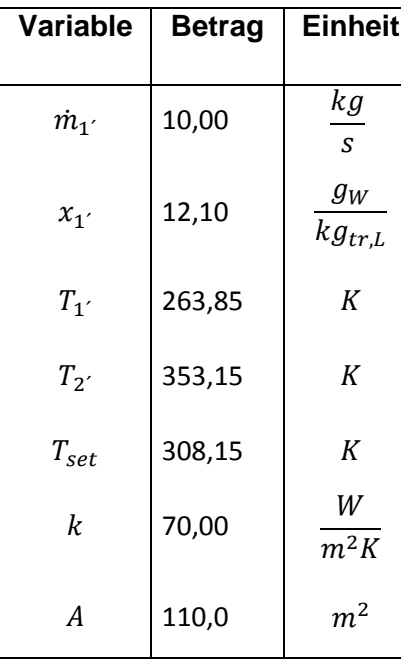

<span id="page-65-0"></span>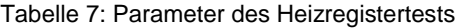

Nach dem vereinfachten ersten Hauptsatz (2-2) gilt die Energiebilanz nach

$$
\dot{Q}_{12,1} = \dot{m}_1 \cdot (h_{11} - h_{12}) = 450,2 \, kW \tag{3-61}
$$

$$
\dot{Q}_{12,2} = \dot{m}_2 \cdot (h^{\prime\prime}_2 - h^{\prime}_2) = -450,2 \, kW \tag{3-62}
$$

$$
0 = \dot{Q}_{12,1} + \dot{Q}_{12,2} \tag{3-63}
$$

Die einströmenden Masseströme sind gleich der ausströmenden Massenströme. Die Massenbilanz ist korrekt.

Die berechnete Energiebilanz stimmt mit den Simulationsergebnissen überein.

Das Heizregistermodell kann mit der Simulation validiert werden.

<span id="page-66-0"></span>

| Variable          | <b>Betrag</b> | <b>Einheit</b>          | Variable             | <b>Betrag</b> | <b>Einheit</b>         |
|-------------------|---------------|-------------------------|----------------------|---------------|------------------------|
| $T_1 \cdot \cdot$ | 308,15        | $\boldsymbol{K}$        | $\dot{Q}_{12}$       | 450,198       | kW                     |
| $T_{2}$ "         | 399,81        | $\cal K$                | $h'_1$               | 20,5611       | kJ<br>k g K            |
| $x_1$ .           | 12,1          | $g_{W}$<br>$kg_{tr,L}$  | $h_{1}$ <sup>'</sup> | 65,581        | kJ<br>kgK              |
| $T_{2}$           | 277,15        | $\cal K$                | $h'_2$               | 334,720       | kJ<br>$\overline{kgK}$ |
| $T_{\text{set}}$  | 279,15        | $\boldsymbol{K}$        | $h_{2}$              | 278,899       | kJ<br>kgK              |
| $\dot{m}_{1}$ .   | 10,00         | kg<br>$\boldsymbol{S}$  |                      |               |                        |
| $\dot{m}_{2'}$    | 8,065         | $kg\,$<br>$\mathcal{S}$ |                      |               |                        |
| $\dot{m}_{2}$ .   | 8,065         | kg<br>$\boldsymbol{S}$  |                      |               |                        |

Tabelle 8: Simulationsergebnisse des Heizregistertests

### **3.5 Modellierung der Räume**

In folgendem wird die Modellierung eines Raummodells für konstanten Volumenstrom (KVS) mit einer Temperaturregelung und eines Raummodells für eine variable Volumenstromregelung (VVS) beschrieben.

### **3.5.1 Ansatz des HKESim Modells**

In der HKESim Bibliothek ist bisher kein Raummodell für RLT-Anlagen vorhanden.

# **3.5.2 Mögliche Ansätze zur Umsetzung**

In folgendem werden mögliche Ansätze zur Umsetzung solcher Raummodelle aus anderen Bauteilbibliotheken und der aktuellen HKESim Bibliothek vorgestellt und erläutert ob dieses für die angestrebte Anwendung herangezogen werden können.

In der Building Bibliothek ist ein Raummodell für Lüftungssysteme vorhanden, das Lasten, Personenbelegungen, geographische Ausrichtung etc. berücksichtigt, jedoch keine Temperatur- oder Massenstromregelung der Zuluft beinhaltet. Es ändert lediglich den Luftzustand der ein- und dann wieder austretenden Luft.

Die Raummodelle der HumanComfort Bibliothek berücksichtigen Belegungen oder das Wetter wie beispielsweise die Sonne, die auf die Fenster des Raumes scheint, können jedoch nicht den Massenstrom oder die Temperatur regeln, mit der die Zuluft eingeblasen werden soll. In der aktuellen HKESim Bibliothek ist ein Modell zur Massenstromregelung für Flüssigkeiten vorhanden. Das sogenannte Radiator Modell, das einen Heizkörper darstellt. Dieser Ansatz scheint am passendsten für die Modellierung eines Raummodells mit Regelung des Zuluftmassenstromes zu sein.

#### **3.5.3 Umsetzung des gewählten Ansatzes**

#### **VVS Raummodell**

Das VVS Raummodell baut auf dem Radiator Modell der aktuellen HKESim Bibliothek auf. Der Radiator stellt einen Heizkörper dar, der einen Wärme- oder Kältebedarf besitzt. Physikalisch gesehen gibt es keine Kälte, nur negative Wärme. Die Variablen und Parameter, die die Massenstromberechnung des Radiator Modells beeinflussen, können auch die Lasten und Parameter, die auf ein Raummodell wirken sollen, gut darstellen. Die Wärmelast die z.B. durch Personen oder Maschinen auf den Raum wirkt wird durch den Input Konnektor des Radiator Modells für Wärme Q flow ins System eingebracht. Weiter ist ein Konnektor für die Vorgabe eine Raumtemperatur vorhanden. Beide Größen können dynamisch eingebracht werden.

Je nach Bedarf, gewünschter Raumtemperatur etc. berechnet der  $\texttt{Radiator}$  ein  $\dot{Q}_{should}$ , das durch einen berechneten Massenstrom, in Abhängigkeit der Temperatur des Massenstromes, gedeckt werden soll. Der erzeugte Massenstrom wird durch die Konnektoren z.B. an die Pumpe im System übergegeben und von dieser durch eine Druckerhöhung ins System weitergegeben. Da der Radiator nur mit Flüssigkeiten betrieben werden kann, dieser aber auch als Massenstromquelle im Verbund mit dem modellierten Ventilator simuliert werden soll, wurde dieser auf feuchte Luft angepasst. Dazu wurden die Gleichungen, zur Berechnung des gerade fließenden Wärmestromes  $\dot{Q}_{is}$  , auf feuchte Luft angepasst.  $\dot{Q}_{is}\;$  wird mit  $\dot{Q}_{should}\;$  verglichen und je nach Differenz der beiden ein entsprechender Massenstrom berechnet. Wenn  $\dot{Q}_{is}$  gleich  $\dot{Q}_{should}$  ist wird der Massenstrom gehalten.

#### **KVS Raummodell**

De Modellierung des Raumes für eine Temperaturregelung mit konstantem Volumenstrom erfolgt anhand des vereinfachten ersten Hauptsatzes für offene Systeme und stationäre Fließprozesse [\(2-2\).](#page-16-0) In [Abbildung 26](#page-68-0) ist ein Bild des Modells dargestellt.

Mit der Gleichung des vereinfachten ersten Hauptsatzes der Thermodynamik [\(2-5\)](#page-17-0) folgt:

$$
\dot{Q}_{flow} = \dot{m} \cdot c_p \cdot (T_{Room} - T_{In}) \tag{3-64}
$$

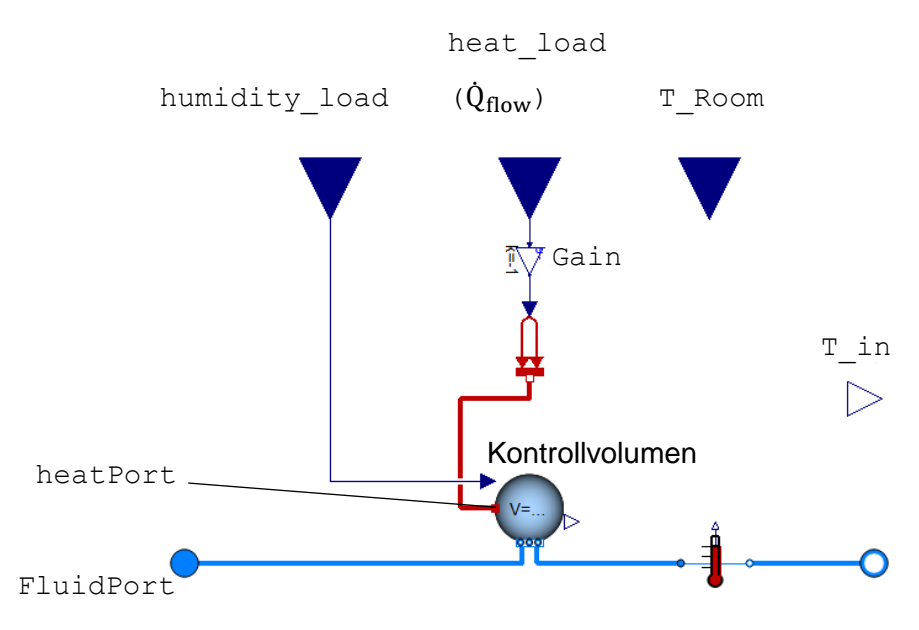

Abbildung 26: Aufbau des KVS Raummodells

<span id="page-68-0"></span> $\dot{Q}_{flow}$  ist die anliegende Wärmelast, eingebracht durch den Input Konnektor heat\_load. Da die Modelle der HKESim der Konvention folgen, dass Wärmelasten negativ sind, wird die Wärmelast durch ein Gain mit minus eins multipliziert.  $\dot{m}$  ist der konstant anliegende Massenstrom der trockenen Luft.  $T_{Room}$  ist die gewünschte Raumtemperatur und kann durch einen Input Konnektor vorgegeben werden.  $T_{In}$  ist die Regelgröße. Diese wird durch einen Output Konnektor an die Geräte im System weitergegeben, die die Temperatur regeln können. Dies ist z.B. ein Kühlregister. Graphisch besteht der Raum lediglich aus einem Kontrollvolumen, auf dessen HeatPort eine Wärmelast wirkt. Der zusätzliche Input Connector humidity load ist ein Platzhalter, da etwas an den Input Konnektor des Kontrollvolumens aus der IBPSA Volumens angeschlossen werden muss. Durch diesen Konnektor lässt sich Wasser ins System einbringen und eine mögliche Feuchtelast des Raumes simulieren. Das Raumvolumen, die Starttemperatur und Startfeuchte können durch den Bediener parametrisiert werden.

#### **3.5.4 Test der modellierten Räume**

Um das Raummodell für den variablen Volumen Strom (VVS Modell), den VVS Room, zu testen, wird der Aufbau aus [Abbildung 27](#page-69-0) simuliert. Der Aufbau ist unter dem Namen VVS\_Room in der ergänzten HKESim Bibliothek zu finden.

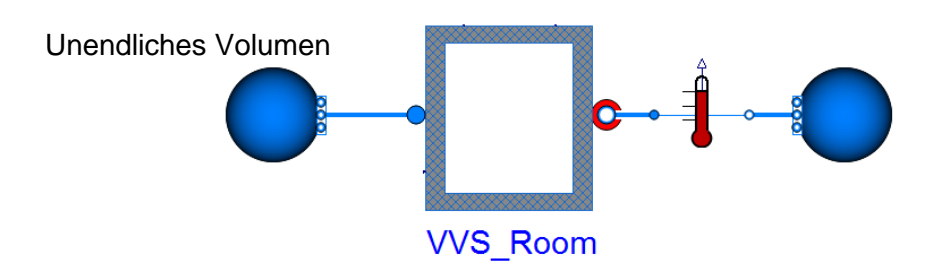

Abbildung 27: Testaufbau des VVS Raummodells

<span id="page-69-1"></span><span id="page-69-0"></span>Für die feuchte Luft wird das IBPSA Fluidmodell Air genutzt. Der Aufbau wurde mit den Parametern aus [Tabelle 9](#page-69-1) parametrisiert.

| <b>Variable</b>     | <b>Betrag</b> | <b>Einheit</b>                  |  |
|---------------------|---------------|---------------------------------|--|
| $\boldsymbol{\chi}$ | 12,2          | $g_W$<br>$\overline{k}g_{tr,L}$ |  |
| m                   | 1,0           | kg<br>$\mathcal{S}$             |  |
| $T_L$               | 313,15        | K                               |  |
| $T_{Room}$          | 293,15        | К                               |  |
| $T_{VL}$            | 313,15        | K                               |  |
| $T_{RL}$            | 293,15        | К                               |  |

Tabelle 9: Parameter des VVS Raummodelltests

Der Wärmebedarf wird dynamisch durch eine Rampe mit der Höhe 10000, einem Offset von 1000 und eine Länge von 3600s simuliert. Es wird also mit einer Last von 1 kW gestartet und in 3600 s um 10 kW zu erhöht. Es wird 10 Stunden, mit einer Schrittweite von 5 Minuten simuliert. Die Simulation des Aufbaus ergibt eine gemessene Austritts- und Raumtemperatur von 20 °C.  $\dot{Q}_{should}$  ist zudem deckungsgleich mit  $\dot{Q}_{is}$ . Der Wärmebedarf wird also gedeckt und die angestrebte Raumtemperatur wird erreicht. Die Feuchte bleibt unverändert. Der erzeugte Massenstrom steigt proportional zur Raumlast.

Das Raummodell kann mit der Simulation validiert werden.

Um das modellierte Raummodell für konstanten Volumenstrom (KVS-System) und Temperaturregelung zu testen wird der Aufbau aus [Abbildung 28](#page-70-0) simuliert. In der HKESim Bibliothek ist er unter dem Namen KVS\_Room zu finden.

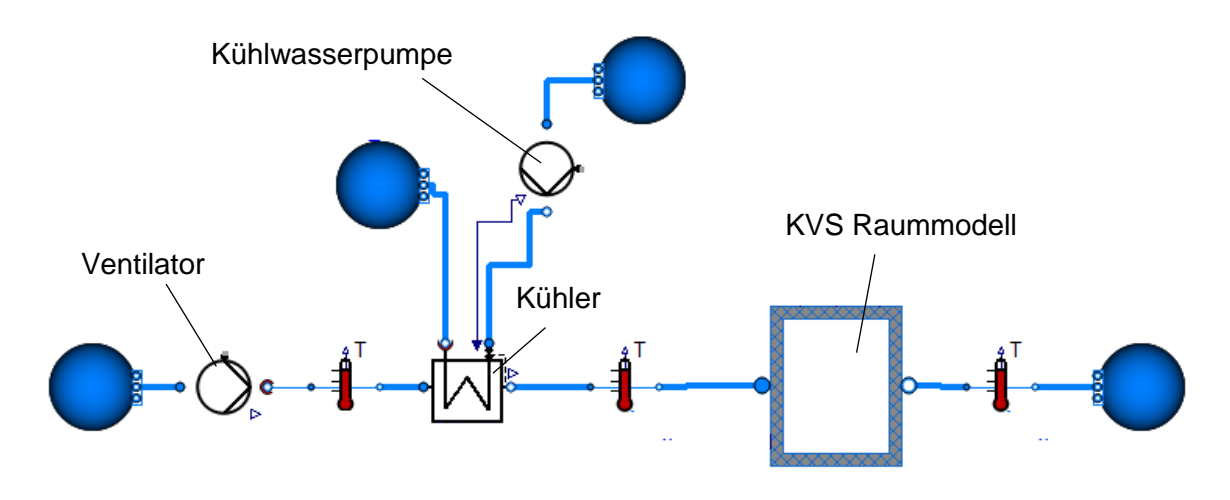

Abbildung 28: Testaufbau des KVS Raummodells

<span id="page-70-1"></span><span id="page-70-0"></span>Der Aufbau wurde mit den Werten aus [Tabelle 10](#page-70-1) parametrisiert.

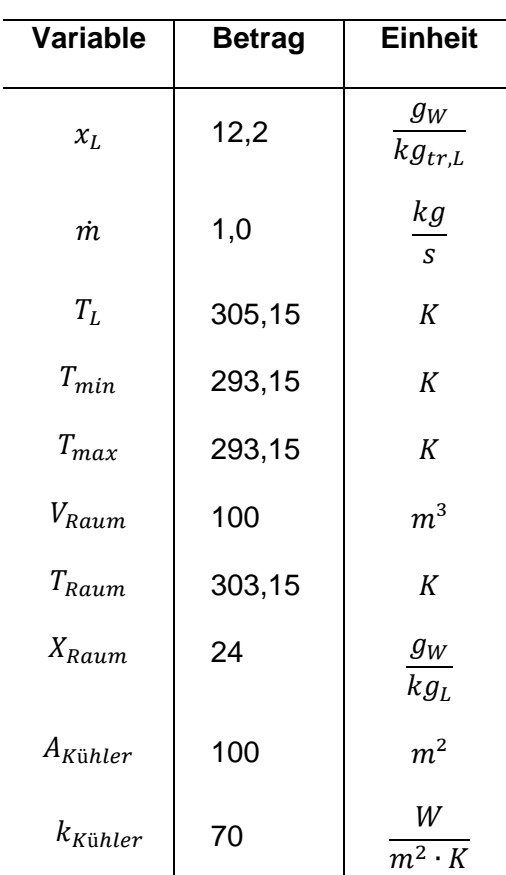

Tabelle 10: Parameter des KVS Raummodelltests

Die dynamische Wärmelast, die auf den Raum wirkt, ist durch eine Rampe mit einer Höhe von -1500 und einer Länge von 3600s modelliert. Dies entspricht einer Wärmelast von 1,5 kW. Der Ventilator ist der RadiPac V\_3G\_630 mit 11kW.

Es wird 10 Stunden mit einer Intervalllänge von 5 Minuten simuliert.

Die Simulation hat folgende Ergebnisse ergeben:

Die angestrebte Raumtemperatur wird nach einer Stunde erreicht. Die Raumluftfeuchte sinkt innerhalb von 300 s von 24 g/kg auf 12 g/kg. Der Massenstrom ist konstant und der maximale den der Ventilator mit 8,37 kg/s leisten kann.

Das KVS Raummodell liefert zufriedenstellende Ergebnisse.

### **3.6 Modellierung des Kanalnetzes**

In Rahmen dieser Arbeit soll ein Kanalnetzt für eine RLT-Anlage modelliert werden.

# **3.6.1 Ansatz des HKESim Modells**

In der MSL ist ein dynamisches Kanalmodell mit dem Namen DynamicPipe vorhanden. Es kann im Zusammenhang mit feuchter Luft genutzt werden. Die in dieser Arbeit modellierten Modelle arbeiten luftseitig mit dem IBPSA Fluid Modell Air, welches mit den Modellen der MSL kompatibel ist. Dieses Kanalmodell wurde bisher von den Mitarbeitern von ROM-Technik im Zusammenhang mit der aktuellen HKESim Bibliothek verwendet. Es lässt sich durch die Parameter ein Druckverlust z.B. durch die Rauheit des Rohres erzeugen. Zudem besitzt das Modell einen HeatPort womit Wärmeverluste modelliert werden können.

# **3.6.2 Mögliche Ansätze zur Umsetzung**

In der IBPSA Bibliothek ist ein dynamisches Kanalmodell mit dem Namen PlugFlowPipe vorhanden, welches im Wesentlichen die gleichen und viele weitere Parameter beinhaltet als das Modell der MSL. Dies bietet eine sehr genaue Charakterisierungs- und Untersuchungsmöglichkeiten des Kanals, bringt jedoch für den Anwender einen erhöhten Mehraufwand mit sich. Auch hier lässt sich durch die Parameter ein Druckverlust z.B. durch die Rauheit des Rohres erzeugen. Zudem besitzt das Modell einen HeatPort womit Wärmeverluste modelliert werden können.

Da die Anwender bei ROM-Technik bereits mit dem DynamicPipe Kanalmodell vertraut sind und dieses für die von ihnen benötigten Anwendungen genau genug parametrisiert werden kann, wird dieses für das in dieser Arbeit modellierte Kanalnetz verwendet.

# **3.6.3 Umsetzung des gewählten Ansatzes**

Das gewählte Kanalmodell wird zur Modellierung des Kanalnetzes im Rahmen der dynamischen Jahressimulation verwendet. Diese befindet sich in Kapitel [3.9.](#page-80-0)
### **3.6.4 Test des Modellierten Kanalnetzes**

Die Jahressimulation in Kapitel [3.9](#page-80-0) beinhaltet einen Test des Kanalmodells. Ein isolierter Test hätte wenig Sinn, da dieses Bauteil meist nur im Verbund verwendet wird.

### **3.7 Modellierung des Ventilators**

In folgendem wird die Modellierung eines Ventilators, basierend auf einem Kennlinienmodell beschrieben.

## **3.7.1 Ansatz des HKESim Modells**

In der aktuellen HKESim Bibliothek ist kein Modell zur Förderung von Luft vorhanden. Lediglich ein kennlinienbasiertes Pumpenmodell.

## **3.7.2 Mögliche Ansätze zur Umsetzung**

In anderen Bauteil-Bibliotheken wie der XRGLib Bibliothek, der AixLib Bibliothek oder der Buildings Bibliothek sind bereits Modelle eines Ventilators vorhanden. Diese folgen jedoch einem physikalischen Ansatz und sind sehr aufwändig und detailliert modelliert, was im Vergleich zum kennlinienbasierten Ansatz des bestehenden Pumpenmodells erheblich mehr Simulationszeit benötig. Das bestehende Pumpenmodell Pump erscheint als eine sehr günstige Grundlage das Ventilatormodell Fan aufzubauen, weshalb dieser Ansatz genutzt wird.

### **3.7.3 Umsetzung des gewählten Ansatzes**

Folgend wird die Anpassung des Pumpenmodells beschrieben.

Ventilatorkennlinien sind, anders als Pumpenkennlinien, abhängig von der Drehzahl. Sie liefern einerseits den Volumenstrom in Abhängigkeit der Druckerhöhung und andererseits die elektrische Leistung, die sie benötigen, in Abhängigkeit des Volumenstromes. Deshalb wird der Controller des Pumpenmodells modifiziert wird. In ihn werden Tabellen mit den Stützstellen der Ventilatorkennlinien aus [Abbildung 49](#page-97-0) eingepflegt. Der Volumenstrom, der bereits im Pumpenmodell gemessen wird, bleibt weiter ein Eingabeparameter in den Controller. Eine Tabelle gibt die Leistung in Abhängigkeit des Volumenstromes aus, die andere die Druckerhöhung in Abhängigkeit des Volumenstromes. Zu Initialisierung wird eine dritte Tabelle angelegt. Hier ist der vom Bediener zu wählende Parameter DPset die Eingangsgröße und der maximal mögliche Volumenstrom die Ausgangsgröße. Sollte der ausgewählte Druck DPset größer als die maximal mögliche Druckerhöhung der Kennlinie sein, wird das Maximum der Kennlinie ermittelt und dieser Volumenstrom ausgegeben. Diese Tabelle dient zur Initialisierung. Dies ist nötig, da der Volumenstrommesser, der den Eingabeparameter für die Kennlinien darstellt, erst etwas ausgibt, wenn er etwas misst. Die Ausgabewerte der Tabellen, der aktuelle Volumenstrom und die Druckerhöhung dienen zur weiteren

Berechnung von Drückerhöhung oder Massenstrom im baseFan Modell. Je nachdem, ob der Ventilator Massenstromquelle ist oder nicht. Wird der Ventilator als Massenstromquelle im System definiert, wird der Massenstrom in Abhängigkeit der Inputs CirculationPercent und Vmax aus der Kennlinie nach Gleichung [\(3-65\)](#page-73-0) berechnet.

<span id="page-73-0"></span>
$$
\dot{m}_{max} = \frac{CorculationPercent}{100 \cdot \dot{v}_{max} \cdot \rho \cdot 3600} \tag{3-65}
$$

CirculationPercentgibt an wie viel Prozent des maximal möglichen Massenstromes gefördert werden soll und lässt sich z.B. auch mit Sinusfunktionen oder Rampen als Eingabe steuern. Der berechnete Massenstrom wird dem Konnektor der Luftauslassseite des Ventilators zugewiesen, wodurch dieser den Massenstrom im System bestimmt. Von einem Konnektor zum anderen, auch zwischen den unterschiedlichen Bauteilen gilt, sofern nicht anders programmiert, gilt das Gesetz der Massenerhaltung. Der berechnete Massenstrom liegt dem endsprechend an jedem Konnektor, der in dem Kreis des Ventilators angeschlossen ist, an. Ist der Ventilator nicht die Massenstromquelle, wird nicht der Massenstrom, sondern die Druckerhöhung dp berechnet, bzw. dem Konnektor zugewiesen. Eine Berechnung von dp wie im Pumpenmodell erübrigt sich, da die Ventilatorkennlinie diese mit dem DP actual bereits beziffert. Für den Differenzdruck gilt Gleichung [\(3-66\).](#page-73-1)

<span id="page-73-1"></span>
$$
dp = -DP\_actual
$$
 (3-66)

Es wird angenommen, dass der Motor des Ventilators im Kanal liegt. Dieser Ventilator bringt Wärme in den geförderten Massenstrom ein. Dies lässt sich einerseits durch die verlustbehaftete Umwandlung von elektrischer in kinetische Energie erklären, andererseits wird der erzeugte statische Druck fast komplett in Wärme umgewandelt. Dies geschieht z.B durch Reibung in den Kanälen oder Dissipation der bewegten Luft im Raum und in den Kanälen. Aus diesem Grund wird der HeatPort, des bereits im Pumpenmodell vorhandenen Volumens, aktiviert und mit einer Wärmequelle verbunden. Die Wärmequelle besitzt zwei Parametrisierungsmöglichkeiten, je nachdem welchen Ansatz der Wärmeerzeugung der Bediener verwenden möchte. Die beiden Ansätze zur Wärmeeinbringung sind in Gleichung [\(3-67\)](#page-73-2) und [\(3-68\)](#page-73-3) dargestellt.

<span id="page-73-3"></span><span id="page-73-2"></span>
$$
\dot{Q} = P_{el} \tag{3-67}
$$

$$
\dot{Q} = P_{el} \cdot (1 - eta) \tag{3-68}
$$

eta ist der momentane Wirkungsgrad. Der Wirkungsgrad des Ventilators variiert je nach Betriebspunkt.

eta wird im bereits bestehenden Bauteil HydraulicEfficiency nach Gleichung [\(3-70\)](#page-74-0) berechnet. Folgende Formeln wurden zur Berechnung eingepflegt:

$$
P_{hyd} = \dot{V}_{flow\_actual} \cdot DP_{actual} \tag{3-69}
$$

Gleichung [\(3-69\)](#page-74-1) berechnet die hydraulische Leistung des Ventilators.

<span id="page-74-1"></span><span id="page-74-0"></span>
$$
eta = \frac{P_{hyd}}{P_{el}} \tag{3-70}
$$

#### **3.7.4 Test des modellierten Ventilators**

Um den Ventilator zu testen, wird er einmal als Massenstromquelle simuliert und einmal im Verbund mit dem KVS\_Room Modell, welches dann die Massenstromquelle darstellt. Um den Ventilator als Massenstromquelle zu testen, wurde der Aufbau aus [Abbildung 29](#page-74-2) simuliert. Wenn der Ventilator die Massenstromquelle ist, soll analog zum Pumpenmodell und gemäß dem Ansatz der HKESim Bibliothek, keine Druckerhöhung an die Konnektoren übergeben werden.

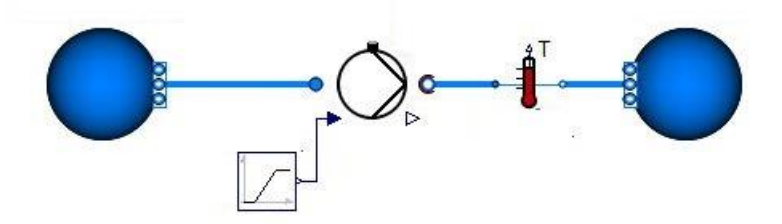

Abbildung 29: Testaufbau des Ventilators als Massenstromquelle

<span id="page-74-2"></span>Die Kennlinie des Ventilators ist die des RadiPac 3G 630 mit einer Maximalleistung von 11 kW und einem maximalen Volumenstrom von 25.100 $\frac{m^3}{h}$ , einer maximalen Druckerhöhung von 1920 Pa und einem maximalen Wirkungsgrad von 62,5 %. Da der maximale Systemwirkungsgrad des Ventilators nicht aus den im Internet zur Verfügung stehenden Datenblättern entnommen werden kann, wurde dieser telefonisch bei ebmpapst [43] erfragt. Dieser beträgt 62,5 %. Der Ventilator besitzt den Ansatz, dass die komplette elektrische Leistung in Form von Wärme in den Luftvolumenstrom eingeht. Um das dynamische Verhalten des Ventilators zu testen, wird der Input Konnektor CirculationPercent mit einer Signalrampe beaufschlagt. Die Parameter der Signalrampe können [Tabelle 11](#page-75-0) entnommen werden.

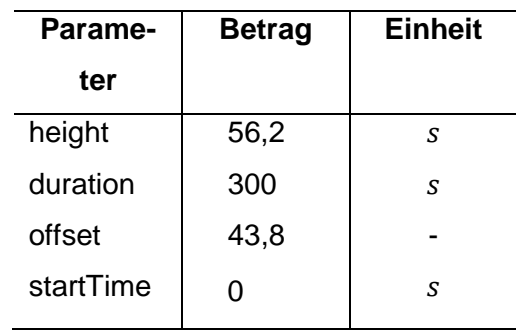

<span id="page-75-0"></span>Tabelle 11: Parameter der Ventilatorsignalrampe

Der Ventilator startet aus Initialisierungsgründen bei bei 0 Sekunden mit 40%, da ein Ventilator einen minimalen Volumenstrom hat, den er fördern kann. Er fährt innerhalb von 300 Sekunden auf 100 % seiner Maximalleistung.

Es wird feuchte Luft mit einer Temperatur von 298,15 K und einer Feuchte von 12,2  $\frac{g_W}{k g_{tr,L}}$ gefördert.

#### **Simulationsergebnisse**

Die Simulation des Testaufbaus aus [Abbildung 29](#page-74-2) liefert die folgend beschriebenen Ergebnisse.

$$
p_{port\_a} - p_{port_b} = 0 \, bar \tag{3-71}
$$

→ Es wird keine Druckerhöhung an die Konnektoren weitergegeben.

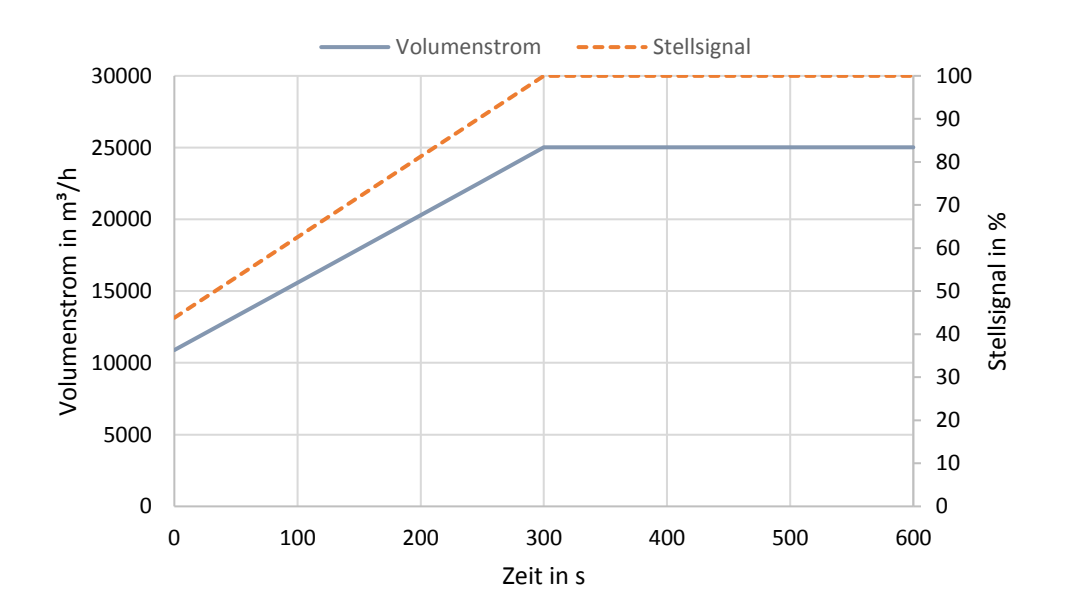

<span id="page-75-1"></span>Abbildung 30: Volumenstrom/Stellsignaldiagramm des Ventilators

In [Abbildung 30](#page-75-1) ist zu sehen, dass der Volumenstrom den, vom Hersteller angegebenen maximalen Volumenstrom von 25.100 m<sup>3</sup>/h erreicht, wenn die Stellsignalrampe ihr Maximum von 100 % erreicht.

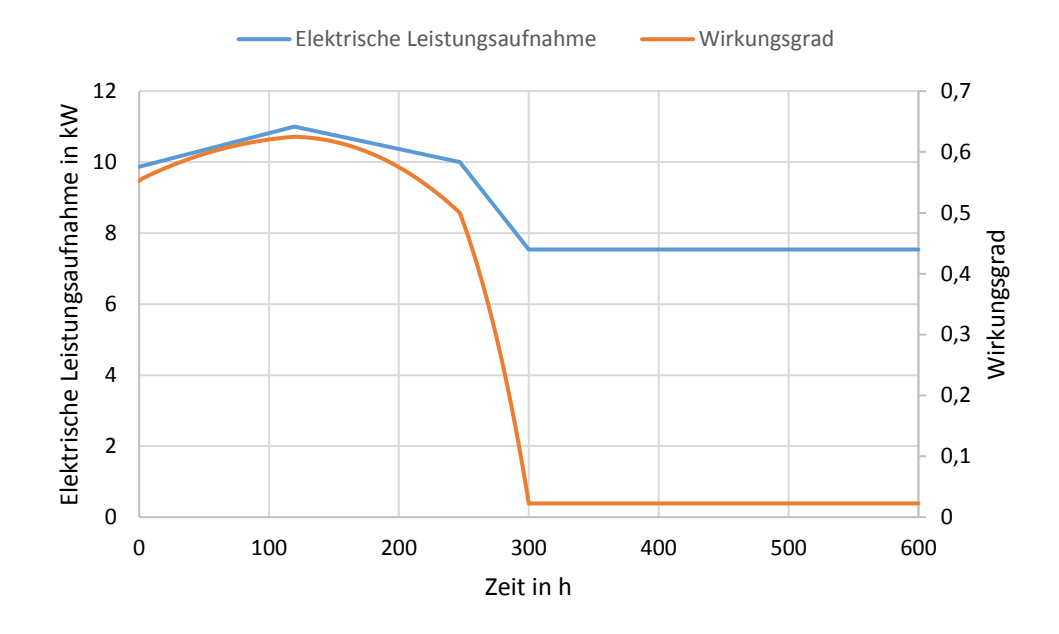

<span id="page-76-0"></span>Abbildung 31: Diagramm der elektrischen Leistungsaufnahme und des Wirkungsgrades des Ventilators

In [Abbildung 31](#page-76-0) ist zu sehen, dass die elektrische Leistungsaufnahme ihren Maximalwert mit 11 kW bei maximalem Wirkungsgrad erreicht. Somit stimmt das Simulationsergebnis mit der Herstellerangabe überein.

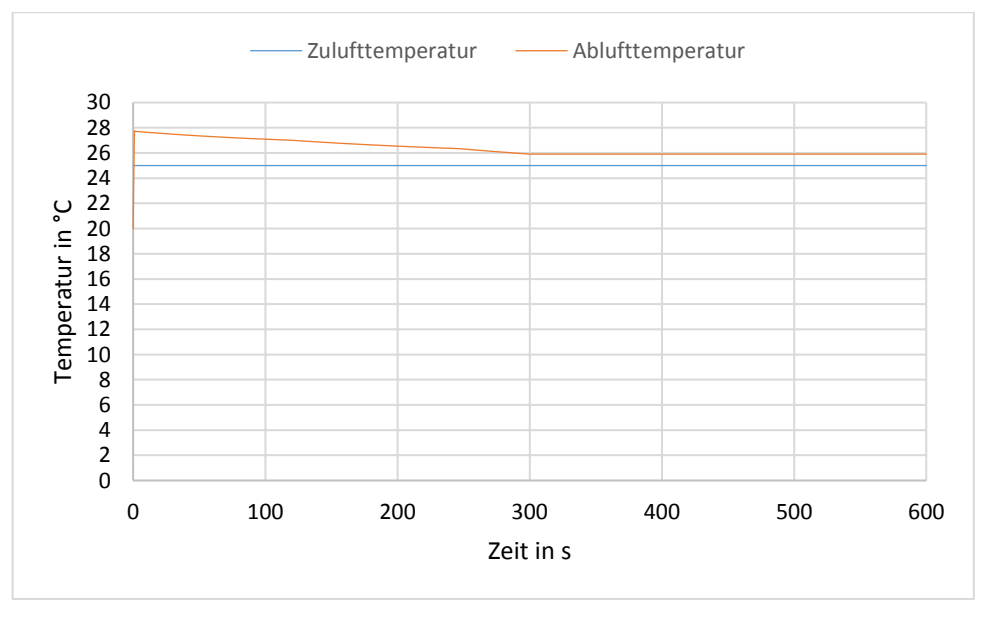

Abbildung 32:Diagramm der Zu- und Ablufttemperatur des Ventilators

Es ergibt sich eine Temperaturerhöhung von 1 bis 2,9 K.

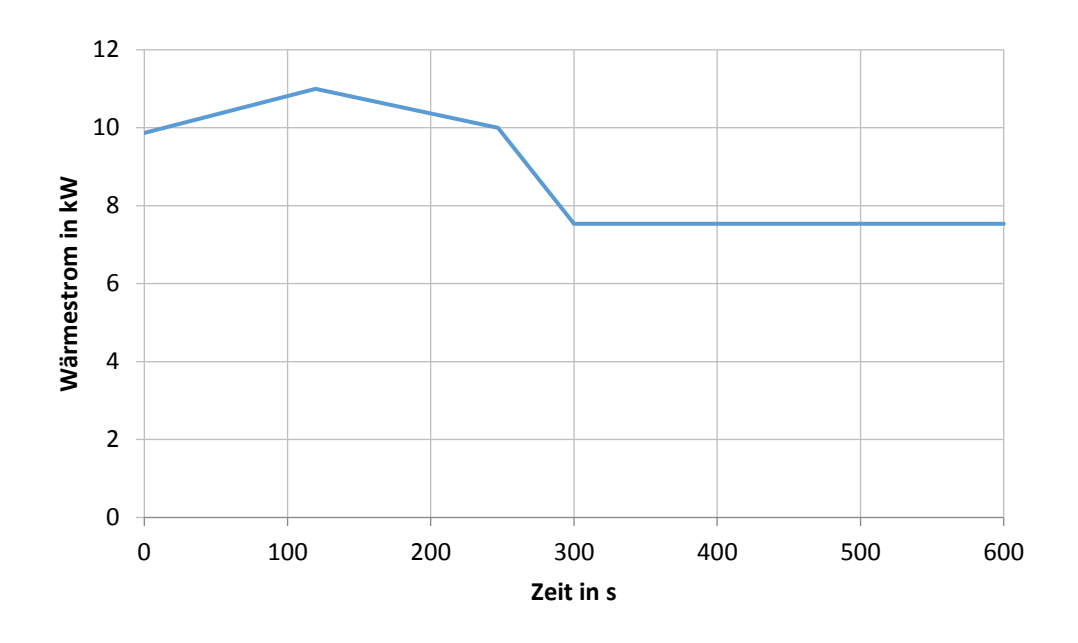

Abbildung 33: Wärmestromdiagramm des Ventilators

<span id="page-77-0"></span>[Abbildung 33](#page-77-0) zeigt den Wärmestrom, welcher der Luft hinzugefügt wird, entspricht der aktuellen Leistungsaufnahme. Sein Maximalwert entspricht der Maximalen Leistungsaufnahme des Ventilators.

Das Ventilatormodel kannte anhand der Simulationsergebnisse validiert werden.

Um den Ventilator im Verbund mit einer Massenstromquelle zu simulieren, wurde der Aufbau aus [Abbildung 34](#page-77-1) simuliert. Die Simulationslänge beträgt 3600 s.

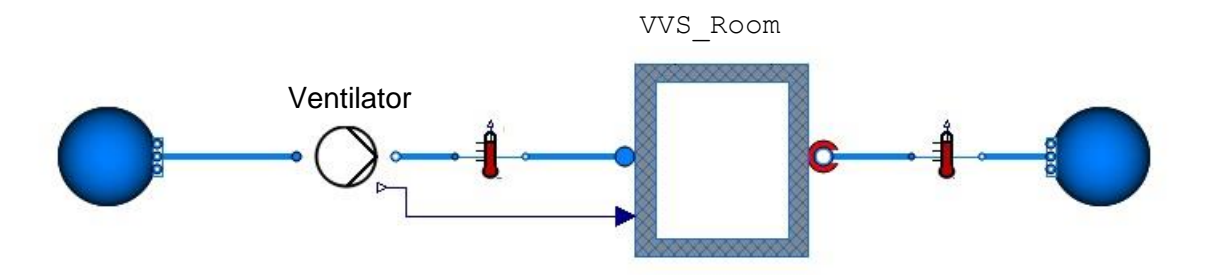

<span id="page-77-1"></span>Abbildung 34: Testaufbau des Ventilators im Verbund mit dem VVS Raummodell als Massenstromquelle

Es wird feuchte Luft des MLS Fluid Modells MoistAir, mit einer Temperatur von 298,15 K und einer absoluten Feuchte von 12,2 $\frac{g_W}{k g_{tr,L}}$ gefördert. Um das dynamische Verhalten des Ventilators zu untersuchen, wird er zusammen mit dem VVS Raummodell simuliert. Der Bedarf des Raumes wird durch eine Signalrampe modelliert. Ihr Startwert ist 1 kW und erhöht sich nach 3600 Sekunden um 10 kW. Es soll eine Raumtemperatur von 45 °C herrschen. Die Raumtemperatur entspricht der Ablufttemperatur. Das Ventilatormodell ist der RadiPac 3G 630 mit einer Maximalleistung von 11 kW.

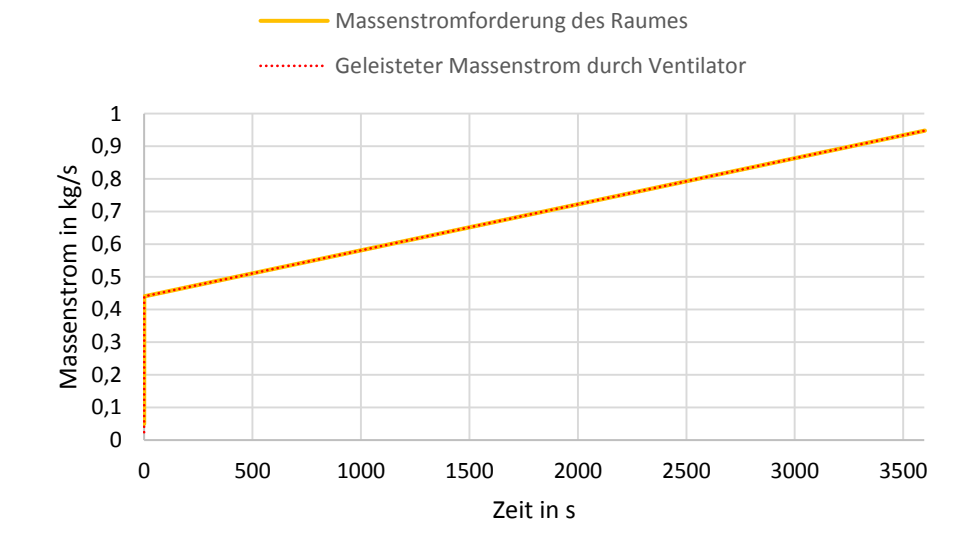

Es resultieren folgende Simulationsergebnisse:

Abbildung 35: Massenströme des Raumes und des Ventilators

<span id="page-78-0"></span>[Abbildung 35](#page-78-0) zeigt, dass der durch den VVS\_Room geforderte und im System bestimmende Massenstrom vom Ventilator gefördert wird.

Der Differenzdruck ∆p des Ventilators definiert sich nach Gleichung [\(3-72\):](#page-78-1)

<span id="page-78-1"></span>
$$
\Delta p = p_{port\_a} - p_{port\_b} \tag{3-72}
$$

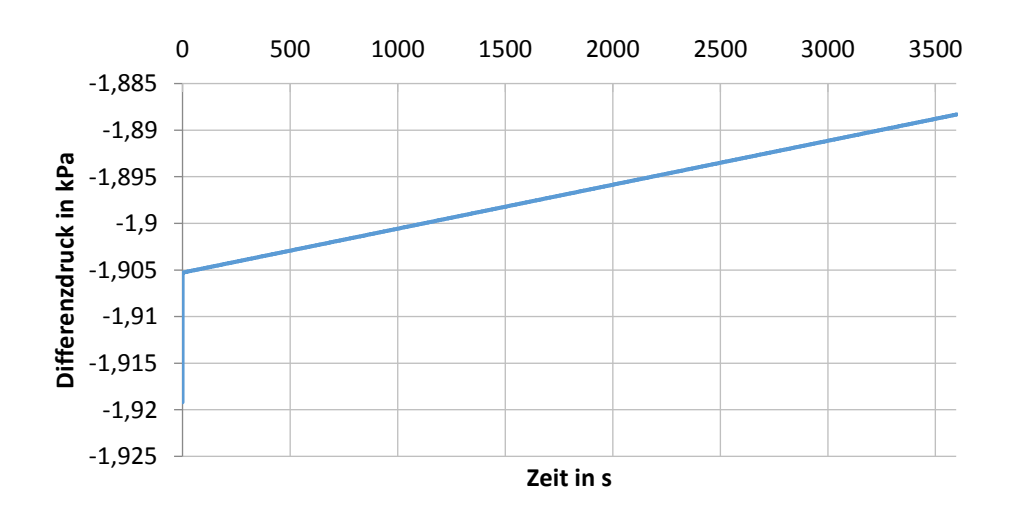

Abbildung 36: Diagramm des erzeugten Differenzdruckes durch den Ventilator

Der Absolutwert des Differenzdruckes sinkt mit steigendem Massenstrom. Dies entspricht der Ventilatorkennlinie des Herstellers aus [Abbildung 49](#page-97-0) im Anhang A3.

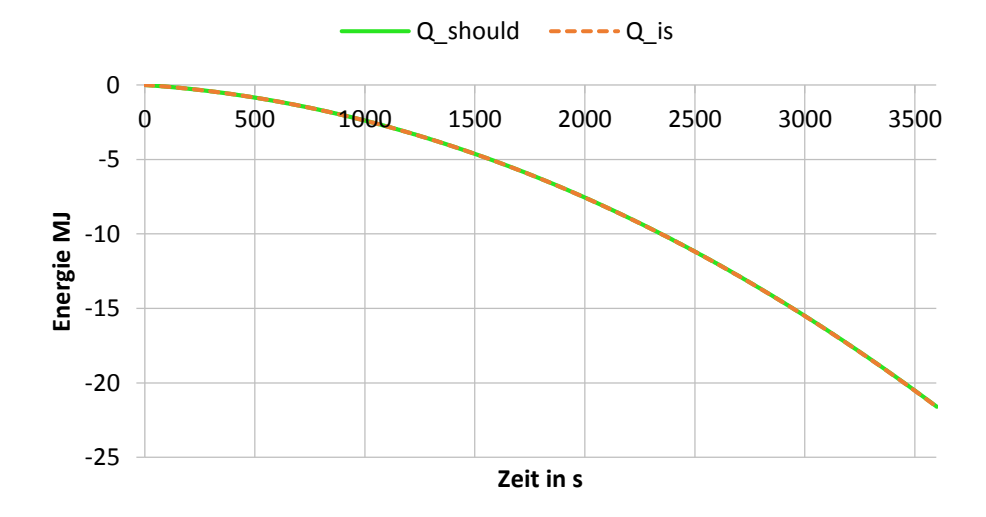

Abbildung 37: Diagramm der Wärmelastdeckung des Raumes

<span id="page-79-0"></span>[Abbildung 37](#page-79-0) zeigt die Wärmebedarfsdeckung des Raumes. Der Energiebedarf des  $\text{\sc vvs\_Room}$  wird durch  $\dot Q_{should}$  dargestellt. Dieser ist nötig, um die anliegende Last zu decken und dabei die geforderte Raumtemperatur zu erreichen und diese auch zu halten.  $\dot{Q}_{is}$  ist die zur Verfügung stehende Energie. Beide Kurven decken sich. Der Energiebedarf des VVS Room Modells kann dem endsprechend durch die Energie des geförderten Massenstromes gedeckt werden. Dies spiegelt auch die gemessene Temperatur der austretenden Luft von 45,06 °C wider, die der gewünschten Raumtemperatur mit einer Abweichung von 0,13 % entspricht.

Das Ventilatormodell kann anhand der Simulationsergebnisse validiert werden.

#### **3.8 Modellierung des ConsumptionMeters**

Das sogenannte ConsumptionMeter dient als Energiemesszentrale für die Ergebnisauswertung, um die Wärme- und Kälteverbräuche der WRG und des Heiz- und Kühlregisters ermitteln zu können. Die, in den Wärmeübertrager und das Kühl- und Heizregister integrierten Messstellen, für die übertragene Wärmeleistung, geben ihren Messwert an das ConsumptionMeter weiter. In der Messwarte werden die Werte des Kühl- und Heizregisters direkt integriert und ergeben einen Wert in Ws. Bevor die Werte der WRG integriert werden, müssen diese differenziert werden, da diese je nachdem ob die WRG kühlt oder erhitzt positiv oder negativ sein können. Die positiven Werte sind die Kühlleistung, die negativen die Heizleistung.

### <span id="page-80-0"></span>**3.9 Analyse und Bewertung des Gesamtsystems**

In folgendem Abschnitt werden der Aufbau und die Parametrisierung des Gesamtsystems, bestehend aus den modellierten Bauteilen, als Verbraucher im Verbund mit einfachen Wärmeund Kälteerzeugungsmodellen beschrieben. Das simulierte System ist eine Konstantvolumenstrom RLT-Anlage zur Zuluftaufbereitung eine Lagerhalle. Das KVS System ist ein weit verbreitetes System. Die Zuluft soll zwischen 17,0 °C und 17,1 °C temperiert werden. Weiter werden die Simulationsergebnisse für Wärme, Kälte, Strom und Wasser aufgezeigt und erläutert. Zur Analyse des Gesamtsystems wurde der Aufbau aus [Abbildung 38](#page-80-1) simuliert. Die Außenluftquelle ist ein unendliches Volumen und wird in der MSL Boundary pt genannt. Es beinhaltet das IBPSA Fluid Air welches durch einlesen einer Datei parametrisiert wird. Die Datei enthält die absolute Feuchte in kg/kg und die Temperatur in Kelvin pro Jahresstunde. Die Daten sind entsprechende dem Testreferenzjahr 2010 der Region 12 in Deutschland. Der Korrekturfaktor  $F$  für die Stromführung der Wärmeübertrager ist für einen Kreuzgegenstrom-Wärmeübertrager mit zwei Rohrreihen und zwei Durchgängen, gegensinnig, parametrisiert. Die Wärmequelle ist ein unendliches Volumen mit fest eingestellter Temperatur für das

enthaltene Fluides. In diesem Fall ist es Wasser aus dem Fluidmodell ConstantProperty-LiquidWater aus der MSL mit einer Temperatur von 60 °C. Die Vorlauftemperatur des Erhitzers beträgt dementsprechend 60 °C. Daraus resultiert eine Wärmeübertragerfläche von 50 m². Das Heizwasser wird durch das Pumpenmodell Pump der HKESim mit der Kennlinie der Pumpe Viessmann\_UP2540 gefördert.

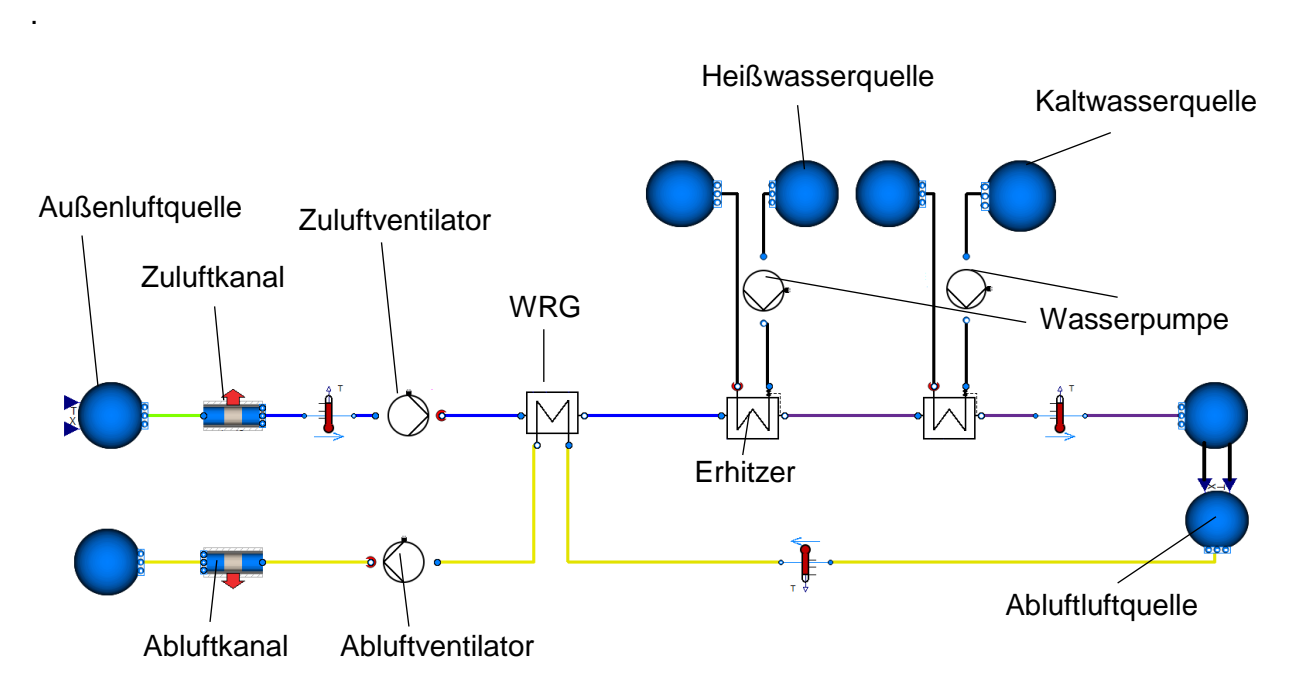

<span id="page-80-1"></span>Abbildung 38: Aufbau des Gesamtsystems in Dymola

Die Kältequelle ist ein unendliches Volumen mit fest eingestellter Temperatur für das enthaltene Fluid. In diesem Fall ist es Wasser aus dem Fluidmodell ConstantPropertyLiquidWater mit 6°C. Die Vorlauftemperatur des Kühlers beträgt dementsprechend 6°C. Dieses Wasser wird durch das Pumpenmodell Pump der HKESim mit der Kennlinie der Pumpe WILO\_IPL\_32 gefördert. Für den Kühler wird ein Wärmedurchgangskoeffizient von 70 W/m²K angenommen. Der Kühler ist auf eine wasserseitige Temperaturspreizung von 6 K, eine maximale Raumtemperatur von 17,1°C und eine Leistung von 100 kW ausgelegt. Daraus resultiert eine Wärmeübertragerfläche von 85 m².

Die WRG ist an ihrer "Sink" Seite an den Zuluftvolumenstrom angeschlossen, an der "Source" Seite an den Abluftvolumenstrom. Es wird ein Wärmeübergangskoeffizient von 100 W/m²K und eine Fläche von 80m² angenommen. Diese Parameter sind so gewählt, dass eine Rückwärmzahl von 0,58 erreicht wird.

Der Zuluftventilator ist der RadiPac 3G 630 Ventilator mit einer Maximalleistung von 11 kW und einer Drehzahl von 1850 1/min. Der Abluftventilator ist der RadiPac 3G 630 Ventilator mit einer Maximalleistung von 6,75 kW, einer Drehzahl von 1500 1/min und damit etwas kleiner dimensioniert als der Zuluftventilator. Dies resultiert daraus, dass der Abluftventilator einen geringeren Druckverlust überwinden muss. DPset ist in beiden Fällen 1 Pa.

Das Kanalnetz beschränkt sich auf ein Kanalmodell der MSL namens DynamicPipe im Einlauf vor dem Zuluftventilator und eins vor dem Abluftventilator. Das Kanalsystem ist durch einen Zuluft- und einen Abluftkanal zusammengefasst, da die einzelnen Kanäle für die Simulation nicht relevant sind. Auf das Simulieren einer Abwärme wurde hier verzichtet, da dies im Rahmen der Verifizierung der Simulationsergebnisse mit dem hx-Modul einen Unterschied bedeutet würde. Das hx-Modul berücksichtigt nämlich keine Kanäle, lediglich Druckverlust in den Bauteilen. Der Abluftstrang ist separat modelliert, da es nach dem Ansatz der aktuellen HKESim Bibliothek nur eine Massenstromquelle pro Strang geben darf. Ein zweiter Ventilator würde eine zweite Quelle bedeuten. Deshalb wird nach dem Kühler der Luftzustand ermittelt und an die Abluftquelle weitergegeben, sodass der Strang mit dem gleichen Luftzustand arbeitet, als wäre er in Reihe mit dem Zuluftstrang angeordnet.

Die Simulation hat folgende Ergebnisse ergeben:

Anhand [Abbildung 39](#page-82-0) und [Abbildung 40](#page-82-1) lässt sich das dynamische Verhalten der modellierten Wärmeübertrager erkennen. Ist die Außenlufttemperatur über der Solltemperatur des Raumes kühlt die WRG und das Kühlregister. Auffällig ist, dass diese auch kühlen, wenn die Außentemperatur nicht über 17 °C liegt. Dies ist darauf zurückzuführen, dass der Zuluftventilator die Außenluft um etwa 2 K erwärmt. Liegt Außentemperatur unterhalb der Solltemperatur des Raumes, schaltet das Kühlregister ab. Der Erhitzer und die WRG erwärmen den Luftstrom. Die WRG leistet mehr als das Kühl- oder Heizregister, da die Leistung in dem hier simulierten Gesamtsystem direkt abhängig von der Rückwärmzahl der WRG ist. Dies liegt daran, dass

sowohl mit die Eintritts-, als auch die Austrittluft des Raumes, bzw. die Zu- und Abluft des Systems, 17 °C beträgt. Das modellierte Heiz- und Kühlregister ist so ausgelegt, dass die wasserseitige Pumpe ausschaltet, sobald kein entsprechender Kühl- oder Heizbedarf vorhanden ist. Dieser Vorgang ist in [Abbildung 41](#page-83-0) dargestellt. Ist die Leistung null, ist auch der Volumenstrom der Pumpe null. Die Pumpe wird abgeschaltet. So wird Strom gespart.

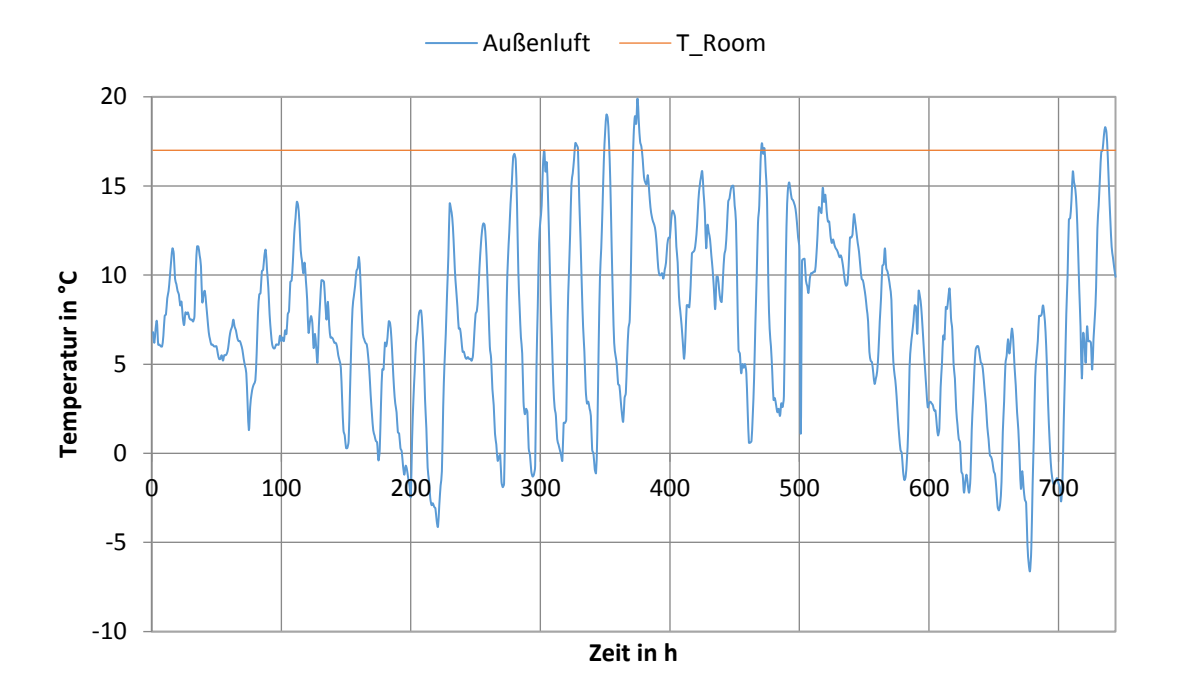

Abbildung 39: Außenluftzustände März und Solltemperatur des Raumes

<span id="page-82-0"></span>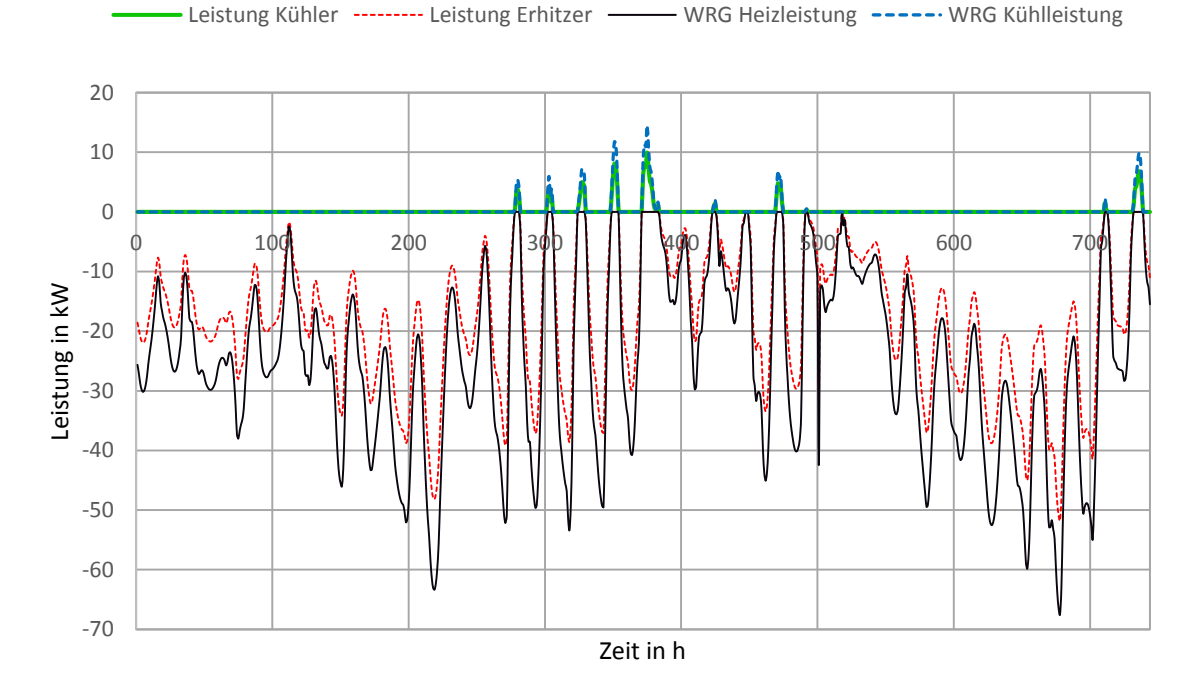

<span id="page-82-1"></span>Abbildung 40: Heiz- und Kühlleistungen März

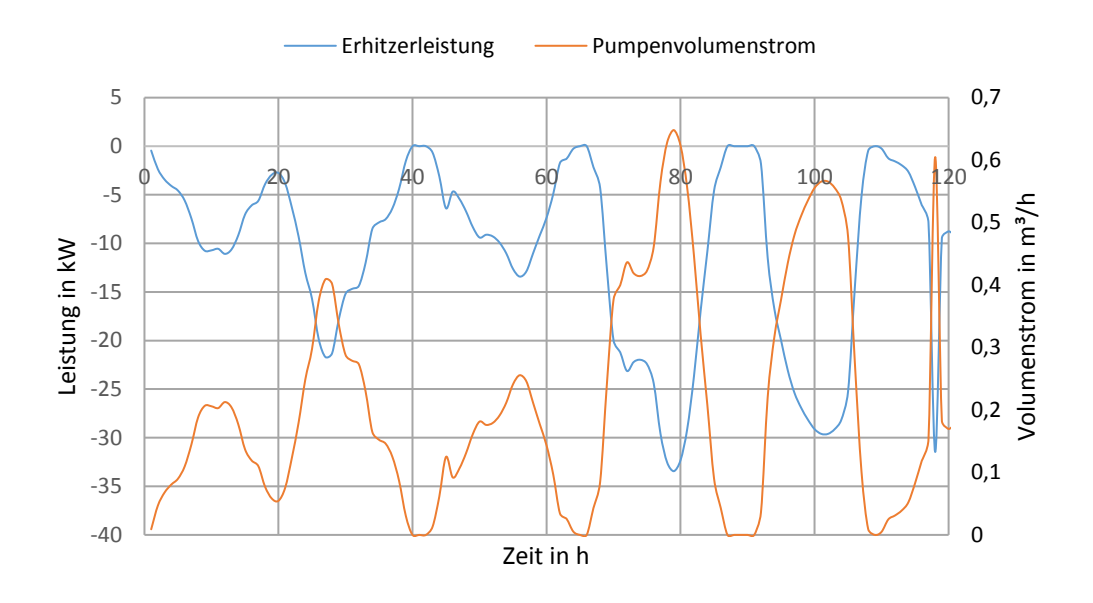

Abbildung 41: Schaltung der Erhitzer Wasserpumpe nach Bedarf vom 16. bis 21. März

<span id="page-83-0"></span>[Abbildung 42](#page-83-1) zeigt das Verhalten des Kühlers bezüglich der Wasserkondensation. Der maximale Wasserdampfgehalt  $x'_{sat}$  ist abhängig von der Temperatur, auf die der Kühler die eintretende Luft herunterkühlt. In diesem Fall 17,1 °C. Ist die Außenluftfeuchte höher als der maximal mögliche Wasserdampfgehalt bei 17,1 °C, kondensiert Wasser aus.

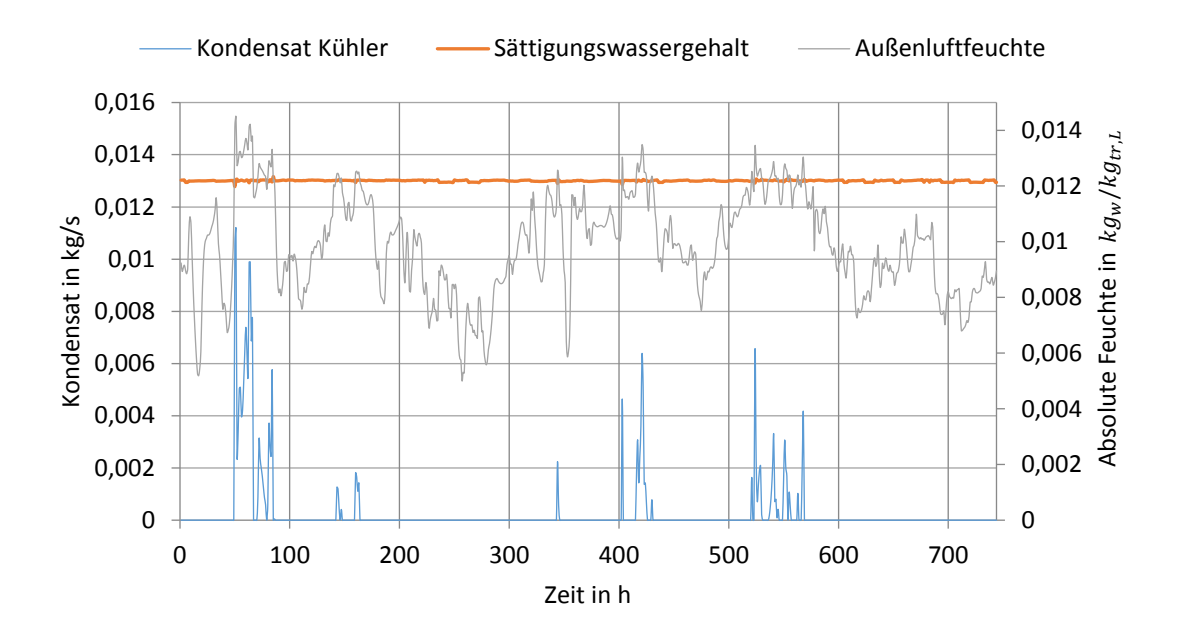

<span id="page-83-1"></span>Abbildung 42: Kondensation von Wasser im Kühler im August

## **4. Verifizierung der Ergebnisse mit dem hx-Modul**

In folgendem werden die Ergebnisse der Simulation des Gesamtsystems in Modelica, bestehend aus den modellierten Komponenten, mit den Simulationsergebnissen eines, möglichst äquivalent aufgebauten und parametrisierten Systems im hx-Modul, verifiziert. Das hx-Modul, ist ein hausinternes, von ROM-Technik entwickeltes Simulationsprogramm für den Bereich der Lüftungsanlagen. Die, anhand vom hx-Diagramm gestützten Modelle, simulieren dynamisch. Der Aufbau des im hx-Modul modellierten Gesamtsystems ist in [Abbildung 43](#page-84-0) dargestellt.

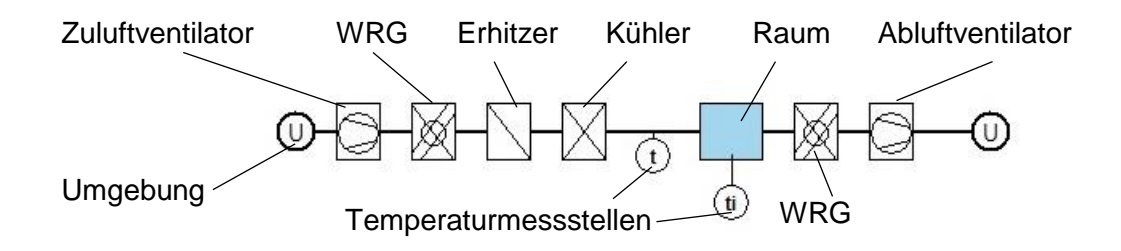

Abbildung 43: Aufbau des Gesamtsystems im hx-Modul

<span id="page-84-0"></span>Hierzu werden die Simulationsergebnisse graphisch dargestellt, beschrieben und erläutert. Gemeinsamkeiten und Unterschiede der Simulationen mit den beiden Programmen werden aufgezeigt, erläutert und mögliche Gründe für die Abweichungen genannt.

Für die Jahresenergieverbräuche haben die Simulationen die Ergebnisse, welche i[n Abbildung](#page-84-1)  [44](#page-84-1) dargestellt sind, ergeben.

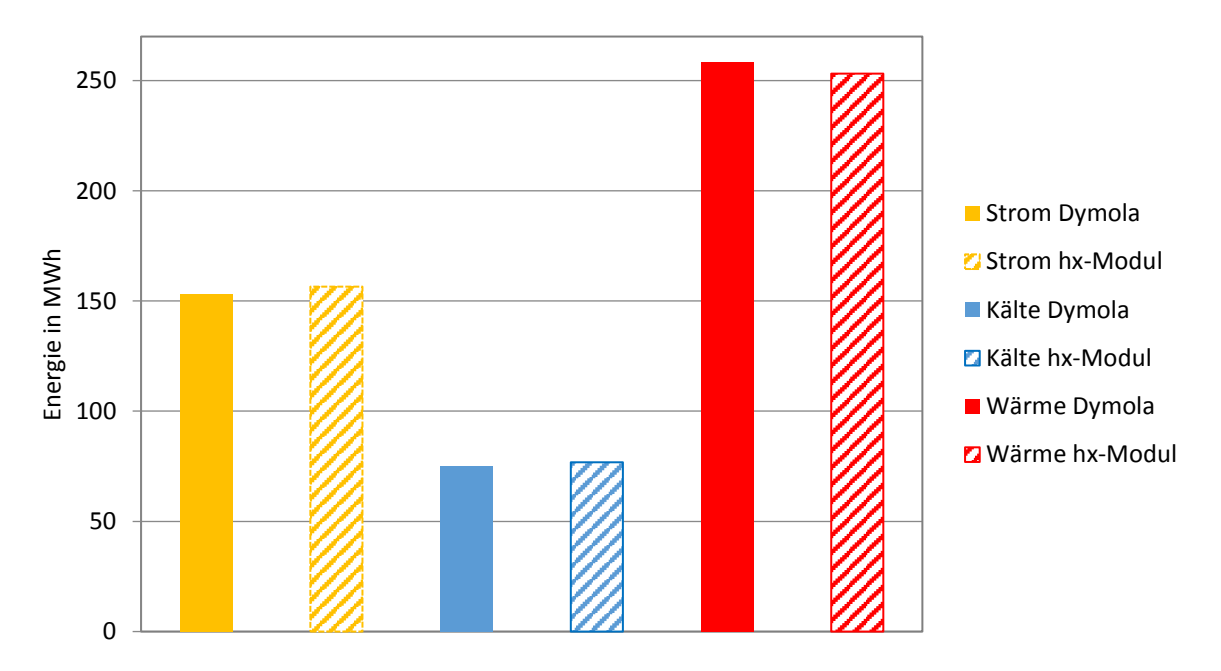

<span id="page-84-1"></span>Abbildung 44: Jahresenergieverbräuche des Gesamtsystems

Trotz verschiedener Modelle der WRGs sollten die Energieverbräuche der beiden Systeme in Summe stimmen. Der Heizenergieverbraucht ist im Modelicasystem 2,09 % höher, der Kühlenergieverbauch hingegen im hx-Modul System 2,40 % höher. Die Ursache hierfür liegt darin, dass der Kühler im hx-Modul die feuchte Luft auf 16,98 °C abkühlt. Es muss mehr Energie aufgebracht werden zur Kühlung des Luftstromes und es kondensiert mehr Wasser aus, wobei Wärme entsteht, die zusätzlich abgeführt werden muss. Die Erhitzung der Luft hingegen ist geringer als in der Modelica Simulation, wo diese konstant auf 17, °C erwärmt wird. Dies resultiert daraus, dass das, zwingend zu verwendende, Raummodell eine Transmissionsheizlast besitzt. Diese ist nur dann nicht vorhanden, wenn die Außentemperatur -13,0 °C beträgt. Diese lässt sich nicht ausschalten. In der Modelica Simulation hingegen kühlt das Kühlregister die feuchte Luft nur auf 17,1 °C ab. Für den Kühler wurde  $T_{max} = 17,1$  °C und für den Erhitzer  $T_{max} = 17,0$  °C gewählt, da es zu Stabilitätsproblemen in der Simulation kommt, wenn die Werte gleich sind. In der Realität kommt es bei einer Temperierung der Zuluft in der Regel nicht auf eine Genauigkeit von 0,1 °C an.

Der Jahresstromverbrauch der hx-Modul Simulation ist 2,21 % höher als der der Modelica Simulation. Diese Differenz lässt sich unter anderem darauf zurückführen, dass die WRG im hx-Modul geregelt und in Modelica ungeregelt ist. Geregelte WRGs besitzen eine Pumpe, die Wasser zwischen zwei Registerteilen hin und her pumpt und Strom verbraucht. Dieser Verbrauch ist in Modelica nicht vorhanden. Ohne die WRG liegt der Verbrauch in der hx-Modul Simulation immernoch 1,93 % höher. Diese Differenz resultiert daraus, dass der Wirkungsgrad, der in Modelica betriebspunktspezifisch vorhanden ist und während der Simulation schwankt, auf Grund der Eingabemöglichkeiten nur beschränkt eingepflegt werden kann. Es steht zur Eingabe im hx-Modul nur eine Nachkommastelle zur Verfügung. Die Abweichung des Abluftventilators ist ausgeprägter, da auch der Wirkungsgrad eine höhere Differenz zu der Eingabemöglichkeit im hx-Modul aufweist. Weiter wechselt die aufgenommene Leistung der Pumpen im hx-Modul binär zwischen aus und Maximalleistung, in Modelica wird die Pumpe stufenlos geregelt. Besteht kein Bedarf, schaltet die Pumpe in Modelica aus.

Das dynamische Verhalten der WRG und des Kühl- und Heizregisters kann anhan[d Abbildung](#page-86-0)  [45,](#page-86-0) [Abbildung 46](#page-86-1) und [Abbildung 47](#page-86-2) verifiziert werden. Die in Abbildung 49 und Abbildung 50 dargestellten Heiz- und Kühlleistungen weisen einen sehr ähnlichen Verlauf auf. Wenn die Außentemperatur über der Solltemperatur des Raumes von 17 °C liegt, wird gekühlt, wenn sie unter der Solltemperatur liegt wird erhitzt.

Ein Wasserverbrauch ist weder in der Simulation mit dem hx-Modul noch in der mit Modelica vorhanden, da in der Klimaanlage mit Heiz- und Kühlfunktion nicht befeuchtet wird.

Die das Gesamtsystem, bestehend aus den modellierten RLT-Anlagenkomponenten, kann mit der hx-Modul Simulation verifiziert werden.

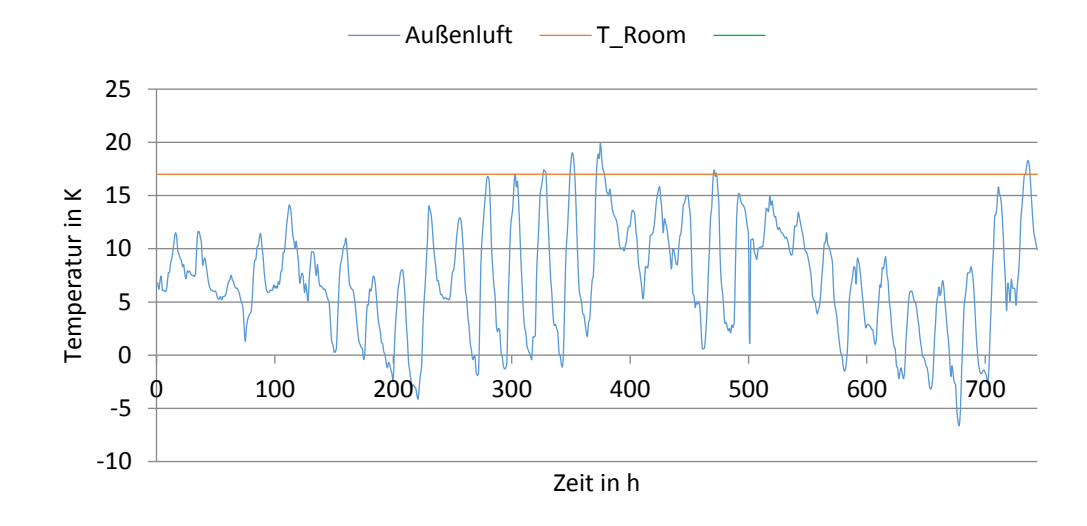

Abbildung 45: Außenlufttemperaturen März, Solltemperatur Raum

<span id="page-86-0"></span>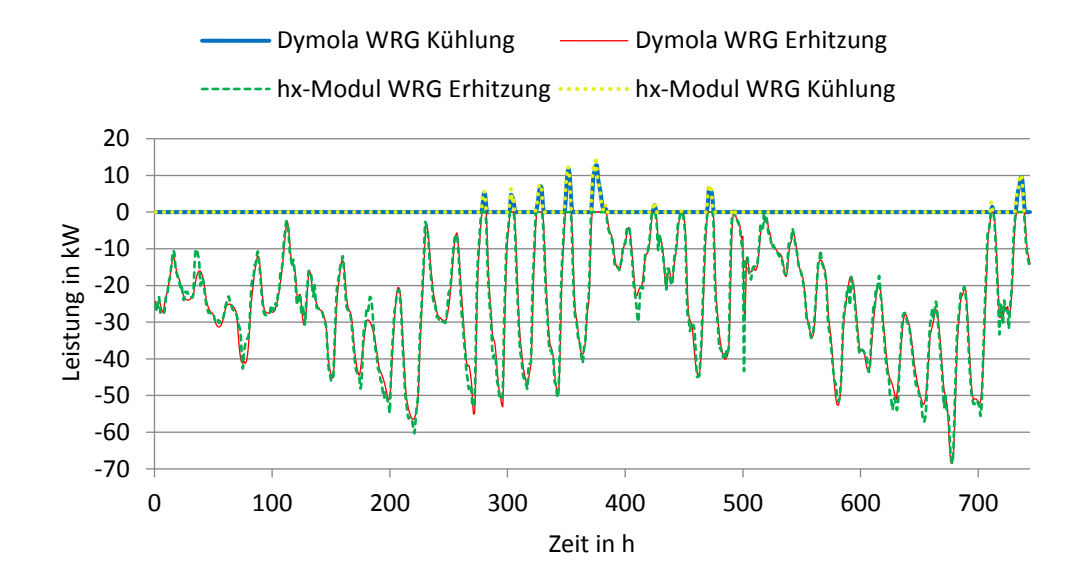

Abbildung 46: Über eine Stunde gemittelte Heiz- und Kühlleistungen der WRG im März

<span id="page-86-1"></span>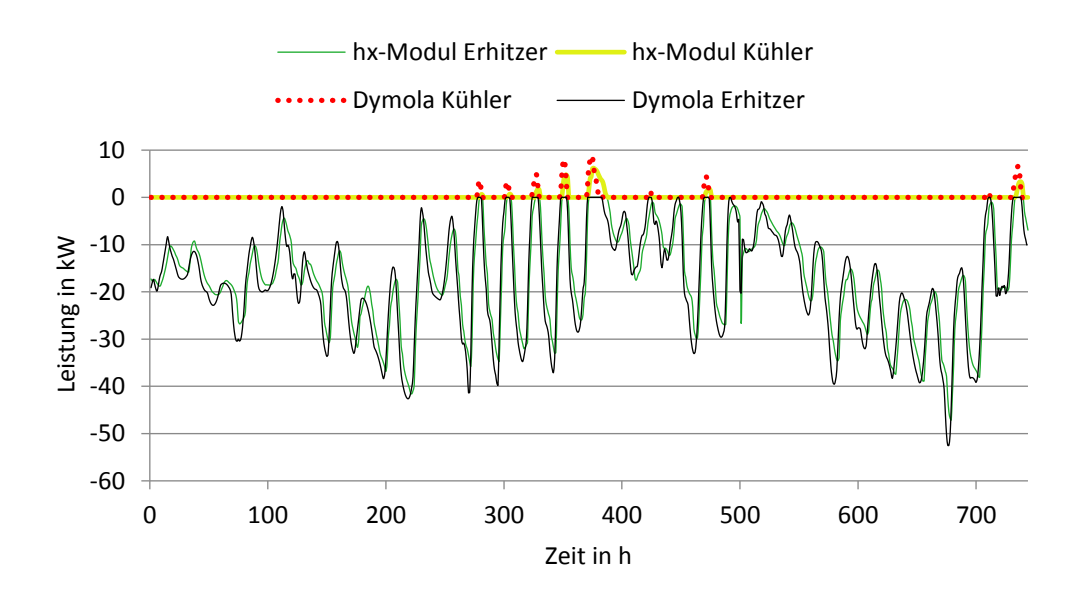

<span id="page-86-2"></span>Abbildung 47: Über eine Stunde gemittelte Leistungen der Heiz- und Kühlregister im März

#### **Bewertung der Ergebnisse**

Die Verifizierung mit dem hx-Modul hat gezeigt, dass die modellierten RLT-Bauteile korrekt rechnen und dafür geeignet sind eine Zuluftaufbereitung durch eine RLT-Anlage realitätsnah zu simulieren. Die Genauigkeit einer solchen Simulation, im Vergleich zur Simulation mit dem hx-Modul, liefert genauere Ergebnisse, da die Bauteile exakter zu parametrisieren sind. Zudem arbeitet die Simulation in Dymola mit Fluidmodellen, deren Stoffeigenschaften z.B temperaturabhängig und nicht wie im hx-Modul konstant sind. Die Simulation eines Jahres mit einer Intervalllänge von einer Stunde liegt beim hx-Modul bei 51 Sekunden, mit dem beschrieben Gesamtsystem in Dymola bei 219 Sekunden. Dies ist zwar höher als die des hx-Moduls, jedoch auf Grund der höheren Genauigkeit ein guter Wert. Die Simulationen können mit dynamischen Bedarfs- und Außenluftprofilen durchgeführt werden. In Hinsicht auf andere zur Verfügung stehende Modellbibliotheken, besitzt die HKESim durch die ergänzen Bauteile in vielen Bereichen Vorteile. Viele der Kühler oder WRGs der anderen Bibliotheken könnten zwar feuchte Luft kühlen, jedoch wurde das dabei kondensierende Wasser meist nicht berücksichtig. Dies ist sowohl energetisch, als auch aus konstruktiver Sicht, kein zu vernachlässigender Parameter. Des Weiteren besitzt die HKESim nun zwei Raummodelle, mit denen sowohl der Massenstrom als auch die Raumtemperatur eine RLT-Anlage geregelt werden kann. Auch dies ist ein Vorteil gegenüber den genannten anderen Modellbibliotheken, die so etwas nicht beinhalten. Mit den modelleierten Bauteilen können RLT-Anlagen effizient ausgelegt und geplant werden, sodass möglichst viel Energie eingespart werden kann. Hierbei ist die ergänzte HKESim, ROM-Technik eine Hilfe Zeit zu sparen und schnelle, genaue und effiziente Simulationen durchzuführen. Rom-Technik kann nun sowohl Anlagen- als auch RLT-Anlagensimulationen in einer gemeinsamen Simulation durchführen. So sind Erzeuger und Verbraucher gekoppelt und besitzen eine Abhängigkeit. Dies ist sehr von Vorteil, um Gesamtsysteme realitätsnah simulieren zu können.

Um eine RLT-Anlage, inklusive Raum mit Wärme und Kältebedarf simulieren zu können, müssen die Raummodelle noch weiterentwickelt werden. Das modellierte KVS Raummodell liefert im Verbund eines hier beschriebenen Gesamtsystems, dynamisch simuliert mit wechselnden Außenluftzuständen, korrekte Ergebnisse. Jedoch hat es bei längeren Simulationen noch Probleme mit dynamischen Raumlasten. Die Ursache hierfür muss noch weiter untersucht werden. Gleiches gilt für das VVS Raummodell. Dieses Modell weist im Verbund mit anderen Bauteilen wie z.B. dem Ventilator eine bleibende Regeldifferenz von ca. 0,07 % zwischen Q should und Q is auf. Dies ist zwar ein annehmbarer Wert, kann jedoch sicher vermieden werden. Die Modelle für das Kühl- und Heizregister können zudem nicht mit gleichem T\_min und T\_max rechnen. Es ist eine kleine Differenz von 0,05 bis 0.1 K der beiden Werte nötig. Dies ist in Hinsicht auf eine Zulufttemperierung ein annehmbarer Wert, könnte aber vermieden werden.

## **5. Fazit und Ausblick**

Die aktuelle, hauseigene ROM Bauteilbibliothek HKESim wird auf Vollständigkeit, in Bezug auf Komponenten zur Modellierung einer RLT-Anlage mit Heiz und Kühlfunktion, geprüft und dann mit anderen Bauteilbibliotheken verglichen. Die Ansätze und das Vorgehen zur modellierungstechnischen Umsetzung der Klimaanlagenkomponenten, dem Kühlregister, dem Heizregister, der WRG, des Ventilators und der Raummodelle werden erläutert und die fertigen Bauteile danach ausreichend auf Funktion getestet. Abschließend werden die modellierten Komponenten als Klimaanlage mit Heiz- und Kühlfunktion, im Verbund als Verbraucher mit einfachen Modellen für Wärme- und Kälteerzeugung simuliert und analysiert. Die Ergebnisse werden mit Hilfe eines Simulationsprogramms für Klimaanlagen, dem hx-Modul, verifiziert und anschließend bewertet.

Aktuell stehen für das Ventilatormodell zwei verschiedene Kennlinien von radial Ventilatoren zur Verfügung. Diesbezüglich musst die HKESim Bibliothek noch weiter ergänzt werden um für jede Anforderung passend dimensionierte Ventiltoren, oder auch Axialventilatoren simulieren zu können. Die modellierte WRG ist eine ungeregelte WRG in Form eines Plattenwärmetauschers. Da es aber auch vorkommen kann, dass eine geregelte WRG eingesetzt wird, sollte eine solche modelliert und in der HKESim Bibliothek ergänzt werden. Eine weitere Variante einer WRG könnte ein Regenerator in Form einer rotierenden Speichermasse sein. Weiter könnte eine Mischkammer zur Lastreduzierung für den Kühler und Erhitzer modelliert werden. Gerade wenn Wärmelasten auf einen Raum wirken, können damit kostengünstig die Energiekosten für die Außenlufttemperierung gesenkt werden. Es kann so z.B. die aus dem Raum abgeführte Wärmelast zur Erhitzung der kalten Außenluft genutzt werden. Eine Mischkammer ist wesentlich kostengünstiger als eine WRG. Gerade wenn die WRG eine geregelte ist. Dies kommt aber nur in Frage, wenn die Abluft keine zu hohen Stofflasten besitzt und die Zuluft keine hohen Reinheitsanforderungen entsprechen muss. Des Weiteren könnte die Bibliothek durch Drosselklappen, einem Be- und Entfeuchter, Filter, Schalldämpfer und einen Tropfenabscheider ergänzt werden. Weiter wären Regelblöcke mit verschiedenen Regelansätzen, die beispielsweise eine Hysterese für die Solltemperaturänderung beinhalten, von Vorteil. So könnte jedes gängige RLT-Anlagensystem simuliert werden. Die modellierten Modelle könnten zudem in Hinsicht auf ihre Simulationsstabilität verbessert werden. Gerade bei sehr langen Simulationen kann es zu numerischen Problemen durch die gewählten Parameter kommen. Hilfreich hierbei wären Eingabemasken. Aktuell werden die WRG und das Heiz- und Kühlregister lediglich durch ihre Wärmeübertragerfläche und den Wärmedurchgangskoeffizienten parametrisiert. In solchen Masken könnte beispielsweise die Leistung des Erhitzers und des Kühlers eingegeben werden, oder die Rückwärmzahl der WRG. Dadurch würde dem Bediener eine in Vorfeld durchgeführte Rechnung, zur Auslegung der Register, erspart werden.

## **VI. Literaturverzeichnis**

- [1] .BMWI Energieverbrauch." [Online]. Available: https://www.bmwienergiewende.de/EWD/Redaktion/Newsletter/2014/22/Meldung/hoherenergieverbrauch-des-gebaeudesektor.html.
- [2] "BMWI CO2 Emissionen," 01 2019. [Online]. Available: https://www.bundesregierung.de/breg-de/themen/energiewende/co2-kohlenstoffdioxidoder-kohlendioxid-emission-614692.
- [3] Energieimporte, 01 2019. [Online]. Available: https://www.mewverband.de/files/9914/1147/6413/2014-09- 22\_Abhngigkeit\_von\_Energieimporten\_in\_Deutschland\_und\_Europa.pdf.
- [4] "Energiewende," 01 2019. [Online]. Available: https://www.bundesregierung.de/bregde/themen/energiewende/energiewende-im-ueberblick-229564.
- [5] .EnEV, 04 2019. [Online]. Available: http://www.bbsrenergieeinsparung.de/EnEVPortal/DE/EnEV/EnEV2013/Download/Lesefassung\_EnE V2013.pdf?\_\_blob=publicationFile&v=2.
- [6] "EnEG," 04 2019. [Online]. Available: https://www.gesetze-iminternet.de/eneg/EnEG.pdf.
- [7] "Modelica Library," 04 2019. [Online]. Available: https://www.modelica.org/news\_items/modelica-standard-library-3.2.1-released.
- [8] "DIN EN 12831," 05 2019. [Online]. Available: https://www.beuth.de/de/norm/din-en-12831-1/261292587.
- [9] S. Baumgarth, B. Hörner und J. Reeker, Handbuch der Klimatechnik Band 1: Grundlagen, Berlin, Offenbach: VDE VERLAG GmbH, 2011.
- [10] K. BAEHR, Thermodynamik Grundlagen und Technische Anwendungen, Heidelberg: Springer Verlag, 2016.
- [11] A. Schmidt, *Technische Thermodynamik 1 - Skript,* 2015.
- [12] D. Labuhn und O. Romberg, Keine Panik vor Thermodynamik! Erfolg und Spaß im klassischen "Dickbrettbohrerfach" des Ingenieursstudiums, Wiesbaden: Springer Vieweg, 2012.
- [13] A. Schmidt, *Wärme- und Stoffübertragung,* 2017.
- [14] H. D. Baehr und K. Stephan, Wärme- und Stoffübertragung, Berlin, Heidelberg: Springer Vieweg, 2013.
- [15] P. Böckh, Wärmeübertragung Grundlagen und Praxis, Heidelberg: Springer Vieweg, 2017.
- [16] "Baunetzwissen," 05 2019. [Online]. Available: https://www.baunetzwissen.de.
- [17] D.-I. A. Schlüter, *Vorlesung Lüftungs- und Klimatechnik,* 2018.
- [18] W. Wagner, Lufttechnische Anlagen Ventilatoren und Ventilatorenanlgen, Würzburg: Vogel Buchverlag, 2007.
- [19] B. Hörner und M. Casties, Handbuch der Klimatechnik Band 2: Anwendungen, Göttingen: VDE VERLAG GMBH, 2018.
- [20] "DIN EN 5801," [Online]. Available: https://www.beuth.de/de/norm/din-en-iso-5801/269794868. [Zugriff am 03 2019].
- [21] W. Wagner, Wärmeaustauscher Grundlagen, Aufbau und Funktion thermischer Apparate, Würzburg: Vogel Business Media, 2015.
- [22] K.-J. Albers, Taschenbuch für Heizung und Klimatechnik, München: DIV Deutscher Industrieverlag GmbH, 2017.
- [23] F. Reinmuth, Lufttechnische Prozesse Theorie- Praxis Aufgaben, Karlsruhe: Verlag C.F.Müller, 1992.
- [24] V.-G. V. u. C. Hrsg., VDI-Wärmeatlas, Berlin, Heidelberg: Springer Vieweg, 2015.
- [25] "Hochschule Technik," 03 2019. [Online]. Available: http://www.hochschuletechnik.de/pdf/92895\_probe.pdfhx-Modul.
- [26] "SEW Kempen," 01 2019. [Online]. Available: https://www.sew-kempen.de/.
- [27] "Invention Store," 03 2019. [Online]. Available: https://www.inventionstore.de/angebot/750/.
- [28] "Uni-Magdeburg," 04 2019. [Online]. Available: http://www.unimagdeburg.de/isut/TV/Download/Kapitel\_5\_Waerme- \_und\_Stoffuebertragung\_WS0809.pdf.
- [29] "Modelica," 03 2019. [Online]. Available: https://www.modelica.org/.
- [30] "Dymola Library," 03 2019. [Online]. Available: www.3ds.com/de/produkte-undservices/catia/produkte/dymola/.
- [31] *ROM-Technik.*
- [32] "HumanComfort Libary," 12 2018. [Online]. Available: https://www.xrgsimulation.de/de/leistungen/schulung/humancomfort.
- [33] "IBPSA Libary," 12 2018. [Online]. Available: https://github.com/ibpsa/modelica-ibpsa.
- [34] "AixLib Bibliothek," 12 2018. [Online]. Available: https://github.com/RWTH-EBC/AixLib.
- [35] "Buildings Bibliothek," 12 2018. [Online]. Available: https://github.com/lbl-srg/modelicabuildings.
- [36] .XRG Media Libary, 12 2018. [Online]. Available: http://www.xrqsimulation.de/de/news/2013/neues-release-der-modelica-library-xrg-media-325.
- [37] Fluid Dissipation Libary, 12 2018. [Online]. Available: http://www.xrgsimulation.de/index.php/de/produkte/xrg-library/xrg-fluiddissipation-library.
- [38] "Buildings The Infos," Infos, Infos IOnline]. Available: https://simulationresearch.lbl.gov/wetter/download/LBNL-1002944.pdf.
- [39] "Zies HS," 04 2019. [Online]. Available: https://zies.hs-duesseldorf.de/Lehre/Abschlussarbeiten/Documents/BA2014REICH\_Waermeuebertrager.pdf.
- [40] "DIN EN 305," 01 2019. [Online]. Available: https://www.beuth.de/de/norm/din-en-305/3004853.
- [41] "Habilitation von Bernhard Spang," 01 2019. [Online]. Available: https://dnb.info/954775724/34.
- [42] "ASHRAE Handbook," 04 2019. [Online]. Available: https://www.ashrae.org/technicalresources/ashrae-handbook.
- [43] "Kontakt ebmpapst," 03 2019. [Online]. Available: https://www.ebmpapst.com/de/.
- [44] "Ventilatoren ebmpapst," 02 2019. [Online]. Available: https://www.ebmpapst.com/media/content/infocenter/downloads\_10/catalogs/centrifugal\_fans\_1/EC-Radialventilatoren-RadiPac\_DE.pdf.
- [45] "Wikipedia," and 03 1019. [Online]. Available: https://upload.wikimedia.org/wikipedia/commons/4/49/LUVO.PNG.
- [46] "Rotationswärmeübertrager," 03 2019. [Online]. Available: https://de.wikipedia.org/wiki/Rotationsw%C3%A4rme%C3%BCbertrager#/media/File:L UVO.PNG.

# **VII. Anhang A1: Wirkungsgerade für Ventilatorsystemwirkungsgradberechnung**

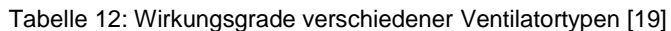

| <b>Bauart</b>                                                                    | Wirkungsgradbereich für<br>$\eta_{TY}$ (Katalogwerte) |  |  |  |
|----------------------------------------------------------------------------------|-------------------------------------------------------|--|--|--|
| Radialventilator mit rückwärts gekrümmten<br>Schaufeln (Hochleistungsventilator) | 0.40.85                                               |  |  |  |
| Radialventilator mit vorwärts gekrümmten<br>Schaufeln (Trommelläufer)            | 0,30,72                                               |  |  |  |
| Axialventilator ohne Leitrad und Diffusor                                        | 0.20.5                                                |  |  |  |
| Axialventilator mit Leitrad und Diffusor                                         | 0.50.85                                               |  |  |  |
| Querstromventilator                                                              | 0,20,55                                               |  |  |  |

Tabelle 13: Übertragungswirkungsgrade [19]

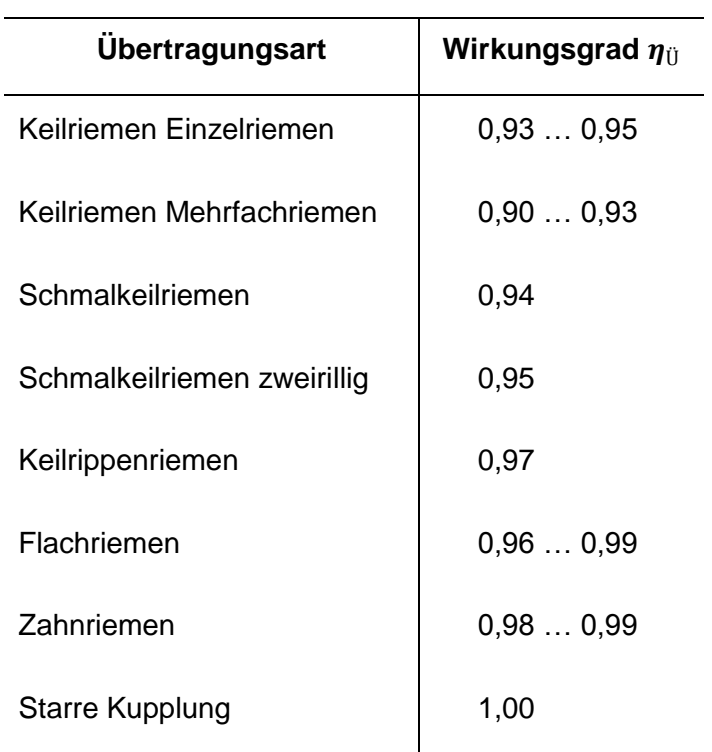

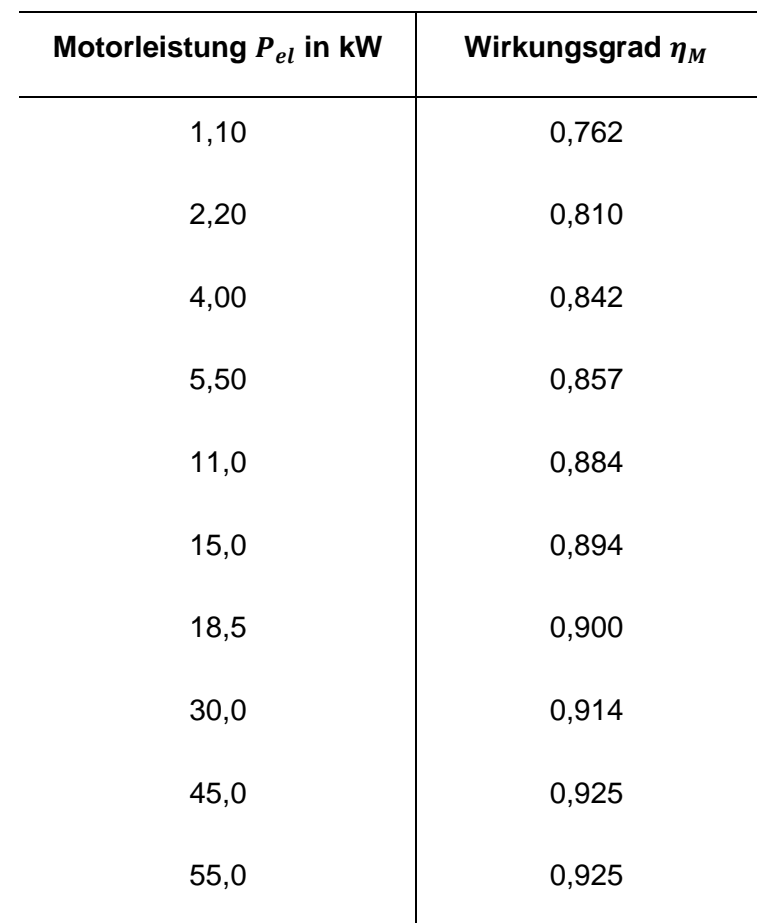

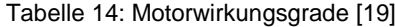

## **A2: Parameter für Korrekturfaktorberechnung**

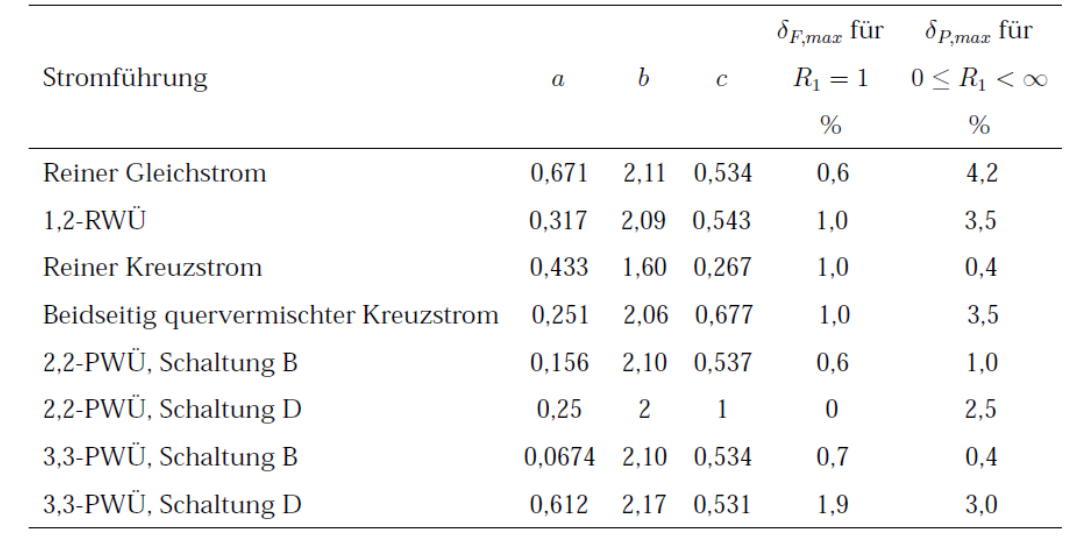

Tabelle 6.1: Werte der Parameter a, b und c sowie maximale Fehler für symmetrische Stromführungen

Tabelle 6.2: Werte der Parameter a, b, c und d sowie maximale Fehler für unsymmetrische Stromführungen

|                             |                  |                  |                  |                  | $\delta_{F,max}$ für | $\delta_{P,max}$ für |
|-----------------------------|------------------|------------------|------------------|------------------|----------------------|----------------------|
| Stromführung                | $\boldsymbol{a}$ | $\boldsymbol{b}$ | $\boldsymbol{c}$ | $\boldsymbol{d}$ | $R_1 = 1$            | $0\leq R_1<\infty$   |
|                             |                  |                  |                  |                  | $\%$                 | $\%$                 |
| $1,4$ -RWÜ                  | 0,274            | 2,08             | 0,624            | 0,508            | 0,8                  | 3,3                  |
| $1,6-RWU$                   | 0,262            | 2,07             | 0,650            | 0,509            | 1,0                  | 3,3                  |
| $1,8-RWU$                   | 0,258            | 2,07             | 0,661            | 0,509            | 0,6                  | 3,2                  |
| 1,3-RWÜ mit 2 Gegenstrom-   | 0,431            | 2,33             | 0,371            | 0,450            | 3,9                  | 5,5                  |
| durchgängen                 |                  |                  |                  |                  |                      |                      |
| 1,2-RWÜ mit 2 Gegenstrom-   | 0,168            | 2,18             | 0,490            | 0,395            | 1,0                  | 3,8                  |
| durchgängen                 |                  |                  |                  |                  |                      |                      |
| 1,1-RWÜ mit geteiltem       | 0,272            | 1.86             | 0,529            | 0.329            | 1,2                  | 3,9                  |
| Außenstrom (divided flow)   |                  |                  |                  |                  |                      |                      |
| 1,2-RWÜ mit geteiltem       | 0,230            | 2,03             | 0,733            | 0,531            | 0,4                  | 3,8                  |
| Außenstrom (divided flow)   |                  |                  |                  |                  |                      |                      |
| 1,2-RWÜ mit geteiltem       | 0,0763           | 2,05             | 0,536            | 0.344            | 0,4                  | 2,0                  |
| Außenstrom und Längsumlenk- |                  |                  |                  |                  |                      |                      |
| blech (split flow)          |                  |                  |                  |                  |                      |                      |

#### Tabelle 6.2 (Fortsetzung)

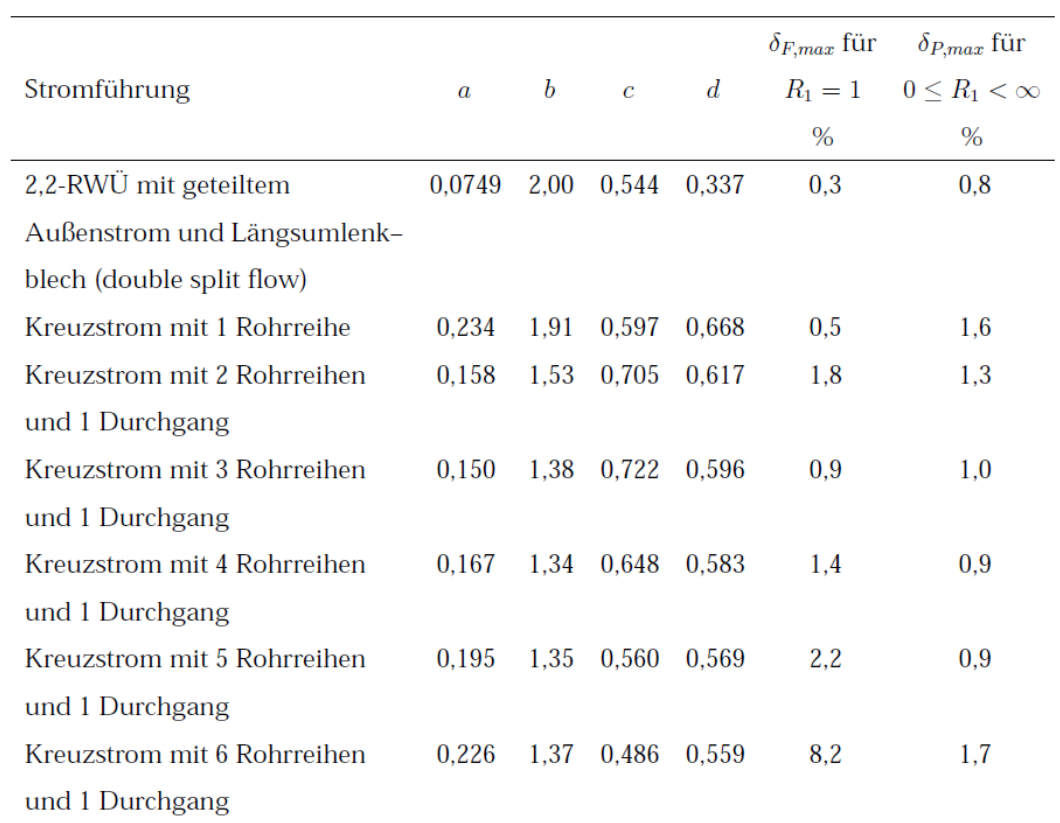

## Tabelle 6.2 (Fortsetzung)

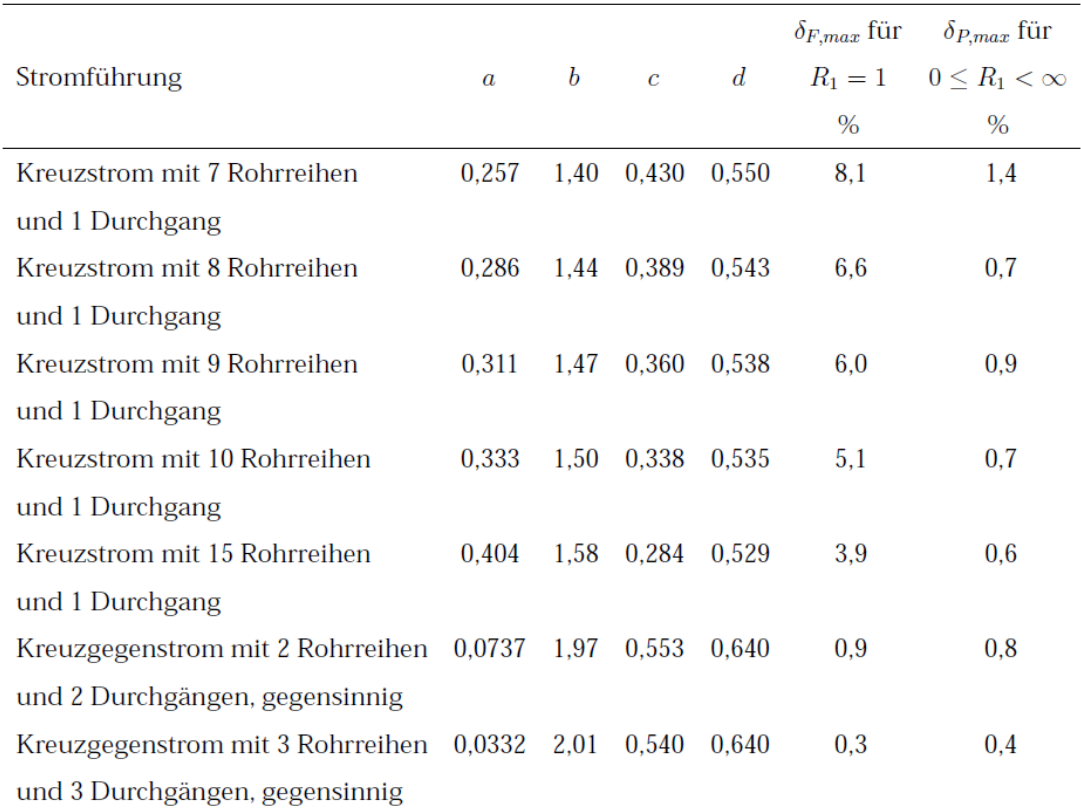

Bild 6.1: Schematische Darstellung der Stromführungen für Plattenwärmeübertrager

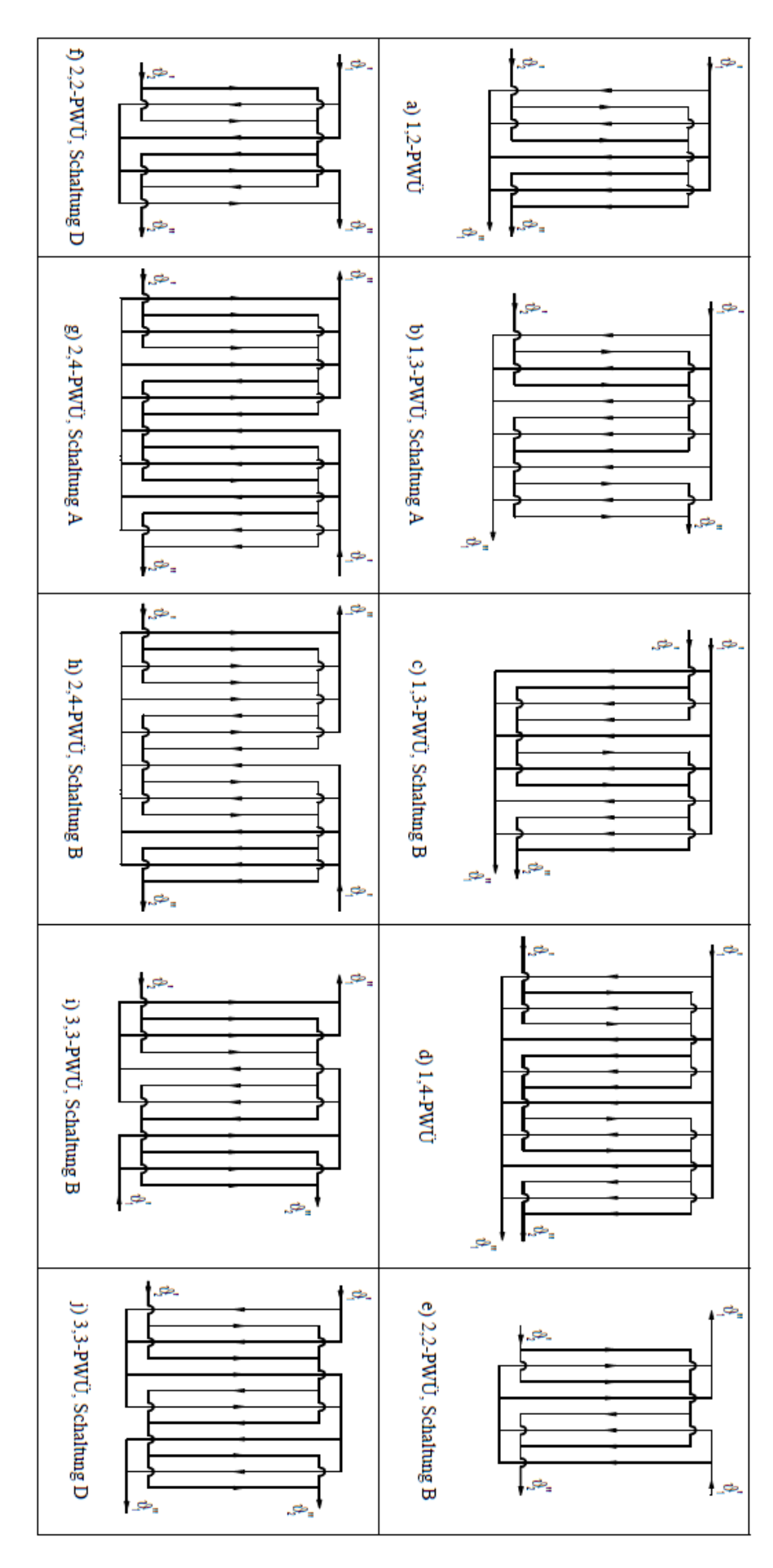

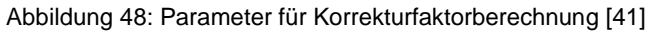

## **A3: Ventilatordatenblatt**

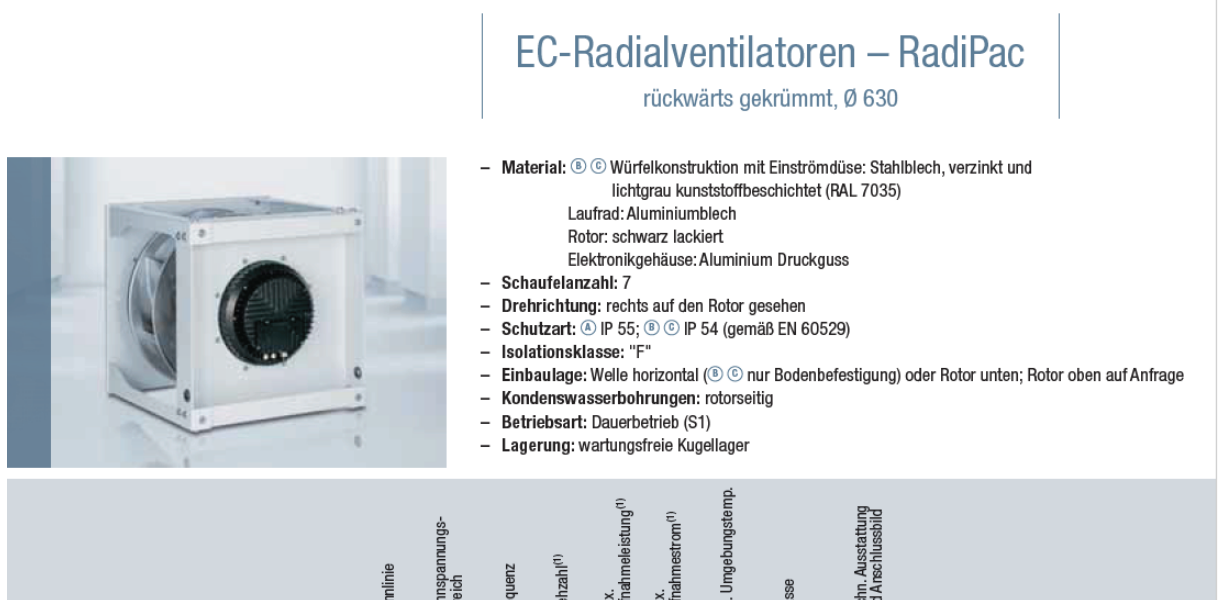

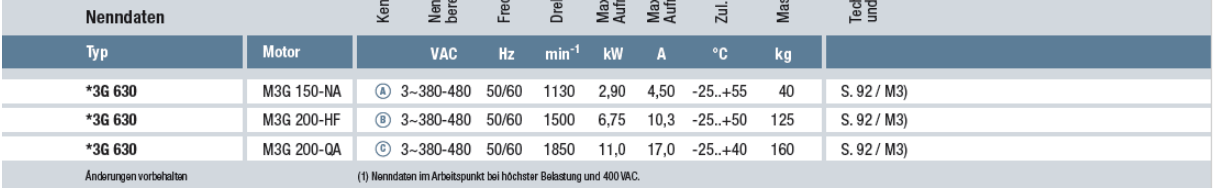

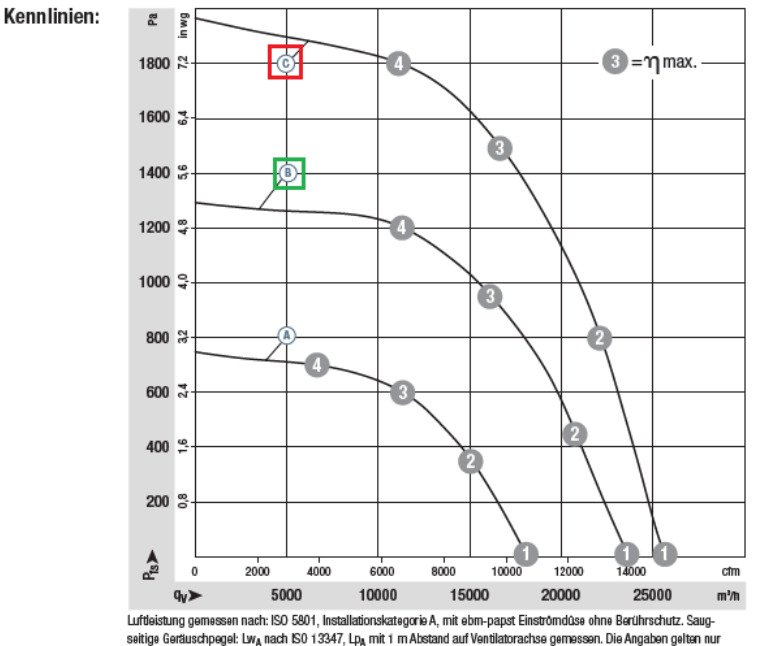

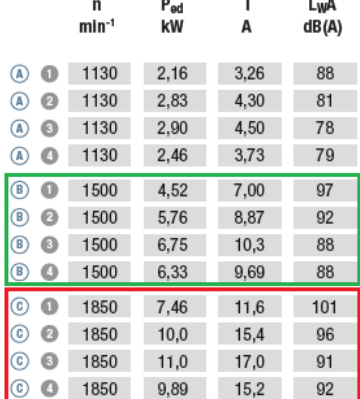

Abbildung 49: Ventilator Datenblatt [44]

<span id="page-97-0"></span>Luftleistung gemessen nach: ISO 5901, Installationskategorie A, mit ebm-papst Einströmdüse ohne Berührschutz. Saug-<br>seitige Geräuschpegel: Lw<sub>A</sub> nach ISO 13347, Lp<sub>A</sub> mit 1 m Abstand auf Ventilatorachse gemessen. Die Angab

# **Selbstständigkeitserklärung**